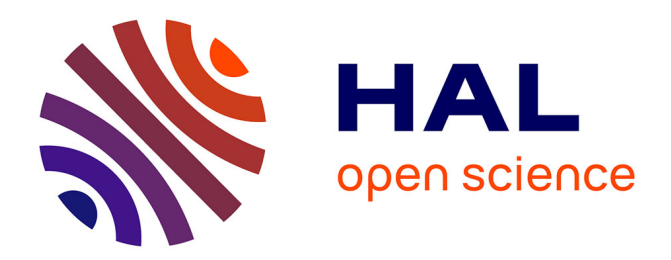

# **Les logiciels de planification des déplacements urbains : catalogue**

Thierry Du Crest, Lionel Clément

# **To cite this version:**

Thierry Du Crest, Lionel Clément. Les logiciels de planification des déplacements urbains : catalogue. [Rapport de recherche] Centre d'études sur les réseaux, les transports, l'urbanisme et les constructions publiques (CERTU). 1999, 94 p., illustrations, tableaux, 7 références bibliographiques. hal-02162313

# **HAL Id: hal-02162313 <https://hal-lara.archives-ouvertes.fr/hal-02162313>**

Submitted on 21 Jun 2019

**HAL** is a multi-disciplinary open access archive for the deposit and dissemination of scientific research documents, whether they are published or not. The documents may come from teaching and research institutions in France or abroad, or from public or private research centers.

L'archive ouverte pluridisciplinaire **HAL**, est destinée au dépôt et à la diffusion de documents scientifiques de niveau recherche, publiés ou non, émanant des établissements d'enseignement et de recherche français ou étrangers, des laboratoires publics ou privés.

# **Les logiciels de planification des déplacements urbains**

**Catalogue**

#### **NOTICE ANALYTIQUE**

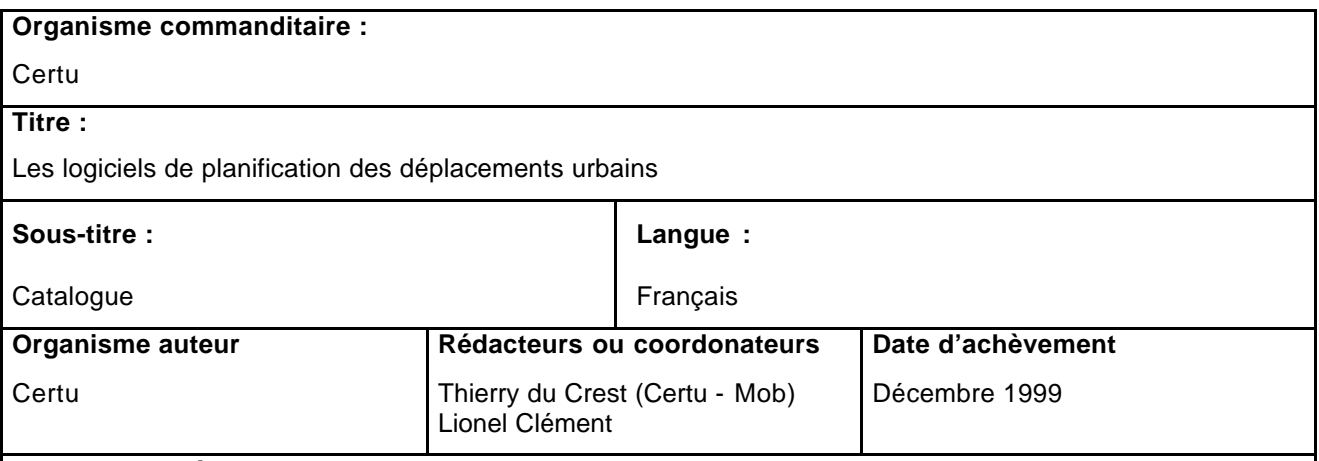

#### **Remarques préliminaires :**

Ce document est destiné à toute personne souhaitant acquérir un logiciel de planification des déplacements ou souhaitant comparer celui qu'il possède avec les autres logiciels du commerce : bureau d'étude, service technique d'une collectivité locale, service de l'état, etc.

Il est à noter que seuls les logiciels les plus présents sur le marché français sont catalogués dans ce document. Les auteurs ont pris soin de rester le plus neutre possible vis à vis des différents produits ; les informations ont été recueillies avec précision auprès des concepteurs et des utilisateurs.

#### **Résumé :**

Les logiciels mentionnés dans ce catalogue sont les logiciels les plus présents sur le marché français, dans la catégories des logiciels de planification des déplacements en milieu urbain. Par opposition, ne sont pas pris en compte les logiciels de gestion et de simulation du trafic qui permettent de gérer en temps réel ou de simuler la gestion de la circulation.

Les logiciels font l'objet d'une présentation par fiche, que l'on a souhaitée la plus lisible et la plus construite possible. Chaque fiche présente de nombreuses informations d'ordre pratique (prix du logiciel, coordonnées des sociétés distributrices et conceptrice, etc.), ergonomique (saisie des données, traitement des données de sorties, interface, etc.) et méthodologique (modèles possibles, problèmes spécifiques de transport, etc.). Un avis d'ensemble sur le logiciel basé sur une enquête auprès des utilisateurs a également été rédigé.

Les fiches suivent le plan ci-dessous :

Description générale, Méthodologie, Tarifs et services, Environnement et matériel, Coordonnées des sociétés, Caractéristique du logiciel, Architecture du logiciel, Techniques de modélisation, Données d'entrée nécessaires, Modalités de prise en compte des données, Description des données de sorties, Analyse des données de sorties, Limites du logiciel, Prises en compte de problématiques particulières de déplacements, Références d'études récentes réalisées avec le logiciel, Développements du logiciel, Impressions écran, Le point de vue des utilisateurs.

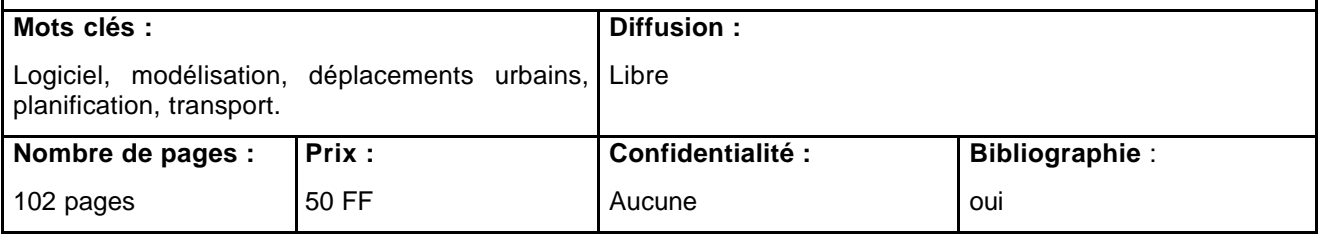

# **Avertissement**

*Avertissement à l'attention des sociétés distributrices et d'éventuels acheteurs de logiciel.*

Les auteurs de cet ouvrage sont bien conscients de l'enjeu commercial d'un catalogue de logiciel pour les sociétés distributrices. C'est pour cette raison que le plus grand soin a été porté à la comparabilité et à la précision des informations publiées dans ce document. Tous les logiciels sont mis sur le même plan, dans la mesure du possible. Toutefois des imprécisions ou même des erreurs ont pu se glisser.

Il est donc recommandé pour l'achat d'un logiciel de n'utiliser ce document qu'à titre indicatif. En effet, rien ne remplacera le contact avec les différents distributeurs, une démonstration ou des contacts avec des utilisateurs. Ce document a pour but d'aider le lecteur à cerner ses besoins et faire un premier tri des logiciels qui y répondent le mieux. Nous ne pourrions être tenus responsables d'éventuelles déconvenues.

La durée de vie de ce catalogue est bien sûr limitée, étant donnée l'évolution rapide des logiciels. Toutefois, on peut espérer que pendant 3 à 5 ans, les informations données resteront en partie pertinentes.

# **SOMMAIRE**

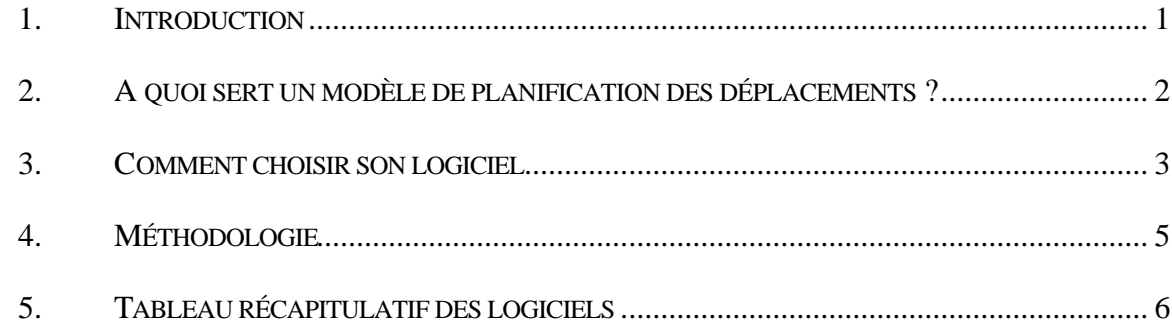

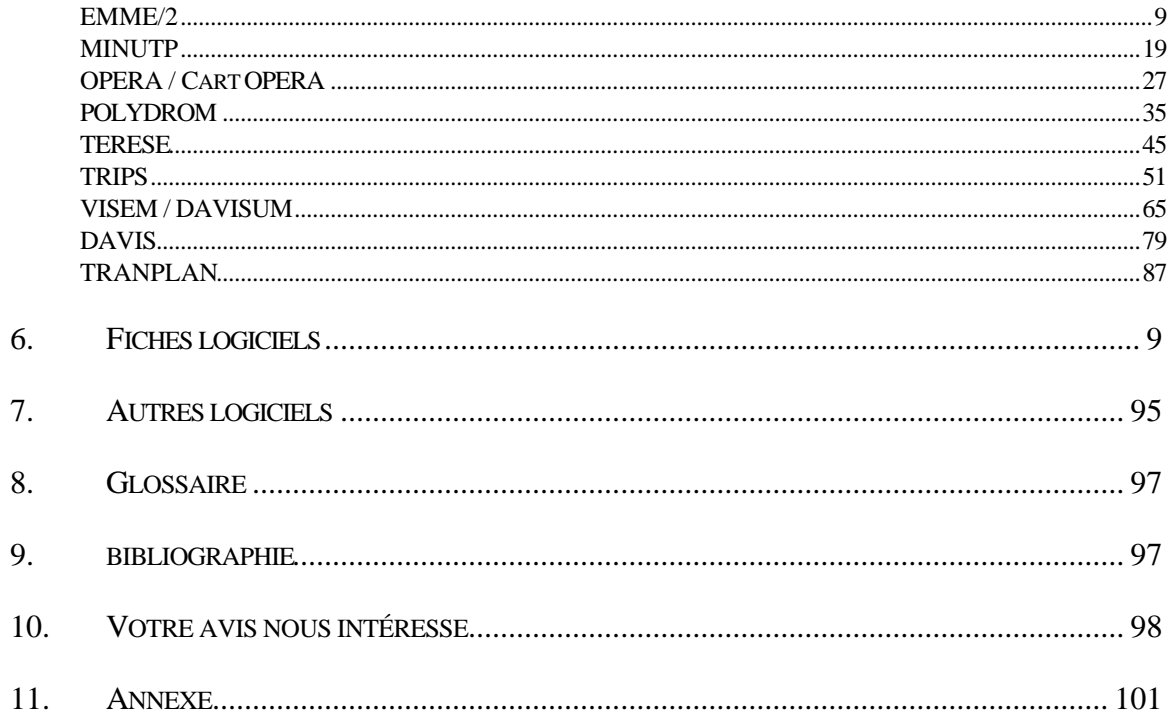

# **1. INTRODUCTION**

Les logiciels mentionnés dans ce catalogue sont les logiciels les plus présents sur le marché français, dans la catégorie des logiciels de planification des déplacements en milieu urbain. Les logiciels de simulation du trafic qui permettent de simuler la gestion de la circulation ou d'aider à la conception des infrastructures ne sont pas traités dans ce document. Les logiciels de simulation font l'objet d'une autre production du Certu (« Logiciels de simulation du trafic routier – l'offre française » - titre provisoire, à paraître en 2000)

En préambule, il est bon de bien faire la différence entre modèle et logiciel. Pour ce qui est de ce catalogue, un modèle est une représentation mathématique d'un système d'offre et de demande de transport. Le logiciel est l'outil informatique qui permet de mettre en œuvre un ou des modèles. On parle ainsi de modèle à 4 étapes ou de modèle d'affectation TC, qui sont essentiellement des équations mathématiques ; alors qu'un logiciel se réfère à un produit vendu (ou non) dans le commerce.

Ce document s'adresse en priorité à des personnes désireuses d'acquérir un logiciel de planification des déplacements. Il a pour objectif d'apporter quelques éclaircissements à celui qui veut choisir. Le document peut également permettre aux utilisateurs de logiciel ou aux distributeurs de comparer les logiciels.

Les logiciels font l'objet d'une présentation par fiche, que l'on a souhaitée la plus lisible et la plus construite possible. Chaque fiche présente de nombreuses informations d'ordre pratique, ergonomique et méthodologique. Un avis d'ensemble sur le logiciel basé sur une enquête auprès des utilisateurs a également été rédigé.

Les fiches suivent le plan ci-dessous :

- Description générale
- Méthodologie
- Tarifs et services
- Environnement et matériel
- Coordonnées des sociétés
- Caractéristique du logiciel
- Architecture du logiciel
- Techniques de modélisation
- Données d'entrée nécessaires
- Modalités de prise en compte des données
- Description des données de sorties
- Analyse des données de sorties
- Limites du logiciel
- Prises en compte de problématiques particulières de déplacements
- Références d'études récentes réalisées avec le logiciel
- Développements du logiciel
- Impressions écran
- Le point de vue des utilisateurs.

# **2. A QUOI SERT UN MODELE DE PLANIFICATION DES DEPLACEMENTS ?**

Avant de présenter les logiciels qui permettent de mettre en œuvre les modèles, il est intéressant de préciser brièvement l'utilisation possible et les différentes familles de modèles. Tous les logiciels ne permettent pas de mettre en œuvre tous les modèles ; les fiches le précisent dans la mesure du possible.

# **L'utilisation des modèles**

Les modèles de planification sont souvent appelés modèles de prévisions, parce que leur utilisation est souvent centrée sur la prévision de l'usage d'une infrastructure de transport. En fait, les modèles simplifient la réalité et sont donc entachés d'erreur. Les prévisions sont donc plus ou moins fiables, en fonction du modèle choisi, de la qualité des données, du chargé d'études, etc.

En tout état de cause, les modèles sont avant tout des outils d'aide à la décision, qui servent à éclairer les choix du planificateur : c'est pourquoi nous préférons la notion de modèle de planification, plus générale et moins trompeuse sur les résultats que l'on peut en attendre.

On peut détailler brièvement ce concept d'aide à la décision en disant que les modèles de planification permettent de :

• **Synthétiser l'information**. Il s'agit d'appréhender de manière simplifiée une réalité complexe. Le fonctionnement d'un réseau est complexe, la masse de données ayant une influence dans le système de transport est difficile à maîtriser sans outil d'analyse. Les modèles de planification permettent de représenter de manière synthétique cette information.

• **Prévoir l'usage d'un projet**. Il s'agit de dimensionner une infrastructure : combien de véhicules prendront ce tronçon de route à l'heure de pointe, combien de personnes monteront dans ce TC à cet arrêt, etc. Historiquement, la prévision a été à l'origine des modèles de planification, on les utilise alors souvent à l'heure de pointe du matin ou du soir.

• **Évaluer des politiques et des projets**. L'évaluation socio-économique multimodale des politiques de transport et de projets fait de plus en plus partie des études préparatoires. Un modèle de planification permet de fournir des données à l'évaluation socio-économique : demande et usage futur aux heures de pointe et aux heures creuses, émissions de polluants, de bruit, bilan financiers, etc. L'usage d'un modèle pour l'évaluation de politiques ou des projets mettant en jeu des montants publics importants devrait être la règle.

• **Étudier des comportements**. Les modèles de planification peuvent permettre d'étudier les lois qui régissent les comportements des usagers sur les réseaux de

transport. On peut, par exemple, quantifier la sensibilité des usagers au temps passé, à la fréquence des TC, à la tarification, etc. en fonction de leur revenu, du motif de déplacements, etc.

# **Les différentes familles de modèles**

On peut classer les modèles en 4 grandes familles : les modèles séquentiels, les modèles stratégiques, les modèles désagrégés et les modèles interactifs usage du sol–transport. Seuls les logiciels permettant de mettre en œuvre des modèles séquentiels sont présentés sous forme de fiche complète dans ce catalogue.

Les **modèles séquentiels** sont les plus classiques, ils sont particulièrement destinés à évaluer des projets d'infrastructure à des échelles plus ou moins fines. Le mot séquentiel vient de ce que le modèle se découpe en séquences successives : génération, distribution, choix modal, affectation.

Les **modèles stratégiques**, peu utilisés en France, ont pour objectifs de tester des politiques contrastées de transport à l'échelle d'une agglomération. Ils permettent d'obtenir des grandes masses en terme d'impact de la politique sur le fonctionnement du système de transport.

Les **modèles désagrégés** sont une gamme particulière de modèle dont le principe est d'utiliser directement les enquêtes déplacements (de type enquête ménage) pour paramétrer le modèle, sans passer par une agrégation des données (voir l'ouvrage du Certu, « Comportements de déplacements en milieu urbain : les modèles de choix discret – vers une approche désagrégée et multimodale »). Ils sont utilisés pour étudier les comportements.

Les **modèles interactifs usage du sol – transport** modélisent le lien entre le système de transport et la localisation des personnes et des activités sur l'aire d'étude. Il est donc possible de représenter la stratégie de localisation des populations et des emplois qui vont ensuite générer des déplacements. En France, ces modèles ne sont pas utilisés et on peut dire qu'ils sont du domaine de la recherche aujourd'hui.

# **3. COMMENT CHOISIR SON LOGICIEL**

l

Choisir un logiciel qui réponde à ses besoins n'est pas une chose simple. Le nombre de logiciels permettant de mettre en œuvre des modèles de planification n'est pas grand, pour autant, il peut être difficile de s'y retrouver. Nous avons tenté ci-dessous de faire une liste des paramètres à prendre en compte dans le choix d'un logiciel.

• Le **budget** que l'on veut y consacrer : l'achat du logiciel, mais aussi la maintenance et la mise à jour du produit (souvent proposés sous forme de contrat annuel<sup>1</sup>). Il faut également penser au coût du matériel informatique pour

 $1$  Le contrat de maintenance et/ou de mise à jour qu'il est possible de signer lors de l'achat de la licence

faire tourner le logiciel dans de bonnes conditions, aux éventuelles imprimantes, traceurs.

- Les **moyens humains** pour faire tourner le modèle dépendent du logiciel et de la complexité du modèle. Bien sûr, plus le logiciel est complexe et complet, plus la formation est longue et plus les personnes ayant la charge du travail doivent s'investir en continu pour en avoir une utilisation optimale. Une partie de la modélisation peut également être sous-traitée à un bureau d'étude plus compétent pour des opérations que l'utilisateur ne réalise pas régulièrement : par exemple, un service opérationnel peut réaliser la mise à jour du réseau de transport, et les affectations des matrices O/D, alors qu'un bureau d'études pourra mettre à jour épisodiquement les matrices. La langue de travail (anglais ou français en général) des logiciels, des bureaux d'études associés, des manuels est un autre facteur à prendre en compte.
- L'**objectif de la ou des études** doit permettre de définir son besoin en matière de modèle à mettre en œuvre et donc de logiciel le plus adéquat. S'agit-il d'un problème urbain, régional, multimodal, de dimensionnement, de report modal ? A noter toutefois que la plupart des logiciels sont maintenant généralistes et répondent à de multiples questions.
- **L'ergonomie** du logiciel constitue également un facteur de choix : convivialité et confort de l'utilisateur permettent de diminuer les erreurs de saisies, facilité de traitement des données, des sorties graphiques, etc. Par exemple, la facilité de récupération de données existantes peut-être déterminant. De plus, dans la pratique, toutes les fonctionnalités souhaitées ne sont pas toujours disponibles sur le logiciel retenu. Il est souvent nécessaire et conseillé d'utiliser en parallèle d'autres logiciels, dont l'usage sera facilité si les échanges sont intégrés : SIG, tableurs, logiciels de traitement des bases de données, logiciels de statistiques, etc.
- **La compétence** du ou des bureaux d'études est également importante. Les bureaux d'études proposent la plupart du temps des prestations d'assistance ou peuvent réaliser une partie de la modélisation. Leur sérieux et leur disponibilité sont donc importants. La mise à jour régulière du logiciel est également un facteur essentiel et un gage de l'espérance de vie de l'outil ; une équipe de spécialistes dans un gros bureau d'étude est plus rassurant sur la pérennité du logiciel, qui doit continuer à vivre.

précise les conditions. Il est recommandé de lire avec soin le contrat, dans la mesure où toutes les mises à jour ne sont pas toujours incluses, par exemple lorsqu'un nouveau module mettant en œuvre de fonctions supplémentaires est programmé.

# **4. METHODOLOGIE**

Les données sur les logiciels nous ont été fournies par les sociétés distributrices à partir d'une grille de questions et ont été relues directement par celles-ci en Octobre-Novembre 1999<sup>2</sup>. Certains documents et manuels d'utilisation ont également été utilisés. Le document a été réalisé entre 1996 et 1999. Les logiciels ont bien sûr évolué au cours de ce laps de temps; les informations sont néanmoins les plus récentes possible.

Les avis des utilisateurs ont été recueillis en 1996 par entretien semi-directif téléphonique ou face à face. Au total 26 personnes ont été interrogées sur les versions dont elles disposaient à l'époque. Seuls les avis d'ensemble sont repris dans le document ; bien que les logiciels aient évolué, nous avons estimé que ces avis restaient en grande partie pertinents. Il n'a pas été possible de recueillir des avis sur tous les logiciels, en particulier sur les logiciels apparus depuis 1997<sup>3</sup>.

<sup>2</sup> Sauf MINUTP (et TP+), pour laquelle, la société HCG ne nous a pas répondu.

<sup>3</sup> TP+ et DAVISUM

# **5. TABLEAU RECAPITULATIF DES LOGICIELS**

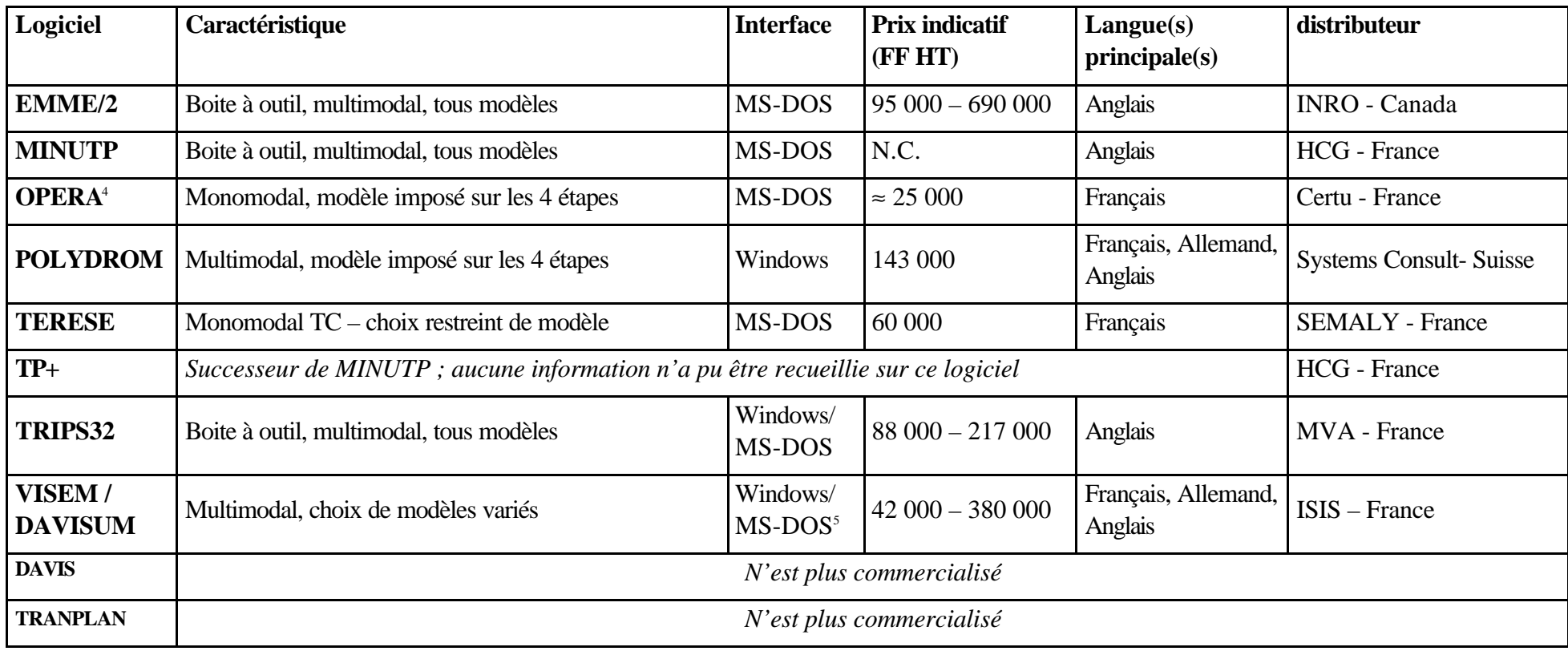

Tableau récapitulatif des principaux logiciels de planification des déplacements disponibles en France, et présentés dans cet ouvrage.

<sup>4</sup> Une version CartOPERA sous Windows est prévue pour mi 2000.

<sup>5</sup> VISEM/DAVISUM est sur le point de passer intégralement sous Windows

D'autres modèles ne sont pas présentés dans ce catalogue qui ne concerne que les logiciels les plus classiques sur le marché français et font l'objet d'une mention à la fin de ce document.

# **6. FICHES LOGICIELS**

 $emP2$ 

# **FICHE DE PRESENTATION**

**Dernière version : EMME/2 9.0**

*(Synthèse établie à l'aide des réponses au questionnaire concepteurs)*

Fiche relue par

Mme Constantin, INRO, Nov. 1999

# *Description générale*

Le logiciel EMME/2 a été initialement développé au Centre de Recherche sur les transports de l'Université de Montréal. Depuis 1986, c'est la société INRO qui est responsable de l'amélioration du logiciel, de sa documentation, de sa mise en marché et son soutien technique. INRO collabore étroitement avec "EMME/2 Support Center", tenu par M. Heinz Spiess, en Suisse.

Plusieurs centaines de licences ont été vendues dans le monde.

EMME/2 est un logiciel pour la planification du transport des personnes sur des réseaux multimodaux. Il offre aux planificateurs un ensemble d'outils pour la modélisation et l'analyse de la demande, ainsi que pour l'analyse et l'évaluation des réseaux.

# *Méthodologie*

Approche : multimodale, séquentielle (modèle à 4 étapes) ou autre, non probabiliste et modulaire.

Le langage de macroprocédure permet de mettre en place les modèles de demande souhaités par l'utilisateur ; aucun modèle par défaut n'est proposé.

# *Tarifs<sup>1</sup> et services*

Le **prix** de la licence varie entre 95 000 et 690 000 FF HT (15 000 – 105 000 Euros ; les prix sont fixés en francs suisse de 23 000 à 168 000). La deuxième licence s'acquiert à 50 % du prix. Les trois premiers mois d'assistance sont inclus.

L'**assistance** (téléphone, télécopie, mél) et la mise à jour sont proposées au coût annuel de 12 % du prix de la licence.

Des **formations** pour débutants, intermédiaires et avancés sont organisés à Montréal en anglais. Des formations sur site peuvent être demandées.

Une **documentation** en anglais est livrée avec la licence.

Il n'existe pas de disquette de **démonstration**. On peut obtenir une collection de dessins qui illustrent diverses fonctionnalités et applications d'EMME/2.

Des clubs **utilisateurs** sont organisés régulièrement en Europe et au Canada, en anglais. Une première réunion francophone des utilisateurs d'EMME/2 a eu lieu à Lille, en novembre 1999.

# *Environnement et matériel*

# Environnement utilisateur

EMME/2 fonctionne sous environnement Windows et Dos (ou sous Unix). L'interface est proche en apparence de l'interface Unix.

<sup>&</sup>lt;sup>1</sup> Tarifs au 01/09/1999

# Langue

L'interface est en anglais, le manuel également. Il est possible d'afficher en français les titres des dessins, ainsi que des annotations. Une carte de référence rapide est disponible en français.

Matériel

Ordinateur : PC ou station

Système d'exploitation : MS-DOS et Windows 3.1/3.11, Windows 9x, Windows NT, UNIX.

Mémoire : pour le programme, 15 MB, 16 à 64 MB de RAM pour les données (typiquement), 300 à 600 MB

Imprimante : Toutes les imprimantes pouvant imprimer des fichiers ASCII. Pour les graphiques, les imprimantes qui soutiennent les langages suivants : LaserJet compressed mode (ex. Brother HL-8PS), LaserJet (ex. série HP LaserJet II, III, 4, etc.), LaserJet Tiff data compression (HP LaserJet III), PostScript et PostScript couleur. D'autres types d'imprimantes sont également soutenus : HP DeskJet 500c (550C), HP PaintJet couleur, Epson (série MX, FX, RX et compatibles).

Traceur : Tous les traceurs qui soutiennent l'un des langages suivants : HPCGL, HPGL/2 calcomp 906/907/PCI, Houston instruments DPML et Postscript couleur. Sous Windows, on peut utiliser tout traceur pour lequel un pilote est disponible.

Table à digitaliser : Les langages suivants sont soutenus : Calcomp 9100, Sac Graf/Bar MARK II, Numonics 2210 - 6 octets, MicroGrid III UIOF, Summa graphics Bit Pad 2 (ASCII et binaire) et Summagraphics MM-Series (ASCII et binaire).

# *Coordonnées des sociétés*

Société conceptrice et distributrice

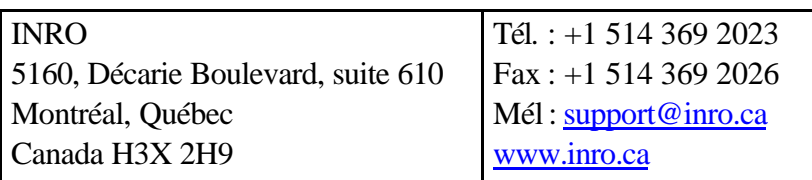

Support technique

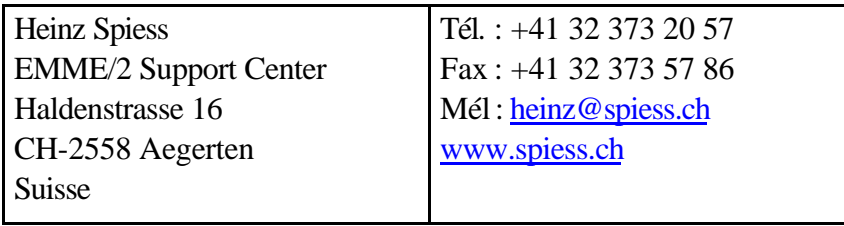

## *Caractéristiques du logiciel*

## Protection

Sur PC, le logiciel est protégé par une clef.

### Fonctionnement réseau

Des clés réseaux sont disponibles. Sous Unix, le logiciel ne fonctionne que sur le(s) CPU spéficié(s)

#### Relations avec d'autres logiciels existants

Les fichiers d'entrée/sortie sont des fichiers ASCII, il est donc possible d'échanger des données avec d'autres logiciels.

### *Architecture du logiciel*

EMME/2 fournit un cadre de modélisation de la demande souple, non limité à une technique précise. Le logiciel fournit des outils qui permettent de mettre en œuvre presque tous les modèles désirés, mais ne propose pas de "modèle par défaut".

Les régressions ou autres opérations statistiques se font à l'extérieur d'EMME/2. Cependant, les expressions matricielles auxquelles elles donnent lieu peuvent être exécutées à l'aide d'une calculatrice de matrices. Une autre procédure spéciale permet d'effectuer divers calculs matriciels où interviennent des zones intermédiaires.

### *Techniques de modélisation*

EMME/2 ne propose pas de modèle par défaut mais permet de mettre en œuvre la majorité des modèles, en particulier les modèles basés sur les chaînes de déplacement.

#### **Génération**

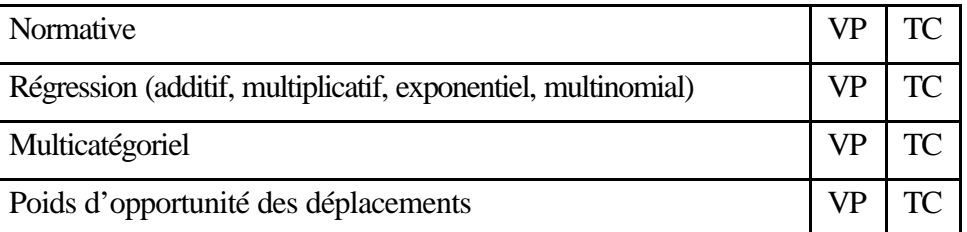

**Distribution** 

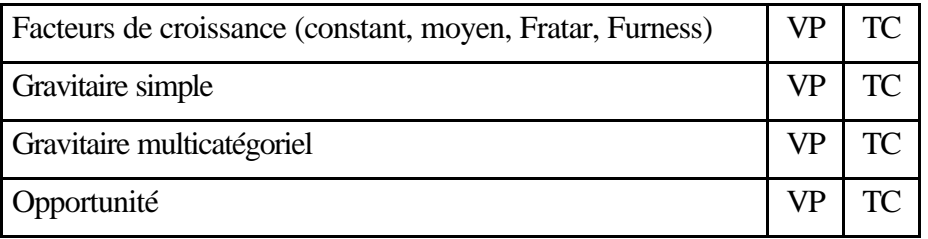

# Choix modal

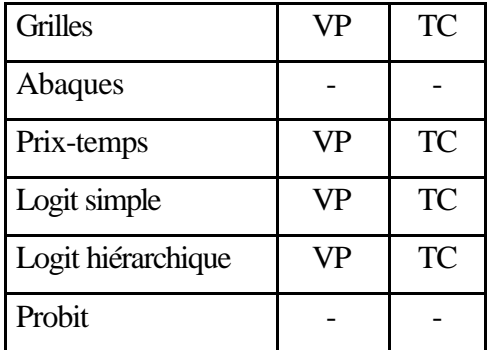

**Affectation** 

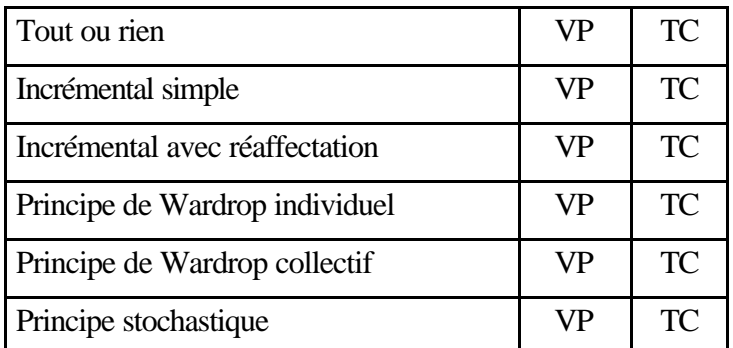

Affectation multichemin TC basé sur le concept « stratégies optimales »

# *Données d'entrée nécessaires*

*Étant donnée le caractère ouvert du logiciel, il est impossible de faire la liste exhaustive des données d'entrée.*

Les éléments d'un réseau EMME/2 sont les suivants : modes de transport (auto, bus, piéton, etc.), nœuds (intersections, arrêts de TC, etc.), liens (rues, etc.), mouvements tournants, véhicules et lignes de TC.

Le découpage en zones peut être illustré à l'aide d'annotations créées par l'utilisateur (à partir d'un SIG par exemple) et superposées aux dessins du réseau.

# *Modalité de prise en compte des données*

# Description de l'offre

Les réseaux peuvent être créés de manière interactive graphique ou à partir de fichiers de données. Certains tests de cohérence sont effectués automatiquement (correspondances nœuds/arcs ; correspondance mouvements tournants/arcs, etc.). Des tests plus poussés peuvent être effectués à l'aide d'une macro fournie par INRO (présence de nœuds non utilisés, présence de cul de sac, etc.). Une macro permet d'ajuster une matrice de demande VP ou TC pour mieux refléter des comptages sur les liens. Une banque de données EMME/2 peut être interrogée ou modifiée de manière graphique, par des dialogues, etc.

### Description de la demande

Selon les données disponibles les matrices peuvent être créées à partir d'enquêtes ou obtenues à l'aide de modèles de demande. Divers tests peuvent être effectués à l'aide de calculs, d'histogramme, de graphiques, etc. (nuages de points, affichages des plus courts chemins, etc.)

### *Description des données de sorties*

Les formats des fichiers de sortie sont pour les fichiers numériques en ASCII, pour les fichiers graphiques en binaire. Ces derniers sont transformables sous d'autres formats comme HPGL, DXF, PostScript (cette transformation s'effectue à l'aide d'utilitaires fournis avec EMME/2).

La plupart des sorties relatives aux arcs et aux nœuds sont disponibles directement ou par des calculs simples (flux par arc, vitesse moyenne par arc, matrice des coûts, des temps, des distances, saturation, nbr de veh.km, diagramme de charge, temps d'attente aux nœuds, charges des nœuds, dimension des carrefours, correspondances, etc.) à l'exception du diagramme de charge.

## *Analyse des données de sortie*

- isochrones,
- analyse d'itinéraires,
- comparaison des variantes entre elles,
- possibilité de faire des sommes par rapport aux zones (focalisation)

Pour le réseau routier, un module permet d'afficher les plus courts chemins, avec les couleurs illustrant les différentes tranches de temps. Pour le réseau TC, des dessins de genre "isochrones" peuvent être générés. Les itinéraires peuvent être analysés de manière détaillée à l'aide d'un module prévu à cet effet. Par ailleurs, un comparateur de scénarios permet de comparer des variantes 2 à 2.

Les calculatrices de réseau et de matrices permettent d'évaluer des expressions où interviennent données et résultats.

Les analyses d'impact environnemental et d'évaluation économique se font à l'aide des calculatrices interactives, en spécifiant les expressions appropriées.

### *Limites du logiciel*

Nombre de nœuds : 48 000 Nombre de liens : 120 000 Nombre de zones : 6 000 Nombre de lignes TC : 12 000 Nombre de motifs :.pas de limite Nombre de modes : 30 par scénario

Mouvements tournants : 120 000

Précision géographique conseillée : indifférent

La prise en compte des carrefours est générale

## *Prise en compte de problématiques particulières de déplacements*

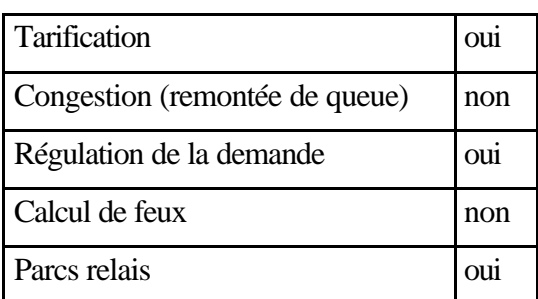

Pour ce qui est de la tarification, des péages sur le réseau routier peuvent être modélisés, et divers types de tarification TC (associée aux montées, à la distance, etc.) peuvent être représentées.

La régulation de la demande peut être modélisée par le biais de l'affectation multi-classe (en limitant l'accès à des sous-réseaux pour certains voyageurs).

Les restrictions et privilèges (par exemple, accès restreint à une partie du réseau, camions limités à certains itinéraires, etc.) peuvent être pris en compte à l'aide de l'affectation multiclasse.

*Références d'études récentes réalisées avec le logiciel*

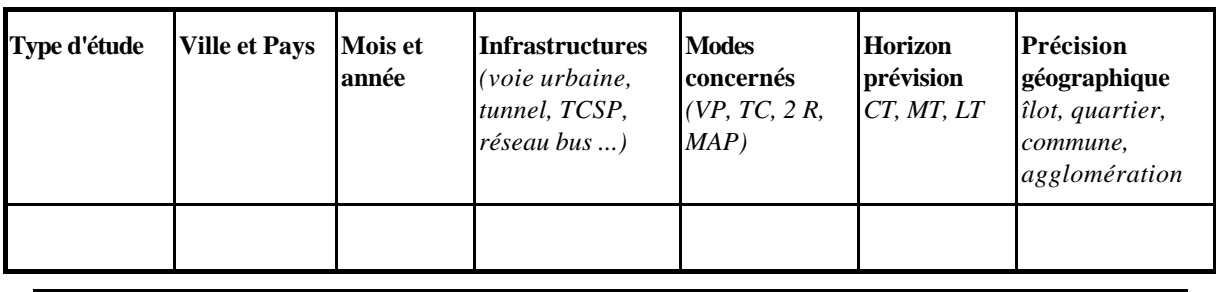

*Développements du logiciel*

En cours

Possibilité d'avoir 999 matrices plutôt que 99.

### *Impressions écran*

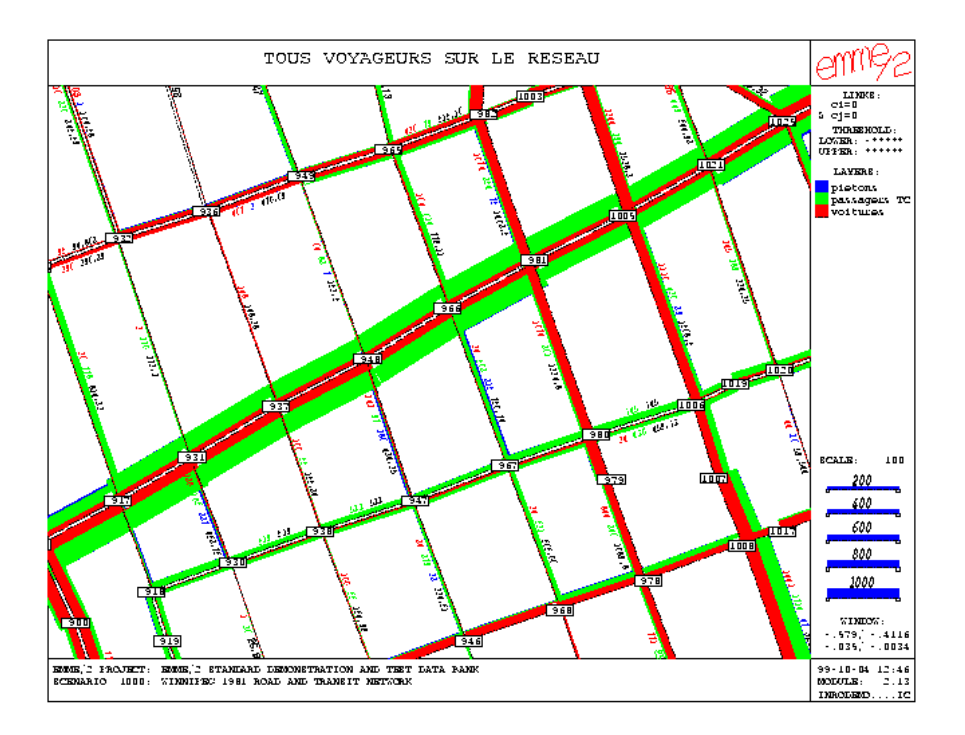

# **Figure 1. Écran EMME/2**

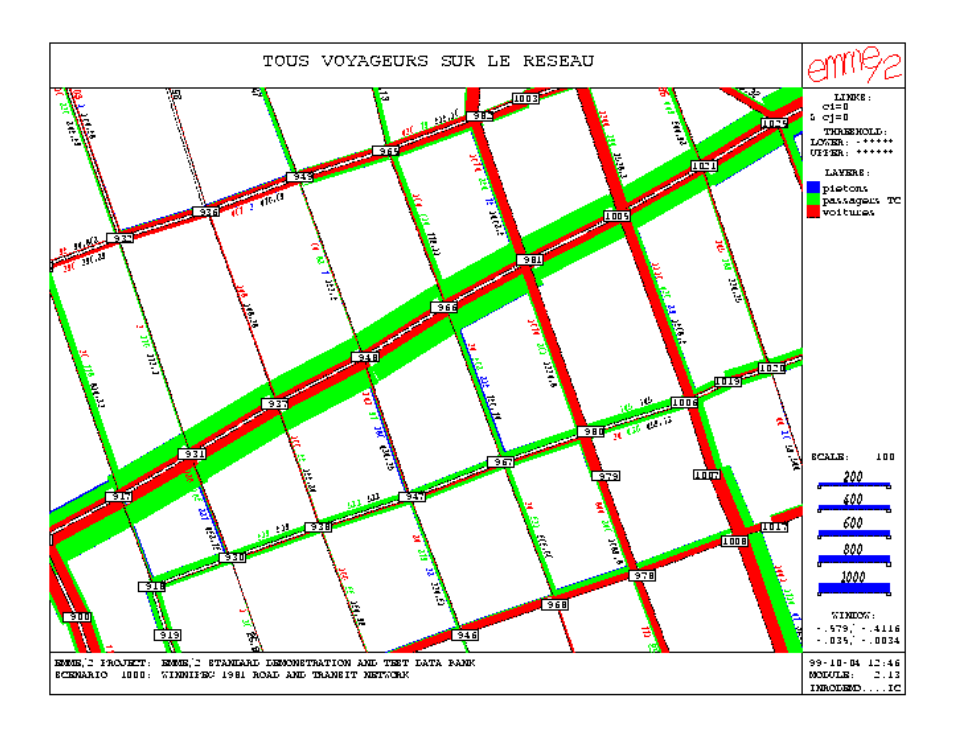

**Figure 2. Écran EMME/2**

## *Le point de vue des utilisateurs*

Résultats issus de l'enquête utilisateurs 1996 ; **attention, il s'agit d'une ancienne version du logiciel.**

### Avis d'ensemble

EMME/2 est utilisé pour des études de prévision de trafic VP et d'organisation des réseaux de TC, à des niveaux de précision géographiques très divers. Il permet de faire toutes les étapes de la modélisation, même s'il est essentiellement utilisé pour l'affectation. La qualité de la notice est jugée de très bonne qualité, très complète et pratique, même s'il manque un index ; elle est rédigée en langue anglaise. Les prestations après installation sont jugées comme très satisfaisantes (maintenance, assistance téléphonique, demandes de perfectionnement, etc.), bien que le concepteur soit installé au Canada. L'interface n'est pas jugée insatisfaisante, mais est de type Unix. Certaines macros sont accessibles depuis internet gratuitement. Les sorties ne sont cependant pas présentables directement et méritent d'être retravaillées, alors que le module d'évaluation économique proposé semble intéressant. Comme certains de ses concurrents, le caractère "complet" de EMME/2 en fait un outil peu simple d'apprentissage sur lequel il paraît difficile d'être opérationnel rapidement.

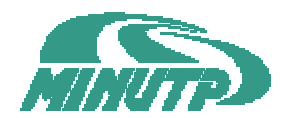

# **FICHE DE PRESENTATION**

*Dernière version : MINUTP*

# *(Synthèse établie à l'aide des réponses au questionnaire concepteurs)*

NDLR : cette fiche n'a pas été relue par le distributeur du logiciel, qui n'a pas répondu à temps à notre demande. Les informations sont donc incomplètes et correspondent à ce que nous avions recueilli en 1996, remis à jour dans la mesure du possible.

#### *Description générale*

MINUTP est un logiciel multimodal pour la planification des transports développé par la société COMSIS Corp. aux USA et distribué par la société HCG France. La propriété et le développement du logiciel sont maintenant assuré par la société UAG aux USA.

MINUTP est installé sur plus de 400 sites dans le monde, dont 35 environ en Europe (Pays-Bas et France essentiellement). Les applications réalisées sont très diverses et vont de l'analyse de l'impact à court terme pour le trafic routier local ou l'évaluation des modifications de l'exploitation des transports publics, à des études détaillées de corridors routiers ou de transport en commun, des études multimodales de transport à long terme à un niveau régional ou encore à l'étude de priorités nationales pour le développement des transports.

Une version plus évoluée du logiciel MINUTP est commercialisée sous le nom de TP+, qui fait l'objet d'une présentation à part. TP+ est le résultat de la fusion de TRANPLAN (voir fiche séparée) et MINUTP.

#### *Méthodologie.*

Approche : multimodale, séquentielle (modèle à 4 étapes), non probabiliste et modulaire La plupart des modèles classiques de génération, distribution, choix modal et affectation sont disponibles pour les VP et TC sous forme de module.

#### *Tarifs et services*

*Les informations sont données à titre indicatif (valable en 1996)*

Le **prix** du logiciel MINUTP complet est de 80 000 FF HT (12 200 Euros). Si nécessaire, des modules additionnels peuvent être fournis sur demande. La deuxième licence est à 50 % du prix, et la troisième à 30 %. L'**installation** sur le site (½ journée), un cours de **formation** (½ journée) ainsi que l'assistance téléphonique pendant 1 an sont compris dans le prix.

L'**assistance** (téléphone, télécopie, mél )et la mise à jour sont assurées pour le prix annuel de 10 % de la licence.

Une **documentation** complète, illustrée d'exemple est disponible en anglais.

Une disquette de **démonstration** est disponible sur demande, elle présente un modèle de 19 zones avec toutes les fonctionnalités.

HCG peut réaliser des **prestations** payantes de support d'études.

Il n'y a pas de clubs **utilisateurs**.

#### *Environnement et matériel*

#### Environnement utilisateur

MINUTP permet de réaliser l'ensemble des applications de développement, mise à jour, manipulation et analyse des réseaux de voirie et de transport public de façon interactive graphique, sous environnement DOS.

Un système de menus permet à l'utilisateur de définir les applications des différents modules de MINUTP. Ces applications peuvent également être définies à partir d'un éditeur de texte classique.

#### Langue

L'interface de MINUTP est en anglais, le manuel également.

### Matériel

Ordinateur : PC Système d'exploitation : MS-DOS Mémoire : pour le programme, 2 MB, minimum 512 KB de RAM pour les données (typiquement), 500 KB, 512 KB de RAM

Périphériques : liaisons possibles avec des imprimante, traceur (HP et Calcomp), table à digitaliser (à l'aide d'un logiciel additionnel).

#### *Coordonnées des sociétés*

#### Sociétés conceptrices

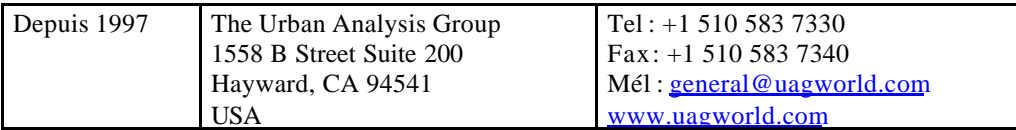

### Société distributrice

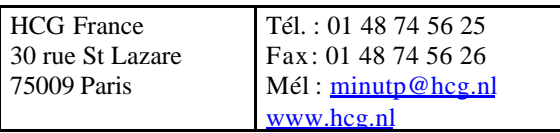

#### *Caractéristiques du logiciel*

#### Fonctionnement réseau

MINUTP peut être installé sur des réseaux compatibles MS-DOS tels que Novell. La protection devrait être assurée par le réseau lui-même, pour offrir toutes les garanties de sécurité voulues. MINUTP est vendu avec une licence de site ce qui signifie qu'il peut y avoir des copies réseau, dans la mesure où l'accès au logiciel est limité aux utilisateurs du site sous licence. Le logiciel doit être protégé contre l'utilisateur ou le transfert sur un autre site. Des licences d'utilisation sur d'autres sites sont disponibles à prix réduit.

#### Relations avec d'autres logiciels existants

Les données MINUTP peuvent être exportées au Format ASCII ou DBF. Ceci autorise l'échange de données avec quasiment tous les logiciels existants. Si ceci ne satisfait, un transfert des données dans un autre format peut être effectué par HCG sur demande, à un prix dépendant de la charge de travail. Mais ceci ne devrait normalement pas être nécessaire.

Un module d'échange de données avec MAPINFO est disponible.

#### *Architecture du logiciel*

L'échange et le transfert des données entre les modules de MINUTP sont totalement libres et adaptables aux exigences des utilisateurs. MINUTP comprend les modules suivants ; ils peuvent être utilisés dans n'importe quel ordre.

#### Modules

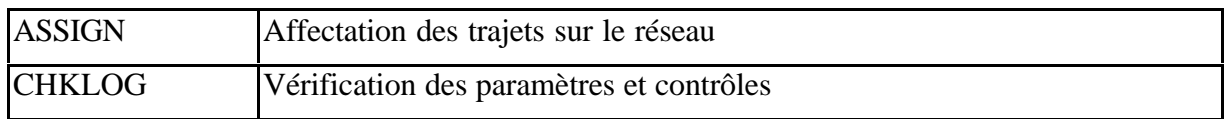

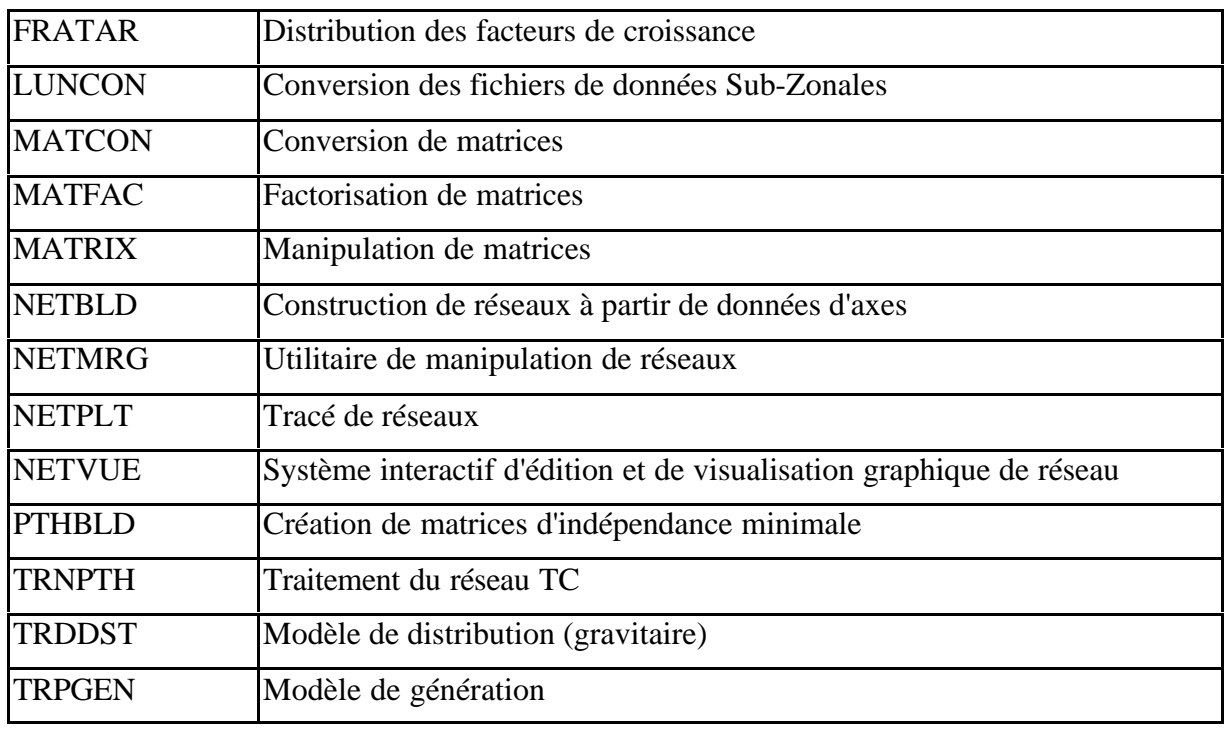

# *Techniques de modélisation*

### Génération

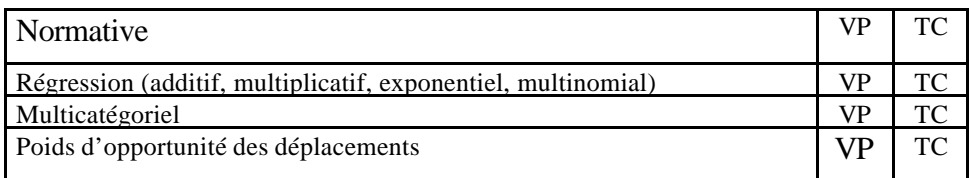

## **Distribution**

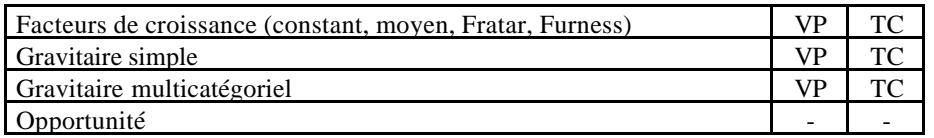

# Choix modal

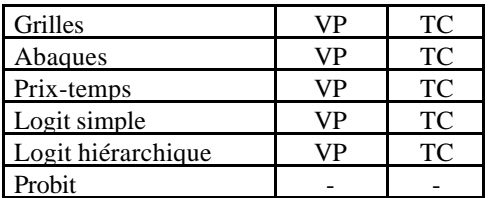

# Affectation

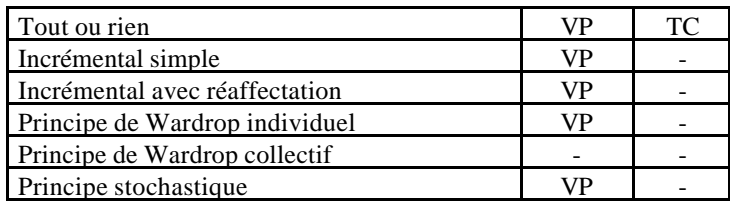

Pour la VP, sont également disponibles des affectation avec contrainte de charge et des affectations multiclasse.

#### *Données d'entrée nécessaires*

*Étant donnée le caractère ouvert du logiciel, il est impossible de faire la liste exhaustive des données d'entrée.*

#### Offre de transport

MINUTP peut importer différents formats de données-arcs : ASCII et DBASE sont "importables" directement. En format ASCII, les colonnes peuvent être définies par l'utilisateur, en autorisant un meilleur dialogue avec les logiciels SIG et/ou d'autres logiciels.

HCG vend les réseaux Michelin en format MINUTP. Ces réseaux sont disponibles au niveau départemental en France (série jaune), communal et départemental pour Paris et sa banlieue. Ce réseau existe aussi pour la plupart des régions d'Europe de l'Ouest (série orange).

#### Demande de déplacements

Les données de comptages et les paramètres de la demande peuvent être utilisés dans MINUTP.

#### Urbanisme

MINUTP peut importer et exporter des données ASCII et DBASE. L'agrégation et la désagrégation de zone sont rapides et souples.

#### *Modalité de prise en compte des données*

Les fichiers de données de MINUTP peuvent être transformés en fichiers ASCII selon un format spécifié défini par l'utilisateur, permettant ainsi d'être réutilisés par des SIG et par d'autres programmes tels que tableurs, SGBD et éditeurs.

#### Aide au calage

Plusieurs tests peuvent être réalisés pour vérifier la validité des arcs du réseau. Par exemple le calcul de distance à vol d'oiseau et la comparaison avec les distances réelles permet une telle vérification. Le système permet d'effectuer des synthèses détaillées pour toute variable qui est codée sur le réseau.

Il n'existe pas de procédure de calage automatique.

#### *Description des données de sorties*

Toutes les sorties classiques relatives aux arcs et aux nœuds sont disponibles sous MINUTP (comme : flux par arc, vitesse moyenne par arc, matrice des coûts, des temps, des distances, saturation, nbr de veh.km, diagramme de charge, temps d'attente aux nœuds, charges des nœuds, dimension des carrefours, correspondances).

Des programmes spécialisés permettent de produire des tracés, d'effectuer des opérations sur le système zonal et de manipuler les matrices.

#### *Analyse des données de sortie*

Élasticité, isochrones, calcul d'accessibilité, analyse d'itinéraires, comparaison de variantes entre elles, possibilité de faire des sommes par rapport aux zones, etc.

Les modules d'évaluation des impacts économiques et/ou environnementaux ne font pas partie du logiciel MINUTP standard, cependant différents modules sont disponibles en option.

#### *Limites du logiciel*

Nombre de nœuds : 16380 Nombre de liens : 32760

Nombre de zones : 3000 Nombre de lignes TC : 2000 Nombre de motifs : illimité Nombre de modes : illimité Mouvements tournants : illimité Précision géographique conseillée : indifférent La prise en compte des carrefours est générale.

## *Prise en compte de problématiques particulières de déplacements*

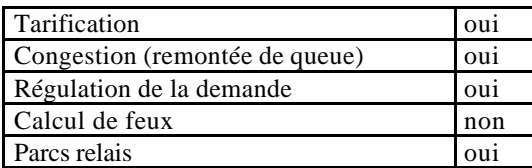

Également disponible, une affectation multi-classe qui permet de prendre en compte des affectations séparées (covoiturage, moteurs chauds et froids, péages, etc.).

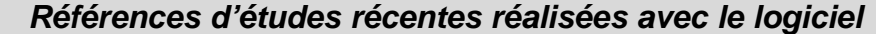

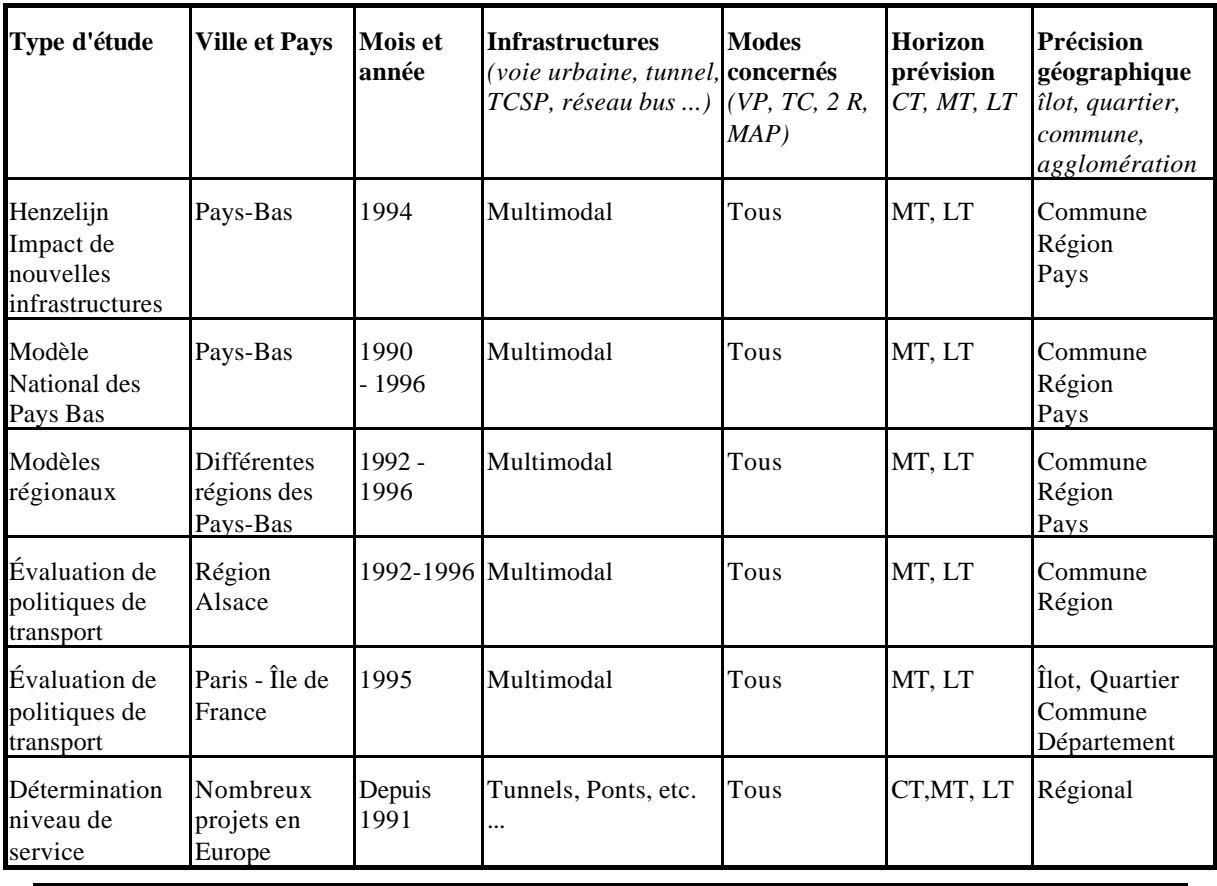

#### *Le point de vue des utilisateurs*

Résultats issus de l'enquête utilisateurs 1996 ; **attention, il s'agit d'une ancienne version du logiciel.** Avis d'ensemble

MINUTP est un logiciel polyvalent, utilisé pour des études diverses concernant aussi bien la VP que les TC à des niveaux de précision géographique allant généralement de la commune au quartier (distribution, affectation). Il possède une notice de qualité, bien détaillée et émaillée d'exemples ; elle est en anglais. Les prestations après installation sont jugées très satisfaisantes (mise à jour, disponibilité du concepteur). Peu critiqué par les utilisateurs, il convient de noter cependant qu'il nécessite de posséder un "esprit informatique" pour le faire tourner et que son caractère "ouvert" demande des efforts de rigueur pour son utilisation. Une pratique régulière est nécessaire pour une maîtrise du logiciel.

# **OPERA / CartOPERA**

**FICHE DE PRESENTATION**

*Dernière version : CartOPERA 5.0*

*(Synthèse établie à l'aide des réponses au questionnaire concepteurs)*

Fiche relue par T. du Crest, Certu, Oct. 1999

#### *Description générale*

OPERA est un logiciel développé par le CETE Méditerranée pour le compte du Certu depuis 1984 et dont la dernière version paraîtra en 2000 sous le nom de CartOPERA. Le logiciel est commercialisé par le Certu. Le CETE Méditerranée en assure la maintenance et l'assistance

Le logiciel est implanté dans quelques CETE, Villes françaises et bureaux d'études. Environ 60 licences sont en service.

La version CartOPERA sera une version sous Windows présentant les mêmes fonctionnalités qu'OPERA avec des possibilités de dialogues avec des SIG, ainsi que la possibilité de saisir et modifier graphiquement les données sur le réseau..

#### *Méthodologie.*

Approche : monomodale, séquentielle (modèle à 4 étapes), non probabiliste et non modulaire Le logiciel ne propose qu'une seule méthodologie basée sur un modèle à 4 étapes : génération, distribution, choix modal, affectation. Il ne traite que la VP.

### *Tarifs<sup>2</sup> et services*

En attendant la version Windows CartOPERA, OPERA n'est plus commercialisé, le prix sera de 25 000 FF HT environ.

Le CETE Méditerranée assure des **formations** sur demande.

L'assistance (téléphone, télécopie, mél) est assurée par le Cete Méditerranée selon des modalités non encore précisées en 1999.

Une **documentation** en français est livrée avec le logiciel.

Il n'existe pas de disquette de **démonstration**.

Un club utilisateur se réunira selon des modalités non encore précisées.

#### *Environnement et matériel*

#### Environnement utilisateur

L'environnement est l'environnement DOS.

#### Langue

L'interface utilisateur est entièrement en français, ainsi que le manuel.

#### Matériel

Ordinateur : PC Système d'exploitation : MS-DOS Mémoire : pour le programme, 1.4 M, 600 K de RAM Périphériques : imprimante (standard), Traceur (compatible HP).

#### *Coordonnées des sociétés*

#### Société conceptrice et assurant l'assistance

| M. Fremery                  | Tél.: 04 42 24 77 47                                           |
|-----------------------------|----------------------------------------------------------------|
| CETE Méditerranée           | Fax: 04 42 24 71 41                                            |
| BP 37000                    | $M\acute{\rm e}l$ : D. Fremery @ cete 13. equipement. gouy. fr |
| 13791 Aix en Provence Cedex |                                                                |

<sup>2</sup> Tarifs au 01/09/1999

#### Sociétés distributrices

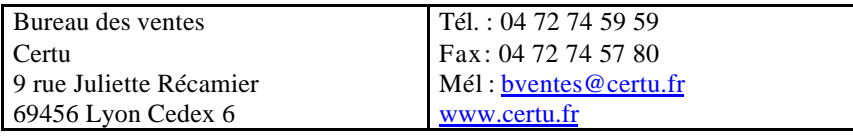

#### *Caractéristiques du logiciel*

#### Fonctionnement réseau

Le logiciel ne peut pas fonctionner en réseau

#### Relations avec d'autres logiciels existants

Des relations avec AUTOCAD sont possibles. Tous les fichiers sont au format ASCII et peuvent donc être manipulés facilement par l'utilisateur. Des importations de données peuvent également être faites depuis Excel.

#### *Architecture du logiciel*

Le logiciel enchaîne les 4 étapes de génération, distribution choix modal et affectation pour la VP. Une étape de passage à l'UVP est insérée entre le choix modal et l'affectation. Aucune boucle de rétroaction entre les différentes étapes n'est possible.

#### *Techniques de modélisation*

Le modèle ne traite que trois modes : domicile travail, domicile autres, secondaires.

#### Génération

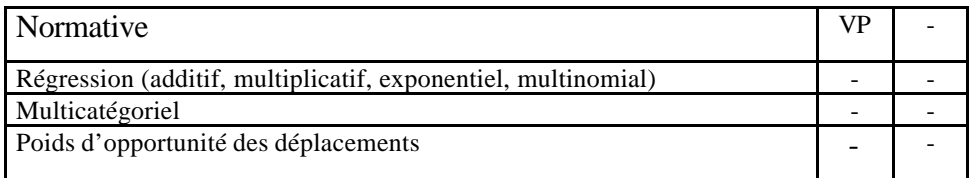

#### **Distribution**

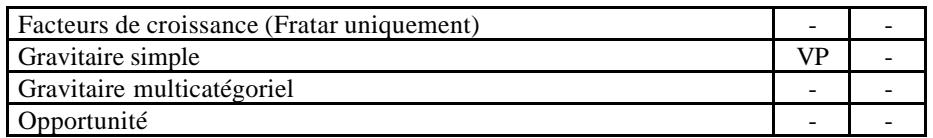

Choix modal

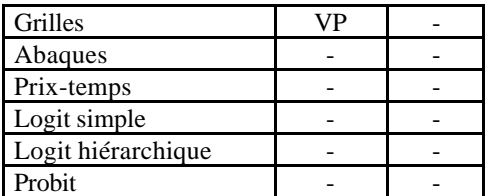

#### **Affectation**

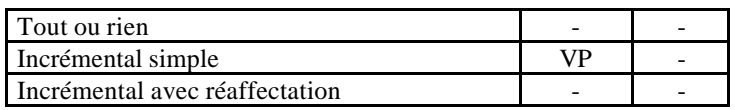

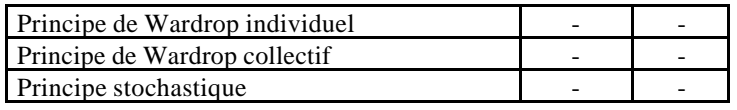

#### *Données d'entrée nécessaires*

#### Offre de transport

Les données nécessaires à la constitution des réseaux sont : coordonnées des nœuds, arcs, longueurs, type de voies, capacités, pénalités aux mouvements tournants.

#### Demande de déplacements

Les différentes étapes nécessitent les données suivantes : données zonales d'ordre démo-économiques (population, actifs, actifs tertiaires), paramètres de « sédentarité », mobilité par modes, coefficient d'heure de pointe, partage modal par type de zone.

#### *Modalité de prise en compte des données*

Les données sont saisies au clavier, les fichiers sont au format ASCII. Les données peuvent également être importées depuis Excel. Dans la version CartOPERA, le réseau peut être saisi et modifié graphiquement ou au clavier. Il n'y a pas d'aide au calage ou de tests de cohérence des données.

#### *Description des données de sorties*

Quelques sorties classiques relatives aux arcs sont disponibles sous OPERA, comme : flux par arc, vitesse moyenne par arc, matrice des coûts, des temps, des distances, saturation, mouvements tournants. Toutes les sorties sont possibles sur écran ou papier.

#### *Analyse des données de sortie*

Isochrones, analyse d'itinéraire, comparaison de variantes. Un calcul de rentabilité selon la norme interurbaine est proposée. Les analyses environnementales ne sont pas traitées. Un interface graphique assure la visualisation des données.

#### *Limites du logiciel*

Nombre de nœuds : 3000 Nombre de liens : 6000 Nombre de zones : 600 Nombre de lignes TC : - Nombre de motifs : 3 Nombre de modes : 3 Mouvements tournants : illimité Précision géographique conseillée : agglomération, quartier La prise en compte des carrefours est générale

#### *Prise en compte de problématiques particulières de déplacements*

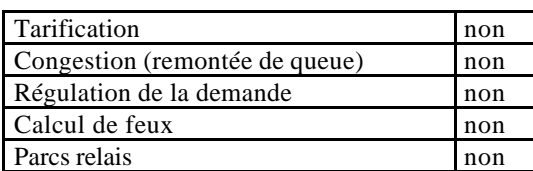

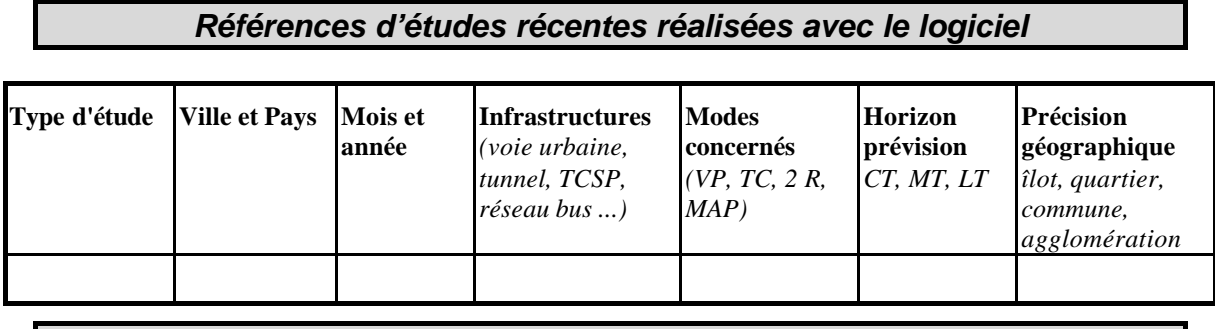

# *Développements du logiciel*

Le logiciel OPERA n'a connu aucune évolution depuis 1990. Cependant une version Windows va sortir courant 2000, sous le nom de CartOPERA. Les fonctionnalités seront identiques avec en plus des possibilités de dialogues avec les SIG, et une possibilité de saisir et modifier graphiquement les données sur le réseau.

#### *Impressions écran*

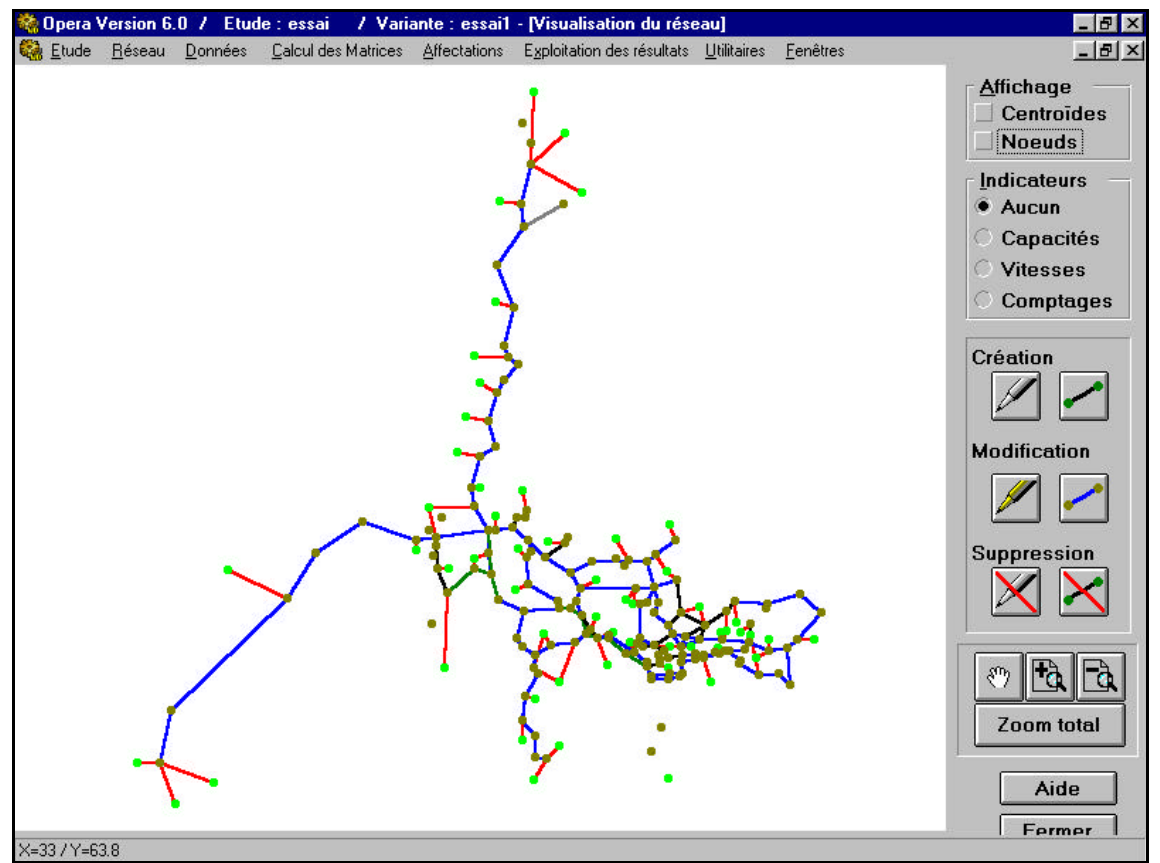

**Figure 3. Impression écran de l'interface prévu de CartOPERA.**

#### *Le point de vue des utilisateurs*

Résultats issus de l'enquête utilisateurs 1996 ; **attention, il s'agit d'une ancienne version du logiciel.**

#### Avis d'ensemble

OPERA est un logiciel essentiellement utilisé pour des études de prévision de trafic VP, à un niveau de précision géographique peu détaillé. Les techniques de modélisation proposées ne semblent pas assez nombreuses. La qualité de la notice est jugée moyenne et incomplète et les prestations après installation mauvaises. L'interface proposée n'est pas critiquée, mais les utilisateurs regrettent qu'il n'y ait pas d'interface Windows. Logiciel simple d'utilisation sur lequel il est possible d'être opérationnel rapidement et permettant de traiter toutes les étapes de la modélisation, OPERA soulève des commentaires spontanés assez négatifs qui en sont le corollaire.

# **POLYDROM**

# **FICHE DE PRESENTATION**

**Dernière version : POLYDROM 8.0**

*(Synthèse établie à l'aide des réponses au questionnaire concepteurs)*

Fiche relue par M. de Rham, Oct. 1999
# *Description générale*

POLYDROM est un logiciel d'analyse et de prévision de la demande de transport développé et distribué par l'ingénieur suisse Casimir de Rham depuis 1977.

80 licences sont implantées dans 10 pays. POLYDROM permet de réaliser tout type d'étude de planification : urbaine, régionale ou interurbaine.

# *Méthodologie*

Approche : multimodale, séquentielle (modèle à 4 étapes) ou directe, probabiliste et non modulaire. POLYDROM a la particularité de se baser sur la recherche d'un équilibre entre demande de transport (matrice O/D) et offre de transport (réseaux).

# *Tarifs<sup>3</sup> et services*

Le **prix** de la licence standard est de 140 000 FF HT (21 300 Euros) ; la deuxième licence est à 50 % ; la troisième et les suivantes à 25 %. Un jour de **formation** et **l'installation** sur site sont inclus dans le prix de la licence ainsi que **l'assistance** (téléphone télécopie et mél).

Un contrat de **mise à jour** du logiciel est proposé pour le prix de 28 000 FF HT annuel pour la première licence, 14 000 pour la deuxième et 7 000 pour la troisième et les suivantes.

Une **documentation** en français, anglais ou allemand est fournie avec le logiciel.

Il n'existe pas de disquette de **démonstration**. Il n'y a pas de clubs **utilisateurs**.

# *Environnement et matériel*

# Environnement utilisateur

L'interface utilisateur est sous Windows, avec la possibilité de mettre un fond de carte à l'écran (module POLYWIN). Le logiciel tourne lui-même sous DOS.

# Langue

L'interface du logiciel et la notice sont en français, en allemand ou en anglais.

#### Matériel

Ordinateur : PC, Pentium ou Pentium II

Système d'exploitation : Windows 95 ou +, Windows NT 4.0

Mémoire : pour un réseau de 3000 nœuds, 200-300 MB et 128 MB de RAM

Périphériques : imprimante (compatible Windows) et traceur (compatible HP-GL). Pas de connexion avec une table à digitaliser.

# *Coordonnées des sociétés*

# Société conceptrice et distributrice

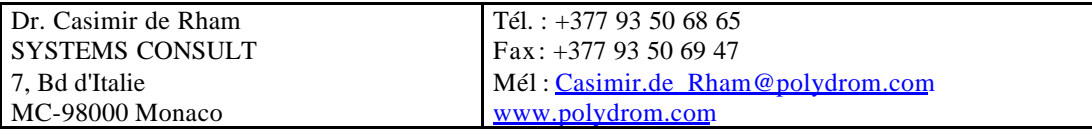

l

<sup>3</sup> Tarifs au 01/09/1999

# *Caractéristiques du logiciel*

# Protection du logiciel

Le logiciel est protégé par une clef Sentinel.

#### Fonctionnement réseau

Le fonctionnement en réseau est possible mais peu utilisé à cause des temps de transmission.

#### Relations avec d'autres logiciels existants

Les formats Excel, Dbase, SQL sont disponibles. Une passerelle automatique existe de DAVIS et de DAVISUM vers POLYDROM.

# *Architecture du logiciel*

POLYDROM représente le marché des transports, côté offre et côté demande, qu'il confronte lors d'une procédure d'affectation, afin de fournir un "point d'équilibre économique" basé sur les coûts généralisés. Par ailleurs, la prise en compte de variables caractérisant l'offre de transport permet d'intégrer la rétroaction de l'offre sur la demande, ainsi que les interactions entre les "moyens" de transport sur le nombre de déplacements réalisés. La méthodologie utilisée pour une modélisation à l'aide de POLYDROM se fait en deux temps.

#### Reconstitution de la situation actuelle

#### Elle s'effectue en trois étapes :

La première étape consiste à affecter et à caler la matrice origine-destination source sur le réseau. La procédure est itérative et utilise le calage selon la méthode de l'entropie tout en imposant les distributions de distance de la matrice initiale comme condition limite. Cette contrainte est nécessaire, car sinon, la méthode de l'entropie peut très bien reconstituer des matrices mathématiquement correctes mais n'ayant plus de ressemblance avec la réalité des déplacements.

La deuxième étape consiste à calculer les fonctions de demande. Pour cela, on applique le module de régression multiple à la matrice calée préalablement. Comme résultat, on obtient des fonctions de demande.

La troisième étape consiste à appliquer les fonctions de demande à la situation actuelle. Celle-ci est caractérisée par les données socio-économiques et la description de l'offre de transport. Comme résultat, on obtient une nouvelle matrice qui reconstitue la demande actuelle. Cette matrice ne devrait pas différer beaucoup de la matrice initiale.

#### La prévision de la demande de transport

Comme les fonctions de demande intègrent aussi bien les données socio-économiques que les données de l'offre, la prévision pourra concerner toutes les combinaisons utiles de ces données. La modification de l'environnement économique peut porter sur toutes les données socio-économiques qui ont servi à estimer les fonctions de demande. La modification de l'offre, qui permet de tester les politiques de transport, peut porter sur plusieurs domaines (nouvelles infrastructures, péages, plan de circulation, horaires,..).

La prévision est intégrée à l'affectation afin de tenir compte de la rétroaction de la dégradation des conditions (allongement du temps de parcours dû à la congestion) sur le calcul de la demande.

La méthodologie des fonctions de demande est applicable par analogie aux fonctions de répartition modale. Ces fonctions de répartition modale sont également estimées à l'aide de la régression multiple et peuvent être appliquées en absolu ou en relatif.

#### Modules

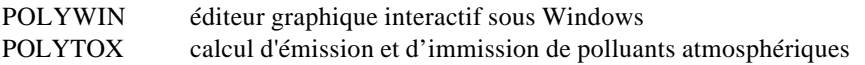

# *Techniques de modélisation*

#### POLYDROM est doté d'une première phase "intégrée" de génération/distribution.

Cette phase permet de calculer la demande à partir de l'application des fonctions de demande aux variables retenues. Cette demande peut soit être issue d'une matrice initiale (génération relative) soit être calculée par le logiciel (génération absolue).

Une partie des variables est exogène, c'est-à-dire fournie par l'utilisateur (variables socio-économiques), l'autre partie est fournie par le logiciel (offre de transport, à travers les calculs des plus courts chemins).

# POLYDROM est doté d'une deuxième phase "intégrée" de choix modal/affectation

Cette phase repose sur deux principes différenciés : l'affectation par « tout ou rien » ou l'affectation multichemin selon le principe de l'incrémentation (avec incrémentation simple ou avec réaffectation).

Une des particularités de POLYDROM est que la répartition modale peut se faire durant la phase d'affectation. Le choix entre les alternatives se fera sur un principe d'arbitrage entre les coûts généralisés : pour chaque chemin entre l'origine et la destination , c'est la combinaison de "modes" de transport qui a le coût généralisé le plus faible qui l'emportera. L'usage du principe de l'incrémentation avec réaffectation, l'ajout d'une composante aléatoire (meilleure prise en compte des comportements) et la distribution log normale de la valeur du temps permettent d'améliorer le calage.

#### Génération

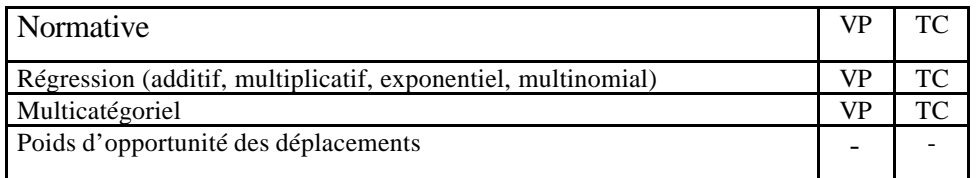

#### **Distribution**

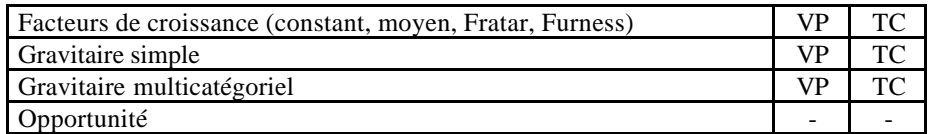

#### Choix modal

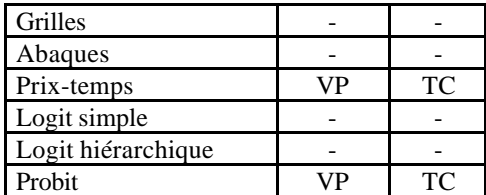

selon la loi d'Abraham.

# Affectation

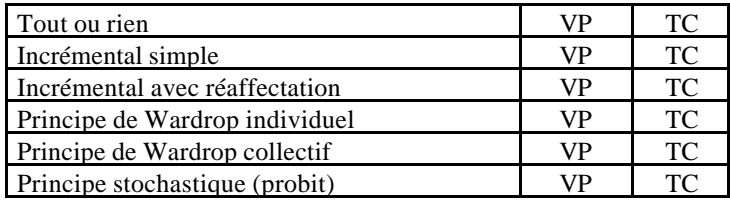

Affectation selon la loi d'Abraham.

#### *Données d'entrée nécessaires*

#### L'offre de transport

Les réseaux sont décrits à l'aide de nœuds et d'arcs ayant chacun leurs propres caractéristiques (longueur, capacité, vitesse à vide, coût du temps de parcours, mouvements tournants). Chaque arc appartient à une catégorie de tronçons appelée "classe", et la contrainte de capacité est prise en compte à l'aide de lois débit-vitesse différentes.

La description de l'offre TC (transports collectifs) tient compte de l'horaire exact, des temps d'accès, de changement, etc. La précision permet de faire des prévisions de demande au niveau individuel des lignes.

Une fois les réseaux décrits, il faut spécifier quel "genre" de transport (personnes, marchandises) peut utiliser quel type de "moyen de transport" (voiture, train, bus,...), et sur quels tronçons.

#### La demande de transport

La caractérisation de la demande est permise par la prise en compte de matrices origine-destination (par "genre" et par « motif » de déplacement). Des fonctions de demande sont alors utilisées pour décrire le comportement des usagers, afin d'expliquer la constitution des flux entre deux zones. La variable à expliquer est donc le nombre de déplacements entre deux zones, et les variables explicatives sont des données socio-économiques de la zone d'origine (i) et de destination (j) et les coûts généralisés pour chaque chemin (i,j).

Les fonctions sont déterminées à l'aide de la technique de la régression multiple, sachant que différentes formes fonctionnelles peuvent être utilisées (linéaire, exponentielle, puissance, polynomiale). Ces fonctions traduisent le comportement des individus, pour la situation modélisée.

#### *Modalité de prise en compte des données*

Les réseaux peuvent être saisis et modifiés par fichier ASCII, Excel ou par l'interface graphique. Des tests de cohérence sont appliqués au réseau. Un calage automatique de la matrice à l'aide de comptages en section est disponible.

La demande est décrite par les fonctions de demande (10 types de fonctions sont disponibles).

#### *Description des données de sortie*

La plupart des sorties classiques relatives aux arcs et aux nœuds sont disponibles sous POLYDROM (comme : flux par arc, vitesse moyenne par arc, matrice des coûts, des temps, des distances, saturation, nb. de veh.km, diagramme de charge, O/D passant par un nœud ou un tronçon, charges des nœuds, dimension des carrefours, correspondances, etc.).

#### *Analyse des données de sortie*

- élasticité,
- isochrones,
- isocoût,
- calcul d'accessibilité,
- analyse d'itinéraires,
- comparaison des variantes entre elles,
- possibilité de faire des sommes par rapport aux zones, etc.

Le module POLYTOX permet de calculer

- Les émissions de polluants
- Les immissions de polluants
- Le bruit

Le calcul d'impact environnemental est exécuté selon la norme COPERT II (testé et validé en collaboration avec le CETE de Lyon).

En terme d'évaluation économique, il est possible de faire

- calcul de rentabilité (selon le rapport Boiteux, Brossier ou Bonnafous)
- comparaison coût-recette

Possibilité soit d'utiliser des normes existantes (Rapport Brossier, normes allemandes EWS et BVWP), soit de récupérer toutes les données nécessaires pour continuer l'analyse sous EXCEL.

# *Limites du logiciel*

Nombre de nœuds : illimité Nombre de liens : illimité Nombre de zones : illimité Nombre de lignes TC : illimité Nombre de motifs : illimité Nombre de modes : illimité Mouvements tournants : illimité Précision géographique conseillée : indifférent La prise en compte des carrefours est générale

# *Prise en compte de problématiques particulières de déplacements*

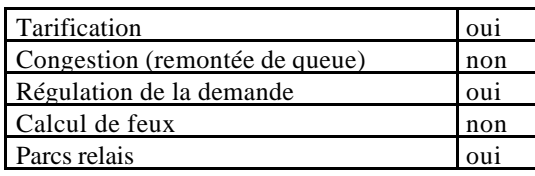

Tout type d'intermodalité peut être prise en compte : rail-route, fer-air-mer, demande induite.

#### *Références d'études récentes réalisées avec le logiciel*

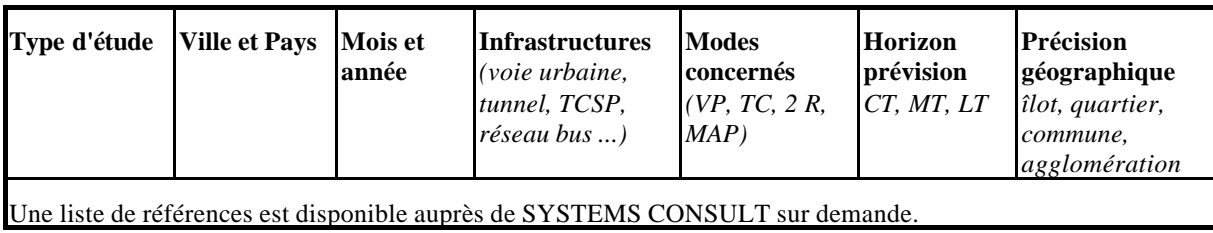

# *Développements du logiciel*

Les mises à jour se font en continu et la dernière version est disponible en tout temps sur internet.

*Impressions écran*

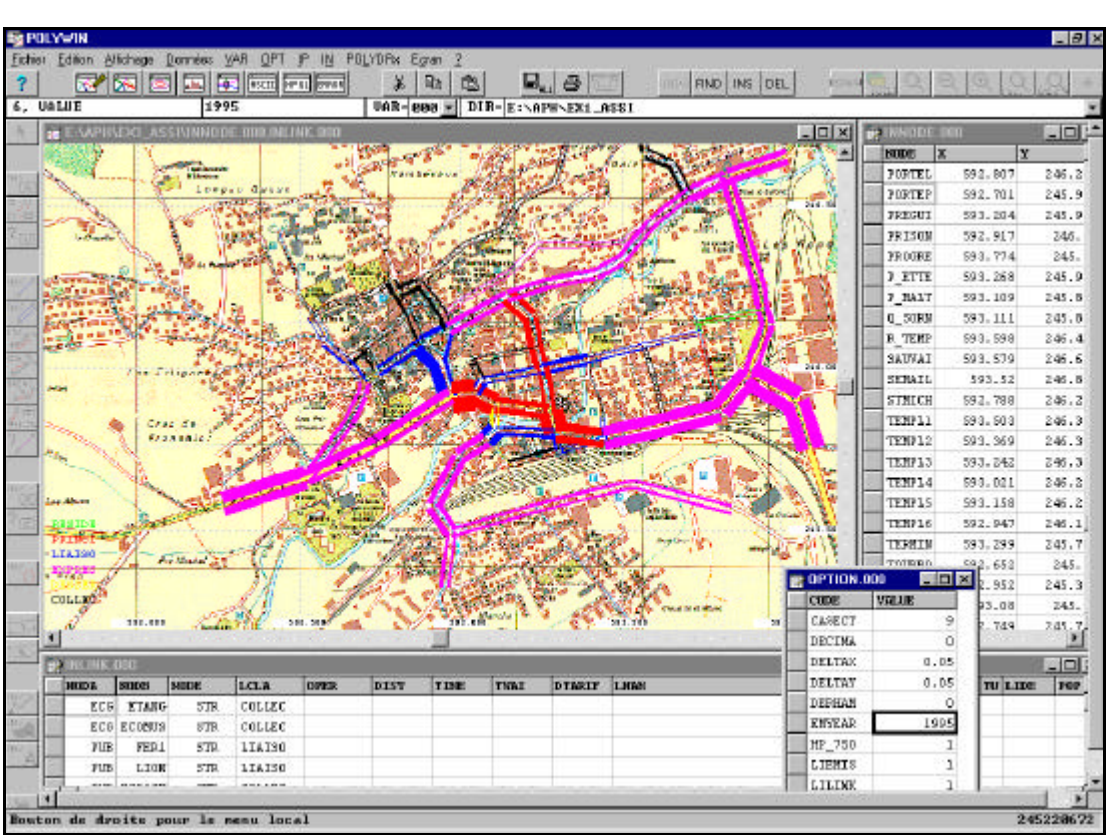

**Figure 4. Visualisation du réseau sous POLYDROM.**

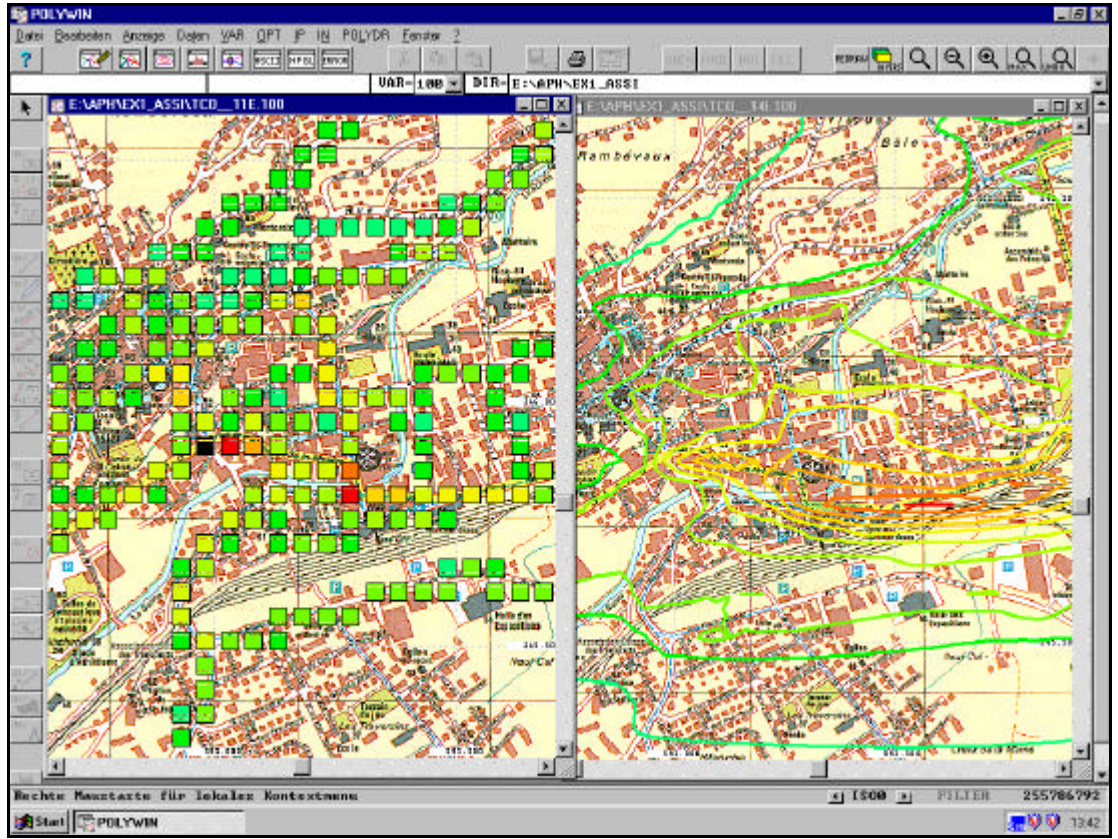

**Figure 5. Visualisation de l'analyse d'impact environnemental sous POLYDROM.**

# *Le point de vue des utilisateurs*

Résultats issus de l'enquête utilisateurs 1996 ; **attention, il s'agit d'une ancienne version du logiciel.**

#### Avis d'ensemble

POLYDROM est un logiciel qui a encore peu de référence d'études en France, et qui peut être utilisé pour des études concernant un ou plusieurs modes de transport. Il permet d'effectuer toutes les étapes de la modélisation. Intéressant pour les études intermodales, il est cependant fortement tributaire de la qualité des données dont on dispose pour l'étude, dans la mesure où, en allant à un niveau très fin, il nécessite des données précises. La qualité de sa notice est jugée plutôt moyenne par les utilisateurs, alors que les prestations après installation sont satisfaisantes, avec une disponibilité et un dynamisme du concepteur, soulignés par les utilisateurs. Le temps de formation sur ce logiciel peut être assez réduit. L'interface Windows reste un des atouts majeurs de POLYDROM, alors que la qualité des fichiers de sortie est jugée comme étant un peu décevante (aspect graphique surtout).

# **TERESE**

# **FICHE DE PRESENTATION**

*Dernière version : TERESE 98 – 3.1*

*(Synthèse établie à l'aide des réponses au questionnaire concepteurs)*

Fiche relue par M. Foulon, SEMALY, Nov. 1999

# *Description générale*

TERESE est un logiciel d'affectation et de distribution de voyageurs utilisé dans les études concernant les transports collectifs (TC) depuis 1974. C'est le seul logiciel présent sur le marché français uniquement dédié à ce type d'étude. Le CERTU et la SEMALY sont les deux entités copropriétaires du logiciel initial. Cependant, la SEMALY a effectué un certain nombre de développements à partir de la version de base. Actuellement, seule cette dernière commercialise le logiciel.

# *Méthodologie.*

Approche : monomodale, séquentielle, non probabiliste et modulaire Le logiciel permet de réaliser les étapes de distribution et d'affectation sur un réseau TC.

# *Tarifs<sup>4</sup> et services*

Le **prix** de la licence est de 60 000 FF HT (9 100 Euros) auprès de la SEMALY.

Il n'y a pas **d'assistance**.

Une **documentation** en français est fournie avec la licence.

Une **formation** est proposée ; il n'y a pas de clubs utilisateurs. Il n'y a pas de disquette de démonstration. Les anciens utilisateurs peuvent acquérir la nouvelle version Windows pour le prix de 15 000 FF HT (formation et installation incluse).

#### *Environnement et matériel*

# Environnement utilisateur

Le logiciel fonctionne sous MS-DOS. Il n'y a pas d'interface graphique.

# Langue

L'interface et les manuels (guide technique et d'utilisation) sont intégralement en français.

# Matériel

Ordinateur : PC Système d'exploitation :Windows 95 et Windows NT. Mémoire : pour le programme, 25 M Périphériques : imprimante et traceur géré par Windows.

# *Coordonnées des sociétés*

# Société distributrice

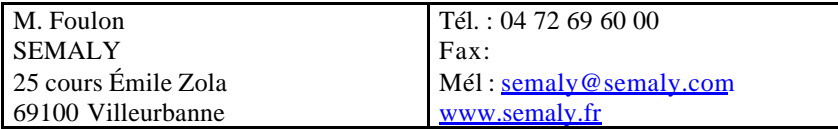

# *Caractéristiques du logiciel*

# Protection

Le logiciel est protégé par une clef

l

<sup>4</sup> Tarifs au 01/09/1999

# Fonctionnement réseau

Le logiciel peut fonctionner en réseau.

# Relations avec d'autres logiciels existants

Il n'y a pas de relations avec d'autres logiciels

# *Architecture du logiciel*

Elle peut être décomposée en 4 étapes :

- description du réseau de voirie, des lignes TC existantes et des divers scénarios à tester

- calcul de la demande future ou constitution de la matrice induite par une modification de la qualité de l'offre

- affectation au plus court chemin sur le réseau actuel et les différentes variantes envisagées

- analyse des résultats et comparaison des indicateurs selon les scénarios

#### *Techniques de modélisation*

TERESE effectue l'affectation d'une demande sur un réseau de transports en commun et

#### Génération

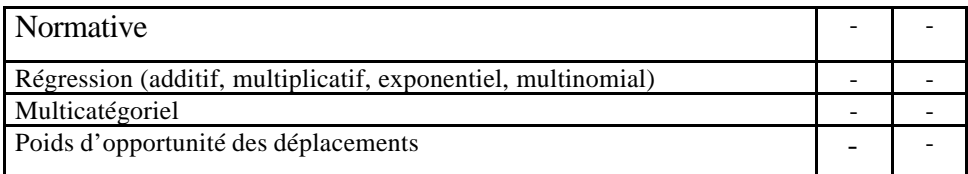

# **Distribution**

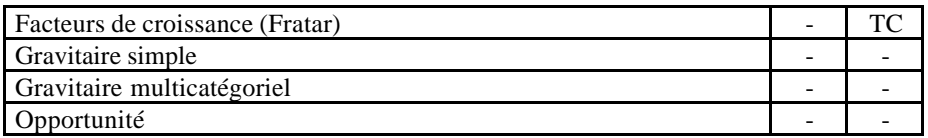

TERESE permet de déformer la matrice initiale en tenant compte de deux types de phénomènes qui sont l'évolution des caractéristiques de chaque zone et la génération du trafic induit par un nouveau réseau. La nouvelle demande peut alors être calculée à partir d'un modèle à élasticité, d'un modèle à effets multiplicateurs<sup>5</sup> ou d'un modèle de croissance (type FRATAR).

Un module complémentaire permet de prendre en compte la fréquentation des parcs relais.

# Choix modal

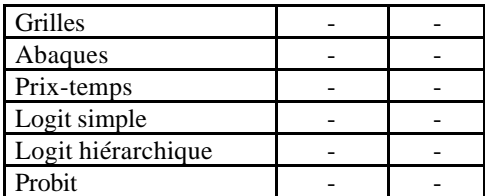

# **Affectation**

l

| -<br>$-24.0$<br>.<br>$- - - -$ | - |  |
|--------------------------------|---|--|
|                                |   |  |

<sup>5</sup> Multiplication des liaisons liées au bassin versant d'un TC en Site Propre, par un coefficient dépendant du temps mis pour effectuer cette liaison ainsi que de son amélioration

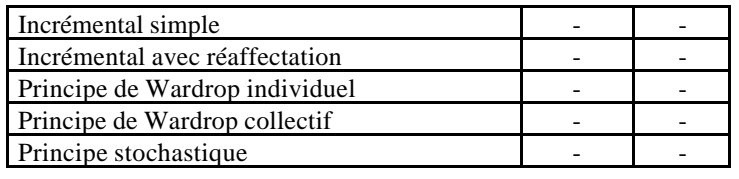

#### *Description des données d'entrée*

TERESE nécessite la constitution d'une matrice de déplacements TC. Celle-ci peut-être obtenue à partir de résultats d'enquêtes ou à l'aide d'un autre modèle. Cette matrice correspond à un découpage par zones de l'agglomération et non à un chargement aux arrêts du réseau. TERESE ne peut être appliqué que sur un réseau admettant deux types de tarification : tarification horaire ou tarification trajet direct/trajet correspondance.

# Le réseau TC

Chaque ligne est décrite comme une succession de nœuds du réseau de voirie défini auparavant. La ligne peut être symétrique (on ne décrit que l'aller) ou dissymétrique (trajet retour différent ou circulaire). Pour les lignes en site propre on peut attribuer à chacune une vitesse commerciale constante sur l'ensemble de sa longueur. Celle-ci est prioritaire sur celles des arcs de l'itinéraire concerné précédemment décrit (réseau de voirie)

Chaque ligne est décrite à l'aide de plusieurs paramètres (capacité moyenne offerte par le matériel, intervalle moyen, coefficient de régularité, pénalité d'accès, etc.). Le logiciel propose 10 types différents, dont les 4 premiers sont réservés aux sites propres. L'intervalle et le coefficient de régularité permettent de calculer les temps d'attente.

Pour le traitement des troncs communs aux lignes, TERESE crée des lignes fictives, la fréquence de passage sur la ligne fictive correspondant à la somme des fréquences de chacune des lignes concernées par ce tronc commun.

# *Modalité de prise en compte des données*

Les fichiers de données sont en ASCII. Toutes les données se rentrent à l'écran (pas d'interface graphique). Il n'y a pas de tests de cohérence du réseau, ni d'aide au calage.

# *Description des données de sorties*

Les sorties disponibles sous TERESE sont les flux par ligne, les vitesses moyennes, les matrice de temps et de distance, le nombre de véh.km, le diagramme des charges, etc.

# *Analyse des données de sortie*

TERESE permet non seulement d'analyser un réseau TC et les variantes envisagées, mais également de les comparer entre elles : effets sur le réseau (dimensionnement du parc, des infrastructures et des équipements, positionnement des arrêts et des parcs d'échanges), étude économique (clientèle et recettes nouvelles, augmentation globale et par ligne des déplacements, évaluation de l'offre...), qualité du service (décomposition du temps généralisé, variation de la mobilité TC, accessibilités isochrones et mathématiques aux opportunités étudiées) et impact (distribution : spatialisation de la clientèle d'une ligne).

# *Limites du logiciel*

Nombre de nœuds : 999 Nombre de liens : 6 000 Nombre de zones : 300 Nombre de lignes TC : 200 Nombre de motifs : 5 Nombre de modes : Mouvements tournants : analyse des échanges orientés à un nœud du réseau

# *Prise en compte de problématiques particulières de déplacements*

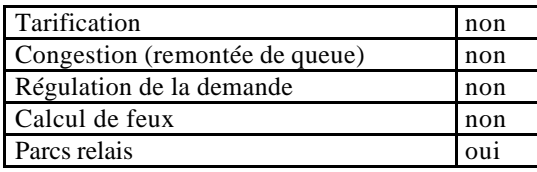

Les parcs relais sont pris en compte de façon statique

# *Références d'études récentes réalisées avec le logiciel*

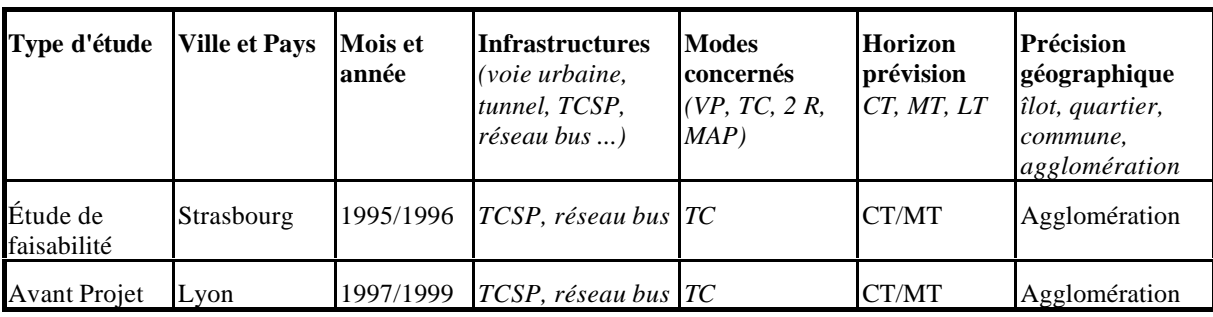

# *Développements du logiciel*

# En cours

Liens avec MAPINFO

# *Le point de vue des utilisateurs*

Résultats issus de l'enquête utilisateurs 1996 ; **attention, il s'agit d'une ancienne version du logiciel.**

# Avis d'ensemble

TERESE est un logiciel qui ne peut être utilisé que pour des études concernant les transports collectifs, à un niveau de précision géographique relativement fin. La qualité de la notice est jugée comme très bonne, bien que quelques manques soient bien identifiés (conception des graphes, aide, index). Les prestations après installation sont jugées satisfaisantes, même si des problèmes existent sur l'information transmise. L'interface propre au logiciel est jugée satisfaisante. Les sorties graphiques sont jugées peu satisfaisantes, et difficiles à retravailler. Logiciel simple, rapide d'utilisation et sur lequel on peut être opérationnel facilement, TERESE soulève des commentaires négatifs qui en sont le corollaire.

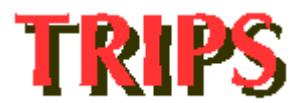

# **FICHE DE PRESENTATION**

*Dernière version : TRIPS/32*

*(Synthèse établie à l'aide des réponses au questionnaire concepteurs)*

Fiche relue par P. Odent, MVA, Déc. 1999

#### *Description générale*

TRIPS est un logiciel multimodal développé par la société MVA en Angleterre depuis 30 ans, et commercialisé par MVA France. 800 licences ont été implantées dans le monde.

TRIPS permet d'adapter le choix des outils et des modèles aux différents contextes des études. Il permet d'utiliser des modèles par défaut ou d'intégrer les modèles spécifiques programmés par l'utilisateur. TRIPS peut être utilisé dans le cadre de développement de modèles urbains, régionaux ou interrégionaux*.*

#### *Méthodologie.*

Approche : multimodale, séquentielle (modèle à 4 étapes), probabiliste ou non, et modulaire TRIPS laisse à l'utilisateur toute latitude pour mettre en œuvre le modèle souhaité ; un langage de programmation a été développé à cette fin. Les modèles les plus courants sont également directement disponibles sous forme de module.

# *Tarifs<sup>6</sup> et services*

Le **prix** du logiciel varie de 88 489 F à 217 695 F HT (13 500 – 33 200 Euros) du package multimodal standard au package complet, selon la configuration souhaitée. La deuxième licence est facturée à 30 % de la première. Les collectivités locales bénéficient d'une réduction de 20% sur les tarifs de TRIPS, les dépendances du Ministère de l'Équipement, du Logement, du Transport et du Tourisme bénéficient d'une réduction de 60% sur l'acquisition de la première licence.

L'**assistance** (téléphone, télécopie, mél) et la mise à jour sont proposées au prix de 15 % de la licence (gratuit la première année).

MVA propose des **formations** sur les différents aspects de TRIPS pour les utilisateurs débutants, intermédiaires ou avancés (en Angleterre et en anglais de manière régulière, et France sur demande).

La **documentation** en anglais de TRIPS comprend 10 volumes qui détaillent les aspects techniques du logiciel et exposent les fonctions mathématiques et statistiques des méthodes utilisées. La documentation est proposée sous forme d'aide en ligne.

Un cédérom de **démonstration** est disponible ; un modèle de 25 zones avec toutes les fonctionnalités du logiciel permet de naviguer dans le logiciel. (commande possible sur www.mva.fr/comTrips2.htm)

Des clubs d'**utilisateurs** sont organisés annuellement en France.

MVA peut réaliser des **prestations** payantes de maintenance sur site et de support d'études.

#### *Environnement et matériel*

#### Environnement utilisateur

Le module TRIPS fonctionne sous environnement Windows 95, 98 et NT. Le module de sortie graphique MVGRAF, est proche d'un environnement MSDOS. Sur PC, le logiciel lui-même tourne sous MS-DOS.

Une version Unix de TRIPS est également disponible.

#### Langue

Le logiciel est disponible en français, anglais, espagnol, portugais, italien et chinois. Une documentation générale sur le logiciel est également disponible dans ces langues sous forme de diaporama (250 pages). La documentation technique détaillée est en anglais.

#### Matériel

Ordinateur : PC, station SUN, Mainframe Système d'exploitation : Windows 95,98 ou NT et MS-DOS TRIPS32 est la version 32 bit de TRIPS, la plus récente Mémoire : pour le programme, 40 MB ; au moins 16 à 64 MB de RAM (pour la version 32bit)

l

<sup>6</sup> Tarifs au 01/09/1999

# pour les données (typiquement), 8 MB

Imprimantes : Les résultats peuvent être exportés dans Word et imprimés avec l'imprimante courante Traceur. Les réseaux peuvent être imprimés sur une variété de traceurs. Les fichiers digitalisés Michelin peuvent être utilisés directement.

#### *Coordonnées des sociétés*

#### Société conceptrice

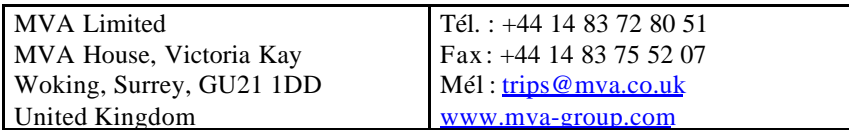

#### Société distributrice

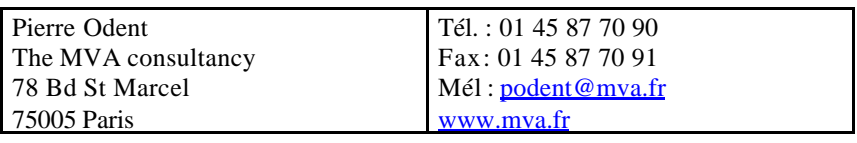

*Caractéristiques du logiciel*

#### Protection

L'utilisation de TRIPS se fait à l'aide d'une clef, ce qui permet plusieurs implantation du logiciel et conditionne le nombre d'utilisateurs.

# Fonctionnement réseau

Il n'y a pas de fonctionnement en réseau possible

Relations avec d'autres logiciels existants

Des possibilités sont offertes pour échanger des données avec Excel, Access, Mapinfo ou Arcview.

#### *Architecture du logiciel*

TRIPS est constitué de modules aux fonctionnalités différentes qui peuvent être combinées de façon à créer l'architecture souhaitée par l'utilisateur.

En particulier, TRIPS permet de mettre en œuvre une architecture dite du point pivot grâce à son module d'estimation statistique des matrices de référence. Cette méthode permet d'utiliser les données existantes sur la situation actuelle (enquête OD sur un axe, matrice de gare à gare sur les autoroutes, comptages, etc. ...) pour constituer une matrice de référence calée au mieux sur les observations.

#### Modules

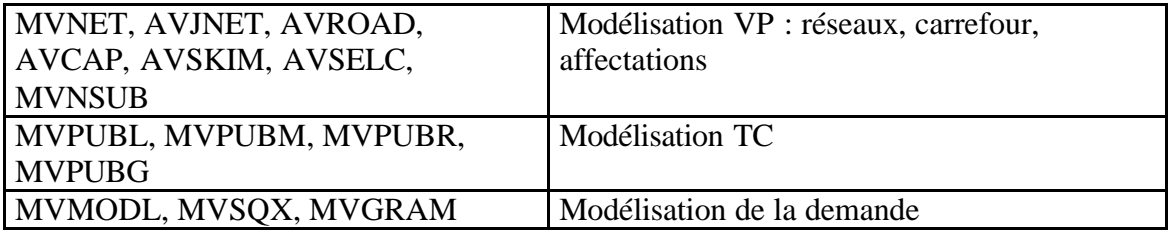

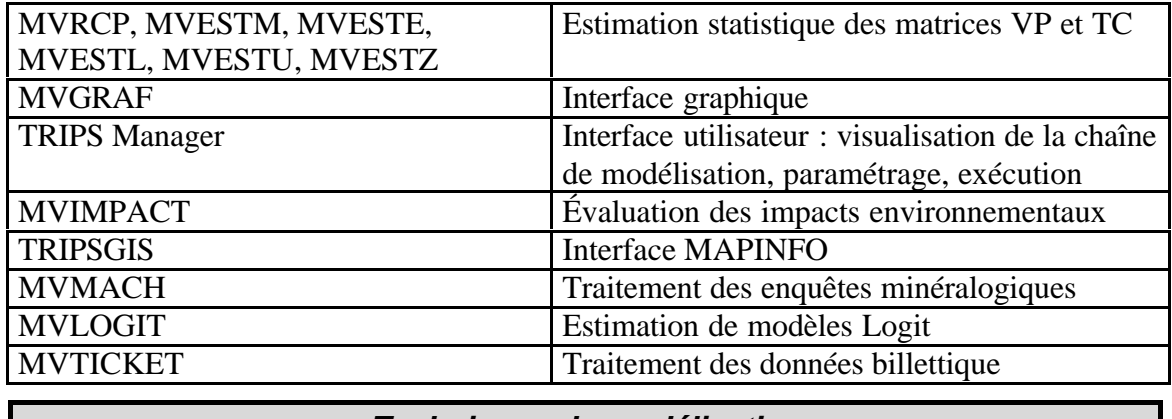

*Techniques de modélisation*

Un grand nombre de modèle peut être programmé, ci-joint la liste des modules directement utilisables.

# Génération

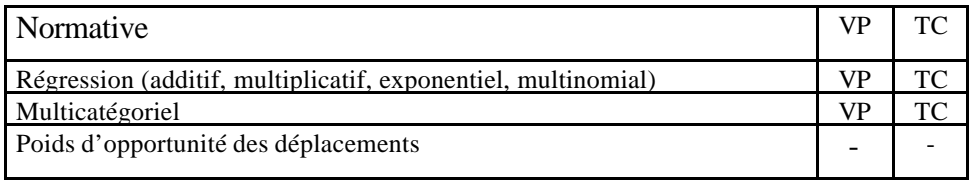

TRIPS permet de mettre en place des modélisations désagrégées.

# **Distribution**

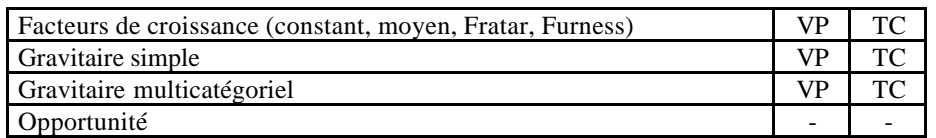

TRIPS permet de mettre en place des modélisations désagrégées.

# Choix modal

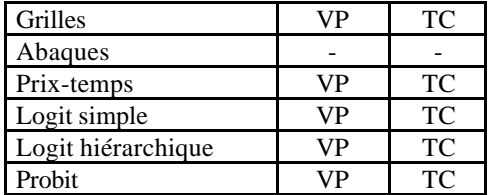

# Affectation

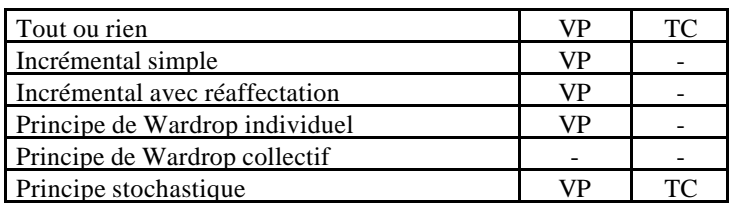

Affectation multichemin TC, affectation dynamique, affectation multicatégorielle

# *Données d'entrée nécessaires*

Étant donnée le caractère ouvert du logiciel, il est impossible de faire la liste exhaustive des données d'entrée.

# Offre de transport

#### RESEAUX VP

Les réseaux sont décrits par les données suivantes : Numéro de nœud A, numéro de nœud B, distance, type d'arc (jusqu'à 32 types), cadre de district, temps ou vitesse, capacité, mouvements tournants. Ces données caractérisent les arcs.

Le réseau est également décrit par les intersections (optionnel) : type d'intervention, caractéristiques géométriques, partage des voies, phasage (pour les feux tricolores).

#### RESEAUX TC

L'offre TC décrite par les données suivantes : profil d'arrivée des véhicules, table des tarifs, définition du mode, liste des nœuds successifs, vitesse ou temps, capacité.

#### Demande de déplacements

La demande est représentée par des matrices O/D qui peuvent être segmentées par motif et VP/TC/PL ou autres. Les matrices sont construites à partir de données de nature diverse : enquêtes OD, comptages, enquêtes Cordon, matrices partielles (montées/descentes), données zonales.

#### Urbanisme

L'utilisateur peut caractériser les zones par des variables urbanistiques d'utilisation des sols qui seront utilisées dans les modèles selon les spécifications de l'utilisateur.

# *Modalité de prise en compte des données*

Toutes les données sont entrées sous forme de fichier texte, EXCEL ou ACCESS.

#### Description de l'offre

Les réseaux sont décrit par fichier ou grâce à l'interface graphique MVGRAPH. Des tests de cohérence sont effectués, tels les arcs non reliés, le nombre d'arcs reliés à un nœud.

# Description de la demande

Les données zonales sont entrées par l'utilisateur qui peut donner les spécifications qu'ils souhaitent, selon le modèle utilisé. L'estimation des matrices peut également être statistique à partir d'observations. Il est possible de caler la matrice sur les observations (comptage, enquêtes O/D, etc.) par la méthode statistique du maximum de vraisemblance.

Un test de cohérence entre la matrice et le réseau est assuré lors de l'affectation.

# *Description des données de sorties*

Toutes les sorties classiques relatives aux arcs et aux nœuds sont disponibles sous TRIPS (comme : flux par arc, vitesse moyenne par arc, matrice des coûts, des temps, des distances, saturation, nbr de veh.km, diagramme de charge, temps d'attente aux nœuds, charges des nœuds, dimension des carrefours, correspondances).

TRIPS permet un grand nombre de sorties statistiques relatives aux différents calculs effectués par la chaîne de programme, tracés et visualisation sur l'écran de la matrice globale ou de la matrice des utilisateurs d'un arc ou d'un ensemble d'arcs, graphes illustrant la qualité de l'affectation, etc. En particulier, la qualité de l'affectation peut-être analysée par un graphe valeurs affectées/comptage et la droite de régression associée. La convergence vers l'équilibre est également évaluée à chaque itération.

# *Analyse des données de sortie*

- élasticité,
- isochrones.
- calcul d'accessibilité,
- analyse d'itinéraires,
- comparaison des variantes entre elles,

• possibilité de faire des sommes par rapport aux zones, etc.

Visualisation possible des lignes de désirs.

Un module d'évaluation économique est également disponible.

Le module MVIMPACT permet de calculer les émissions de polluant arc par arc. Il s'appuie sur les parcs nationaux de l'INRETS et les résultats des programmes de recherche COPERT et EPEFE. Il permet de travailler directement avec des fichiers MAPINFO et de créer des cadastres d'émission.

# *Limites du logiciel*

Nombre de nœuds : 50 000 Nombre de liens : pas de limite Nombre de zones : 10 000 Nombre de lignes TC : 10 000 Nombre de motifs : pas de limite Nombre de modes : pas de limite Mouvements tournants : pas de limite Précision géographique conseillée : indifférent La prise en compte des carrefours peut être détaillée

#### *Prise en compte de problématiques particulières de déplacements*

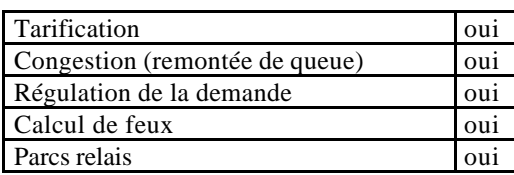

Les péages peuvent être pris en compte grâce à une affectation multicatégorielle.

#### *Références d'études récentes réalisées avec le logiciel*

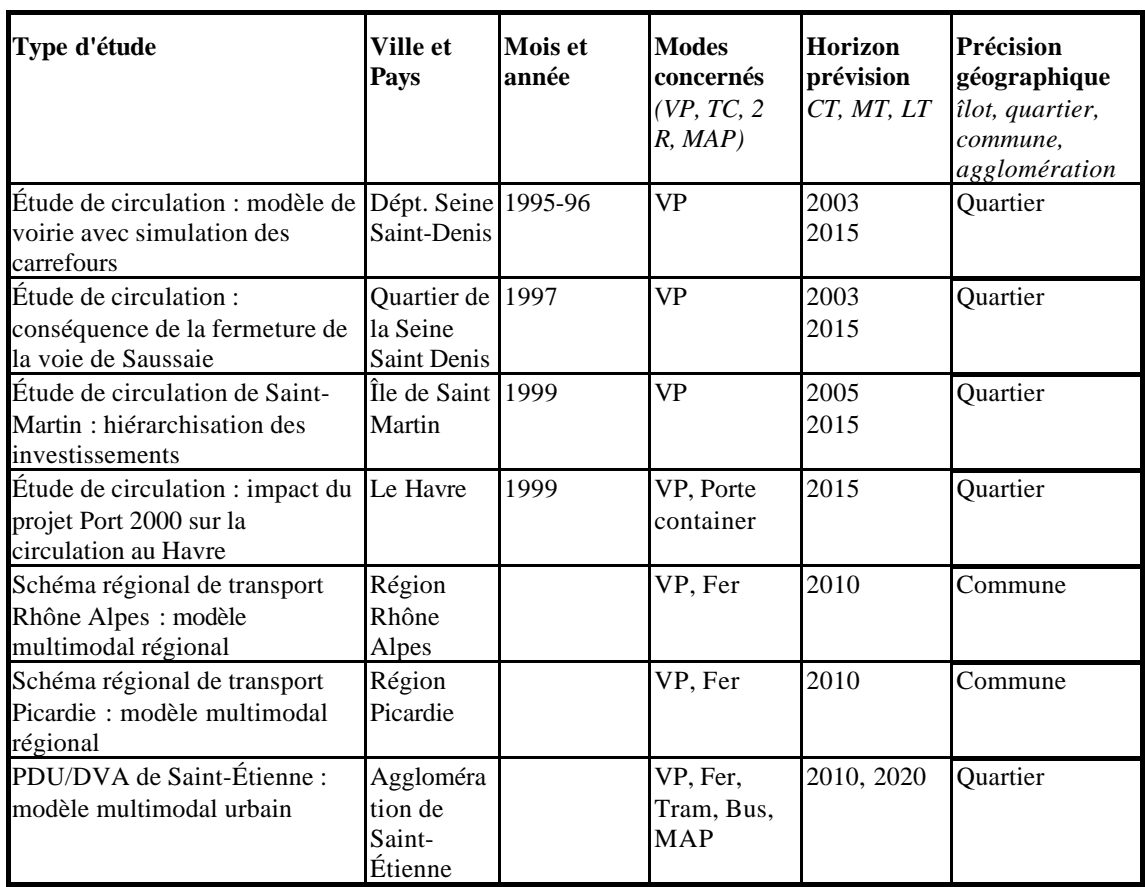

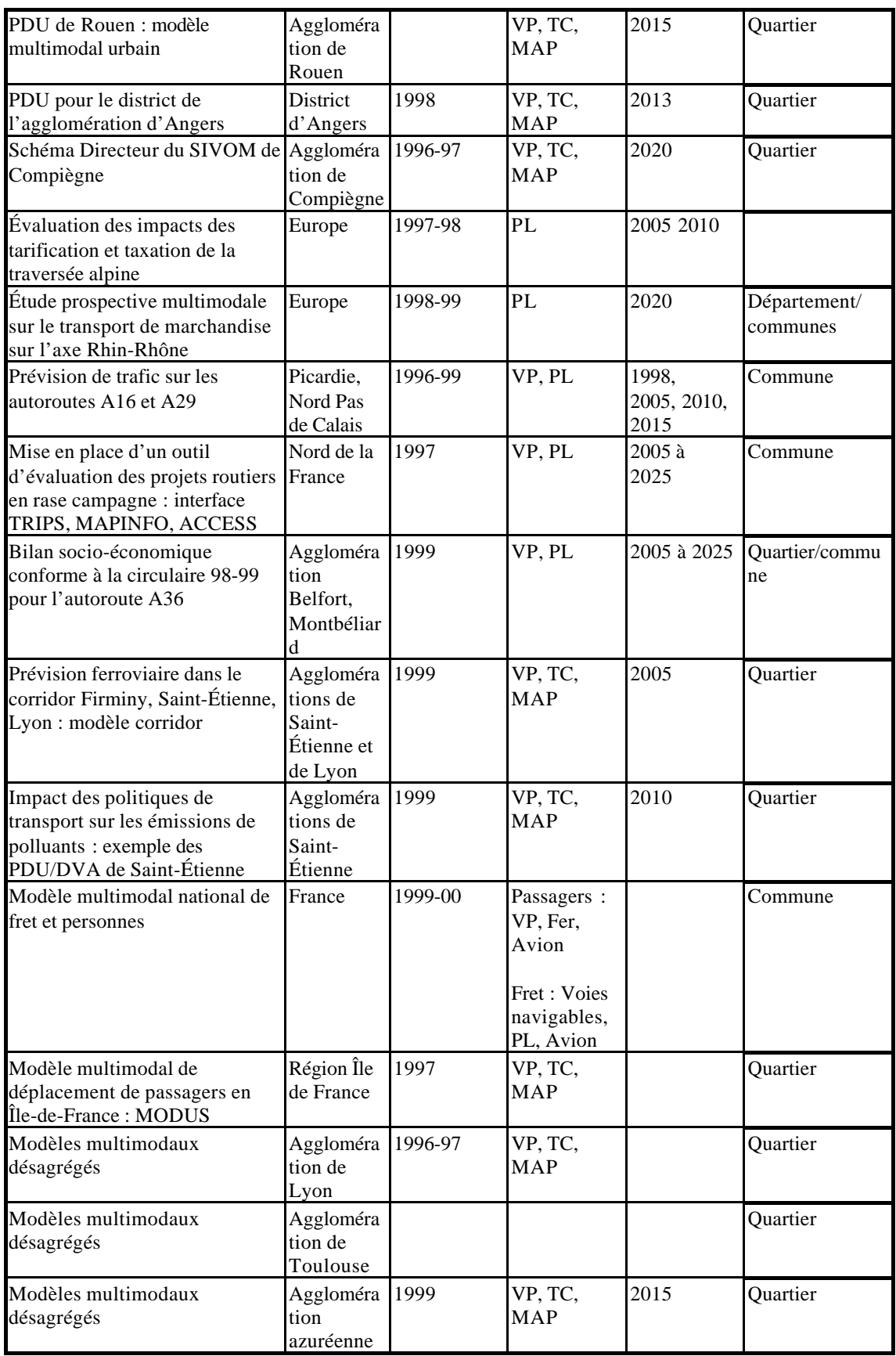

# *Développements du logiciel*

#### En cours

Module d'affectation routière MVHWAY : permet à l'utilisateur de programmer ses propre algorithmes d'affectation et de définir ses propres critères de convergence à l'aide d'un langage spécialisé. Sortie : printemps 2000.

Module de gestion des projets DESKTOP : ce nouvel environnement utilisateur vient chapeauter les interfaces existantes (TRIPS Manager et interface graphique) et facilite grandement la gestion des données et des scénarios. Sortie : automne 2000

Module graphique TRIPSMAP : véritable SIG développé à partir de Géomédia, TRIPSMAP constitue le nouvel environnement de TRIPS pour la création et modification des réseaux VP et TC, la création du système zonal et la mise en forme des données associées, l'analyse des résultats de modélisation, la création de tracé de haute qualité. Ce module intègre l'ensemble des fonctionnalités d'un SIG et de MVGRAF. Sortie : automne 2000

#### Futur

Intégration de l'ensemble des fonctionnalité dans un langage spécialisé unique permettant la compilation d'algorithmes de modélisation sur mesure avec une flexibilité totale. Extrêmement convivial, l'environnement développé comprend des « Wizard » permettant l'écriture automatique des codes correspondant aux applications classiques agrégées ou désagrégées.

#### *Impressions écran*

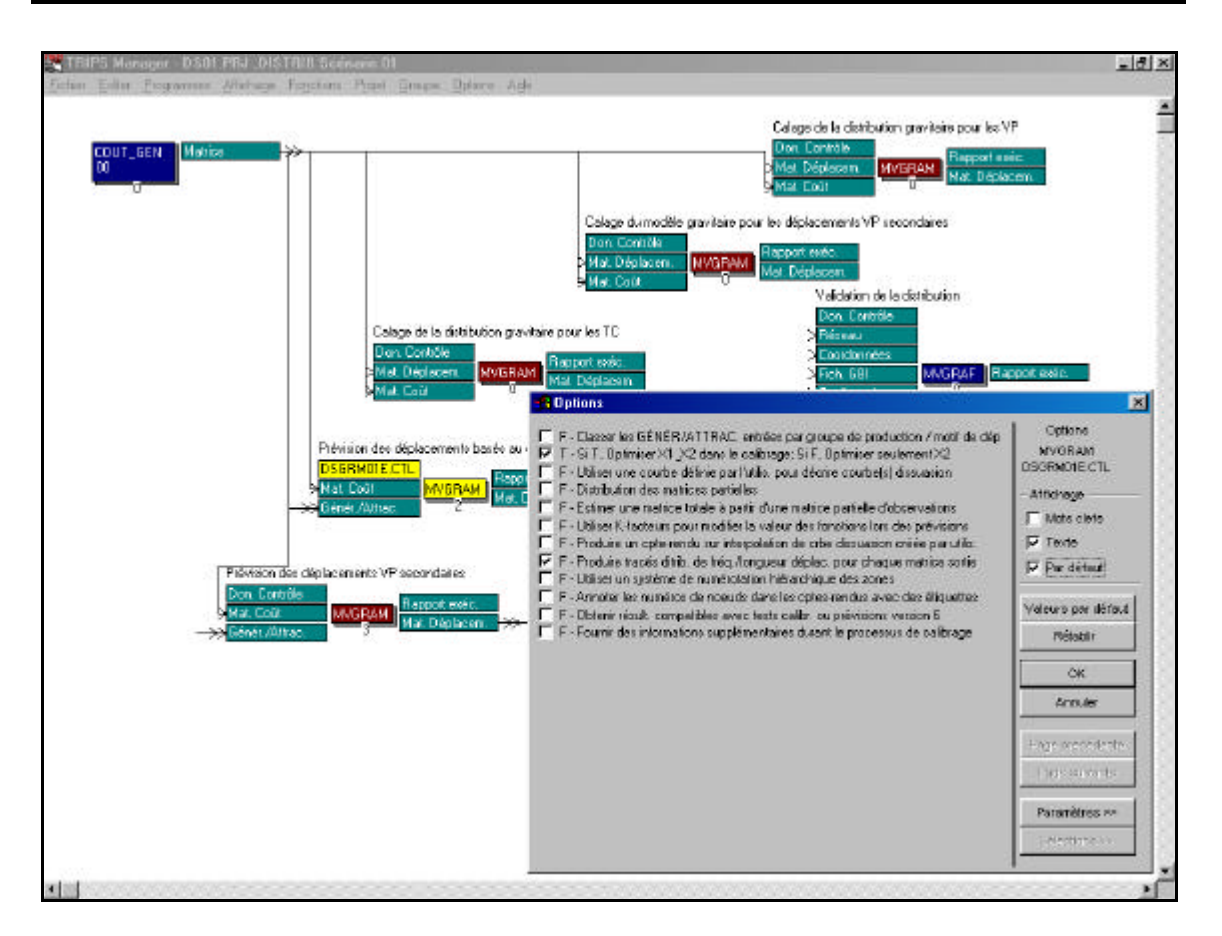

**Figure 6. écran de TRIPS MANAGER**

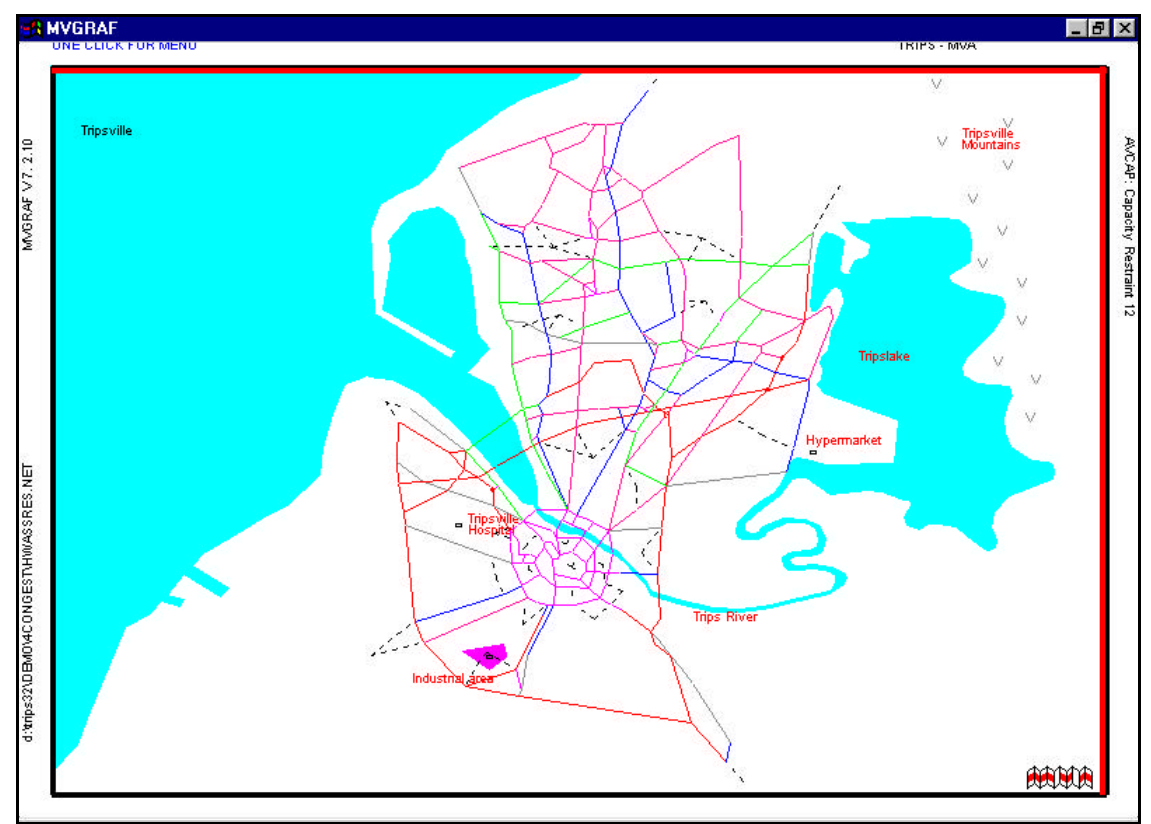

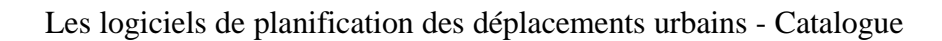

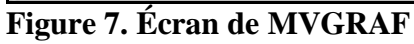

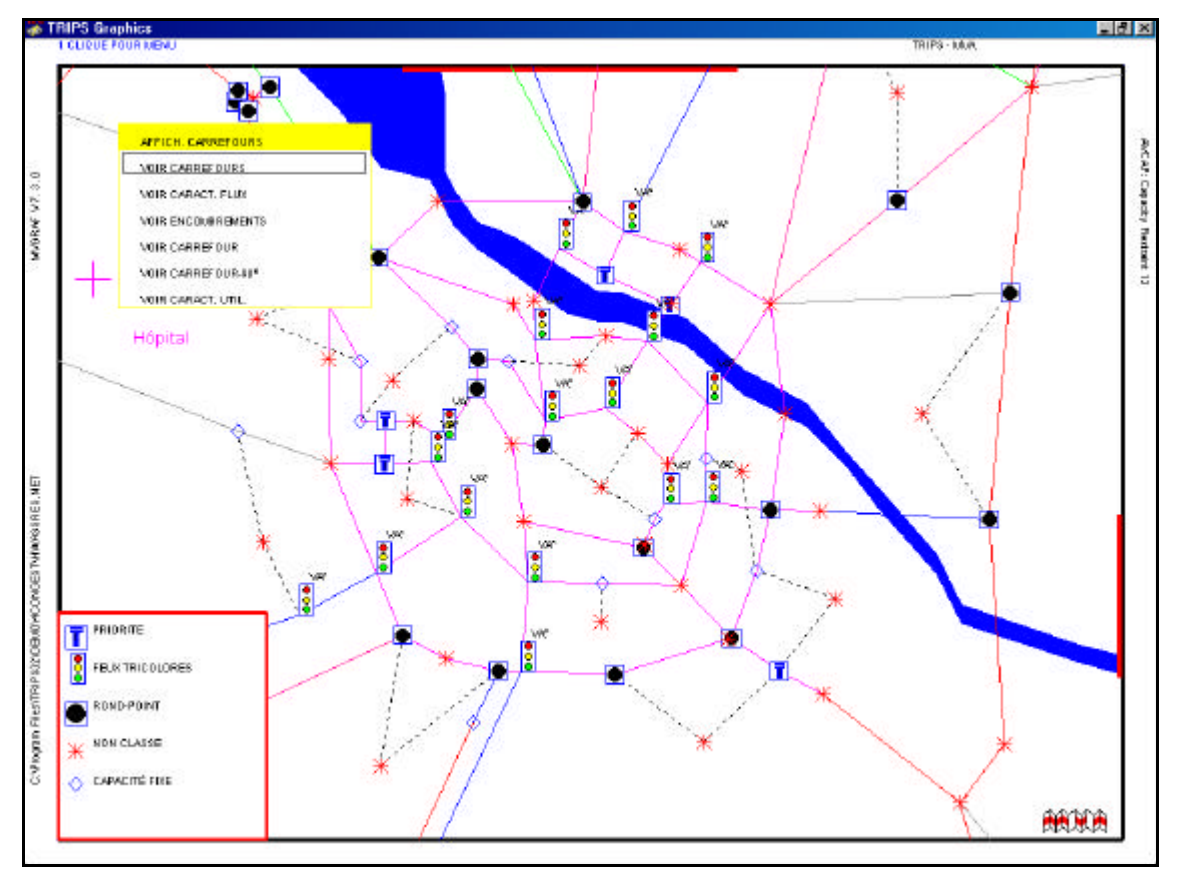

**Figure 8. Écran de MVGRAF**

# *Le point de vue des utilisateurs*

Résultats issus de l'enquête utilisateurs 1996 ; **attention, il s'agit d'une ancienne version du logiciel.** *L'enquête n'a concerné qu'un seul utilisateur. Celui-ci a une longue pratique de la modélisation et à eu l'occasion de passer du temps sur le logiciel.*

#### Avis d'ensemble

TRIPS est un logiciel très complet et très souple. La notice est jugée de très bonne qualité, et est en langue anglaise. Les prestations après installations sont jugées satisfaisantes. TRIPS permet de réaliser toutes les étapes de la modélisation, et propose un grand nombre de méthodes. Les sorties sont nombreuses et sont jugées "brutes". Logiciel très complet, TRIPS a soulevé de la part du seul utilisateur interrogé un grand nombre de commentaires spontanés positifs, dont les plus marquants concernent son architecture (saine et robuste, comportement de l'outil, enchaînement des modules et organisation). Une maîtrise du logiciel exige une formation solide et une utilisation régulière.

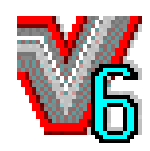

# **VISEM/DAVISUM**

# **FICHE DE PRESENTATION**

# **Dernière version : VISEM/DAVISUM 6.5**

*(Synthèse établie à l'aide des réponses au questionnaire concepteurs)*

#### *Description générale*

VISEM/VISUM est développé par la société allemande PTV depuis 12 ans. En France, Le logiciel est commercialisé sous le nom de VISEM/DAVISUM par la société ISIS. Le logiciel est essentiellement implanté en Allemagne, mais également dans d'autres pays européens (Italie, Pologne, Espagne,…) Il existe environ 300 utilisateurs dans le monde. DAVISUM résulte depuis 1998 de la fusion de VISUM (développé par PTV) et DAVIS (présenté sur une fiche à part, n'est plus commercialisé).

VISEM/DAVISUM peut être utilisé pour tout type d'étude de planification des transports : urbain, régional, interurbain.

#### *Méthodologie générale*

Approche : multimodale, séquentielle (modèle à 4 étapes), probabiliste et modulaire (avec un choix restreint de méthodologie).

VISEM/DAVISUM est un modèle multimodal de transport qui comprend deux modules VISEM : génération et distribution de la demande, choix modal et DAVISUM : modélisation des réseaux et affectation des différents modes TC, VP et PL. Un seul modèle est proposé par VISEM; en d'autre terme la méthodologie est imposée. Particularité du logiciel, l'approche est semi-désagrégée (groupes

Fiche relue par

L. Broquereau, ISIS, Oct. 1999

homogènes de population) et l'étape de génération est basée sur les chaînes d'activités (boucles de déplacements).

# *Tarifs<sup>7</sup> et services*

Le **prix** du logiciel s'étale de 42 000 à 380 000 FF HT (6 400-57 900 Euros) pour la chaîne complète de modélisation en fonction du nombre de zone. La deuxième licence est accordée au prix de 50 %. Le prix comprend l'assistance et la maintenance pendant 6 mois. L'installation sur site n'est pas incluse avec la licence (elle peut se faire directement par l'utilisateur).

Le contrat de maintenance, d'**assistance** (téléphone, télécopie, mél) et de mise à jour est proposé au prix de 12 % de la licence.

La **formation** initiale de 2 jour est facturée au prix de 12 000 FF HT. Des cours de formation continue sont également proposés (en français, lieux à fixer en fonction des demandes).

Une **documentation** en français pour DAVISUM et en anglais ou en allemand pour VISEM est fournie. Un Cédérom de **démonstration** est disponible sur demande. Fonctionnalités complètes sauf impression et

sauvegarde.

Deux clubs **utilisateurs** se réunissent chaque année 1 en Allemagne en Anglais, 1 en France en Français

#### *Environnement et matériel*

#### Environnement utilisateur

DAVISUM est intégralement sous Windows (95, 98 ou NT4). VISEM est sous MS-DOS (une version Windows sortira prochainement). Une interface graphique pour DAVISUM permet d'insérer un fond de plan.

#### Langue

Pour DAVISUM, l'interface et le manuel sont en français, anglais ou allemand (également en polonais, italien, portugais et espagnol). Pour VISEM, l'interface et le manuel sont en anglais ou en allemand.

l

<sup>7</sup> Tarifs au 01/09/1999

# Matériel

Ordinateur : PC, UNIX Système d'exploitation : Windows 3.11, Windows 95 et +, Windows NT4 et +, MS-DOS Mémoire : pour le programme, 6MB et 4 MB de RAM pour les données (typiquement), 1.5 MB et 4 MB de RAM

(un équipement de 16 MB est conseillé)

Périphériques : toutes imprimantes alphanumériques du commerce ; traceurs compatibles HPGL ou HPGL/2 et imprimantes pour éditions graphiques, scanner (importation de graphiques vectorisés .DXF), Il existe aussi la possibilité de récupérer directement les données à partir de compteurs de véhicules automatiques Highdata NC 90.

# *Coordonnées des sociétés*

# Société conceptrice

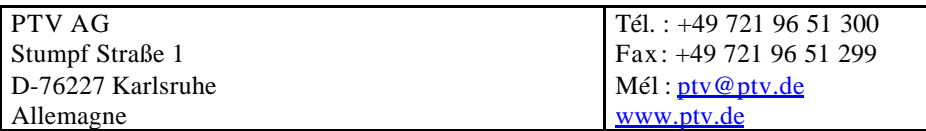

# Société distributrice

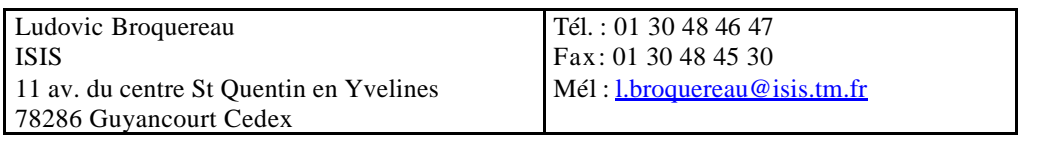

#### *Caractéristiques du logiciel*

# Protection

Le logiciel fonctionne avec une clef.

#### Fonctionnement réseau

Un fonctionnement en réseau est possible.

# Relations avec d'autres logiciels existants

Des relations avec Excel, DAVIS, CorelDraw, Access et divers logiciels de gestion de banques de données sont possibles. Les fonctionnalités SIG sont partiellement déjà implanté dans DAVISUM (import/export via fichier DXF, interface ASCII librement configurable).

# *Architecture du logiciel*

L'architecture du logiciel est imposée : VISEM enchaîne la génération, la distribution et le choix de mode, sans boucle de rétroaction. Le choix de mode et la génération peuvent être traités en une seule étape. DAVISUM effectue l'affectation en utilisant (ou non) les sorties de VISEM. Il est possible, par itération, de récupérer les sorties de DAVISUM pour les intégrer dans VISEM.

# **Modules**

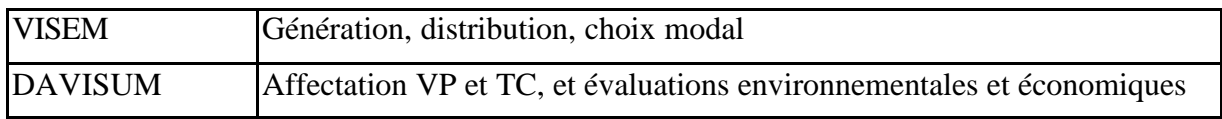

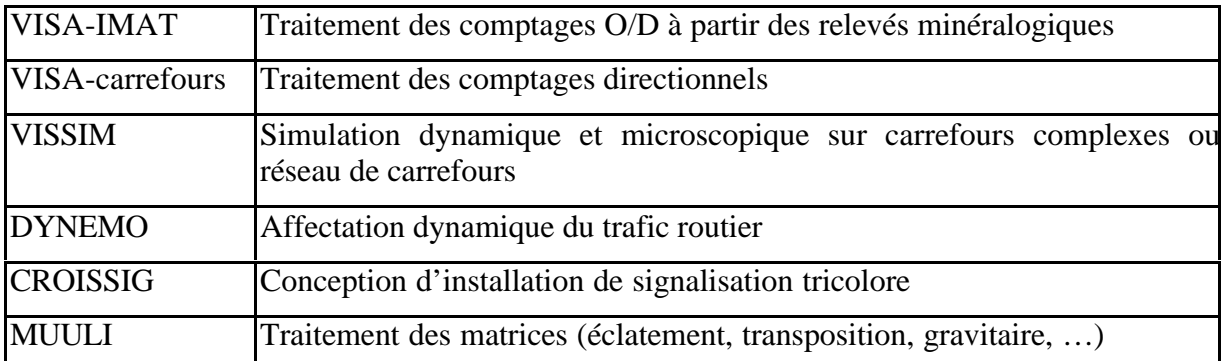

Pour le traitement de problème d'îlot il existe outre VISEM et DAVISUM le logiciel de simulation de la circulation VISSIM qui permet de traiter de façon microscopique les problèmes ponctuels. Les informations concernant les flux directionnels et la répartition dans le temps de la charge pouvant être fournies par DAVISUM, VISSIM peut tenir compte de la géométrie réelle de la voirie, de la régulation statique et dynamique de la priorité pour simuler la circulation de façon dynamique, ces simulations servant à l'élaboration de solutions d'aménagement et de gestion par feux (ou non) de carrefours et de tester leurs effets probables.

# *Techniques de modélisation*

# Génération

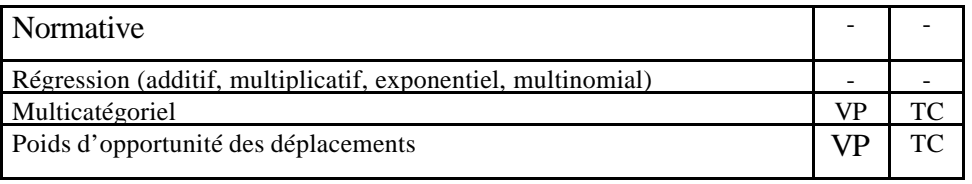

La génération est basée sur les chaînes de déplacements.

# **Distribution**

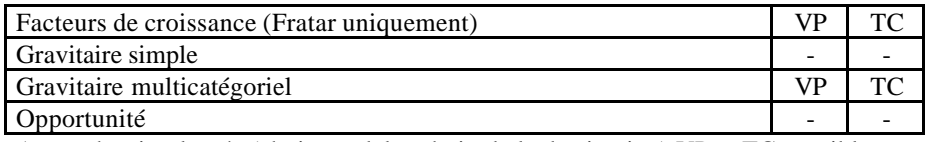

Approche simultanée (choix modal + choix de la destination) VP et TC possible

# Choix modal

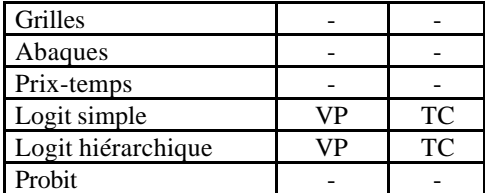

#### Affectation

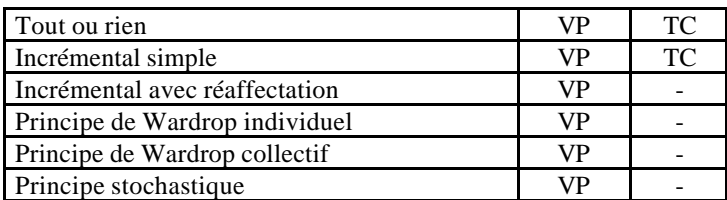

Affectation VP avec contrainte de péage (module TRIBUT de DAVIS), affectation TC Multichemin selon les lignes ou les horaires exacts

#### *Données d'entrée nécessaires*

VISEM nécessite un certain nombre de données d'entrée qui décrivent la situation en ce qui concerne l'organisation spatiale, l'offre de transport, les contextes économique et social du périmètre d'étude, on distingue parmi :

- les données spécifiques relatives à la structure des zones
- les données relatives à l'offre de transport sous forme de matrices,
- les données caractérisant le comportement spécifique de groupes de personnes.

Appartiennent aux données spécifiques relatives à la structure des zones :

- le nombre d'habitants,
- les parts de groupes de personnes de comportements spécifiques,
- les emplois,
- les attractivités quant aux services, aux commerces, aux loisirs, etc. ...

Les matrices décrivant l'offre de transport sont :

- les temps de déplacement O-D
- les temps d'accès et de marche finale par mode de transport,
- les prix pour le déplacement par mode de transport (pouvant inclure le coût de stationnement),
- les distances O-D,
- les catégories de desserte,
- d'autres caractéristiques de l'offre en TC comme la fréquence des services et le nombre de correspondances,
- des pénalités spécifiques aux différentes activités.

Appartiennent aux données relatives au comportement (à spécifier pour chaque groupe) :

- les chaînes d'activités,
- les paramètres du modèle de choix de la destination,
- les paramètres du modèle LOGIT,
- les lignes de variation pendant la journée de transition d'une activité à une autre.

DAVISUM nécessite :

Des matrices O/D (calculées ou non avec VISEM)

Une cartographie des réseaux (si possible digitale) :

- IGN type géoroute,
- Navtech ou TéléAtlas
- Type SIG (mapinfo, arcview, géoconcept,…)
- Format DXF

Des données sur les caractéristiques du réseau (vitesses à vide, capacité) provenant de tables de base de données ou d'enquêtes « terrain »

Les horaires ou fréquences de desserte pour les lignes de TC (données du graphicage, d'un système de type SAE ou SIV)

Comptages routiers et TC (pour le calage des réseau).

# *Modalité de prise en compte des données*

#### Description de l'offre

Les réseaux sont décrits dans un seul fichier qui peut être créé et modifié graphiquement ou directement sur le fichier. Des tests de cohérence sur les réseaux sont effectués : vérification de l'existence d'un itinéraire sur chaque O/D ; zones, arcs ou nœuds isolées ; affichage des sens uniques et interdiction de tourner.

Un contrôle par affichage des différences entre comptage et affectation est proposé (graphique ou listes), il est également proposé une régression statistique (coefficient de corrélation, erreur moyenne sur les valeurs absolues,…).

# Description de la demande

La comparaison des matrices générées avec les matrices empiriques est proposée. Toutes les données sont accessibles à l'écran (fichiers et/ou graphiques). Un module de calage automatique de la demande est également proposé pour les TC et les TI. Il est basé sur le principe de maximisation de l'entropie et intègre des données de comptages et/ou des données d'enquêtes.

# *Description des données de sorties*

Toutes les sorties classiques relatives aux arcs et aux nœuds sont disponibles sous DAVISUM (comme : flux par arc, vitesse moyenne par arc, matrice des coûts, des temps, des distances, saturation, nbr de veh.km, diagramme de charge, temps d'attente aux nœuds, charges des nœuds, dimension des carrefours, correspondances).

En général, les données de sortie sont disponibles sous plusieurs formes, soit sous forme de liste ou de graphique et elles peuvent être affichées sur écran ou imprimées sur papier. L'ensemble des données est mémorisé en fichier sous forme binaire et peut être transformé en fichier ASCII (tableau avec séparateur ; )pour l'exportation où pour le traitement avec d'autres logiciels (par exemple, EXCEL). Pour le contrôle de sorties par table traçante, il existe une fonction d'affichage prévisionnelle du dessin qui permet de vérifier le résultat de dessin et de le corriger ou modifier (taille des inscriptions, échelles des bandes de volumes de trafic, etc.) avant sa réalisation.

# *Analyse des données de sortie*

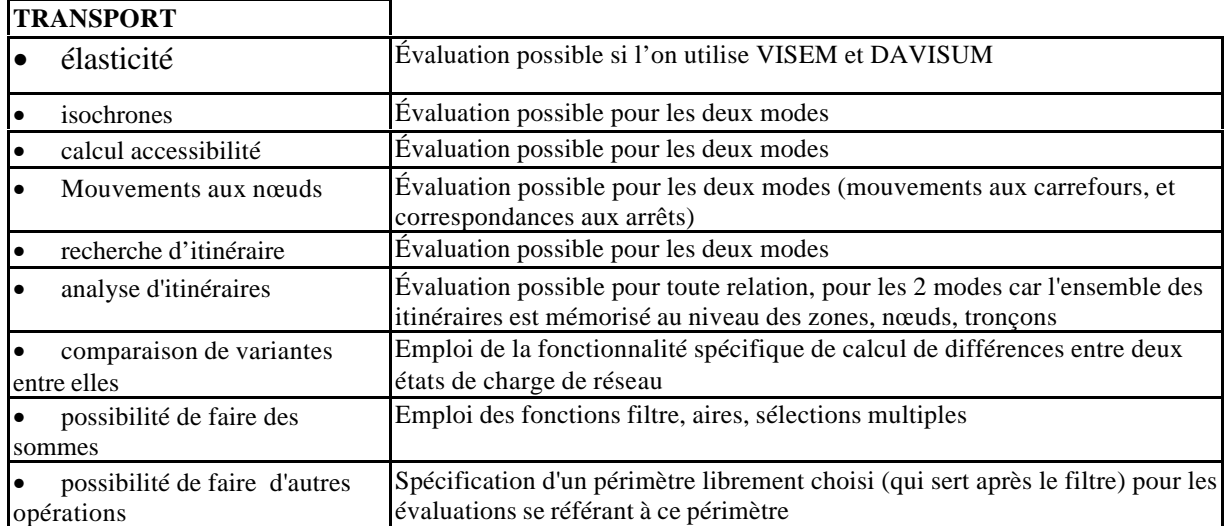

Les analyses suivantes sont disponibles

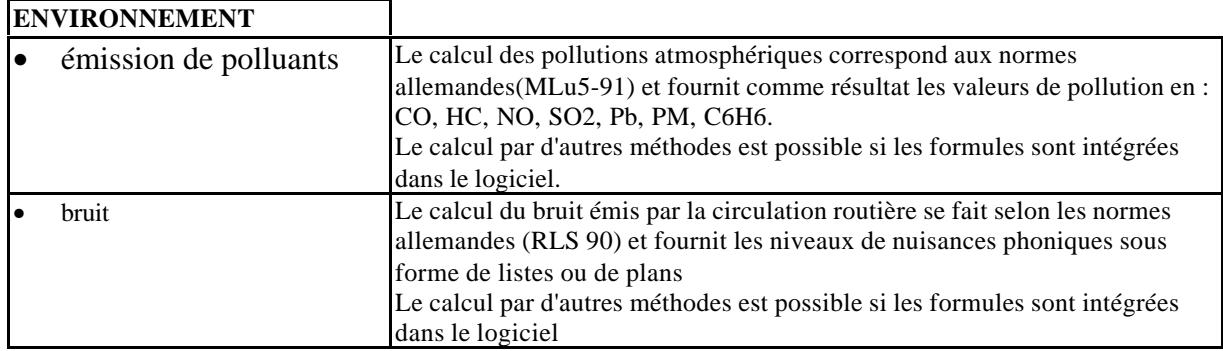

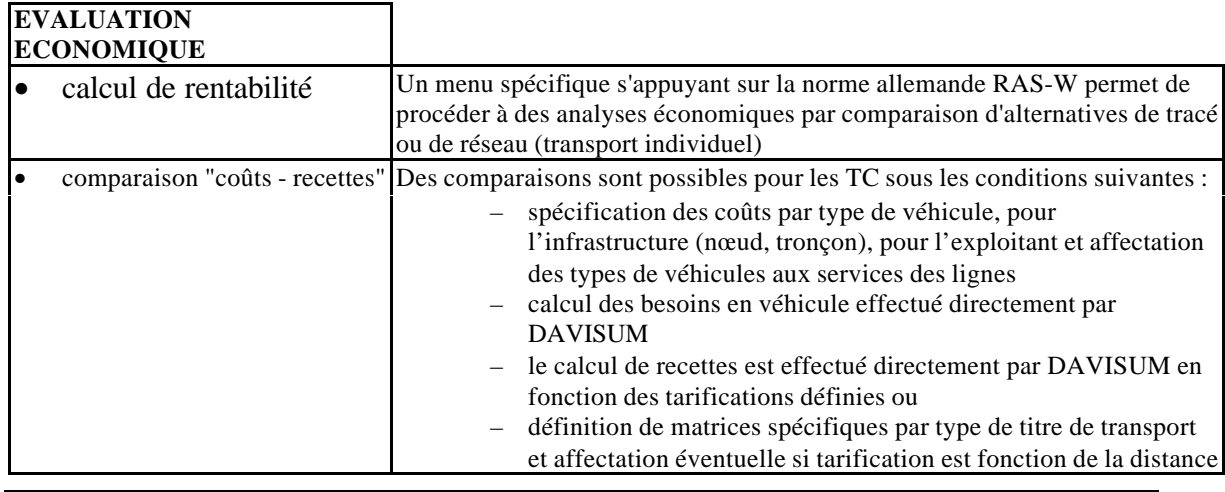

# *Limites du logiciel*

Nombre de nœuds : 50 000 Nombre de liens : 150 000 Nombre de zones : 5 000 Nombre de lignes TC : 10 000 Nombre de motifs : 50 Nombre de modes : 20 Mouvements tournants : illimité Précision géographique conseillée : indifférent La prise en compte des carrefours peut être détaillée

# *Prise en compte de problématiques particulières de déplacements*

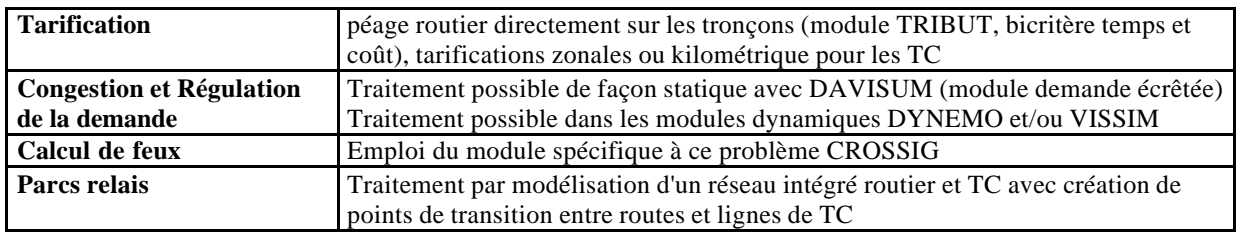

**Cloisonnement de zones** Traitement par classification respective des zones dans VISEM (classes de desserte en transport individuel et en transport)

**Découpage de réseaux partiels** Création de réseaux partiels et des matrices respectives (nouveaux fichiers) après spécification d'une aire de référence par définition d'un polygone entourant le périmètre concerné (de façon interactive à l'écran)

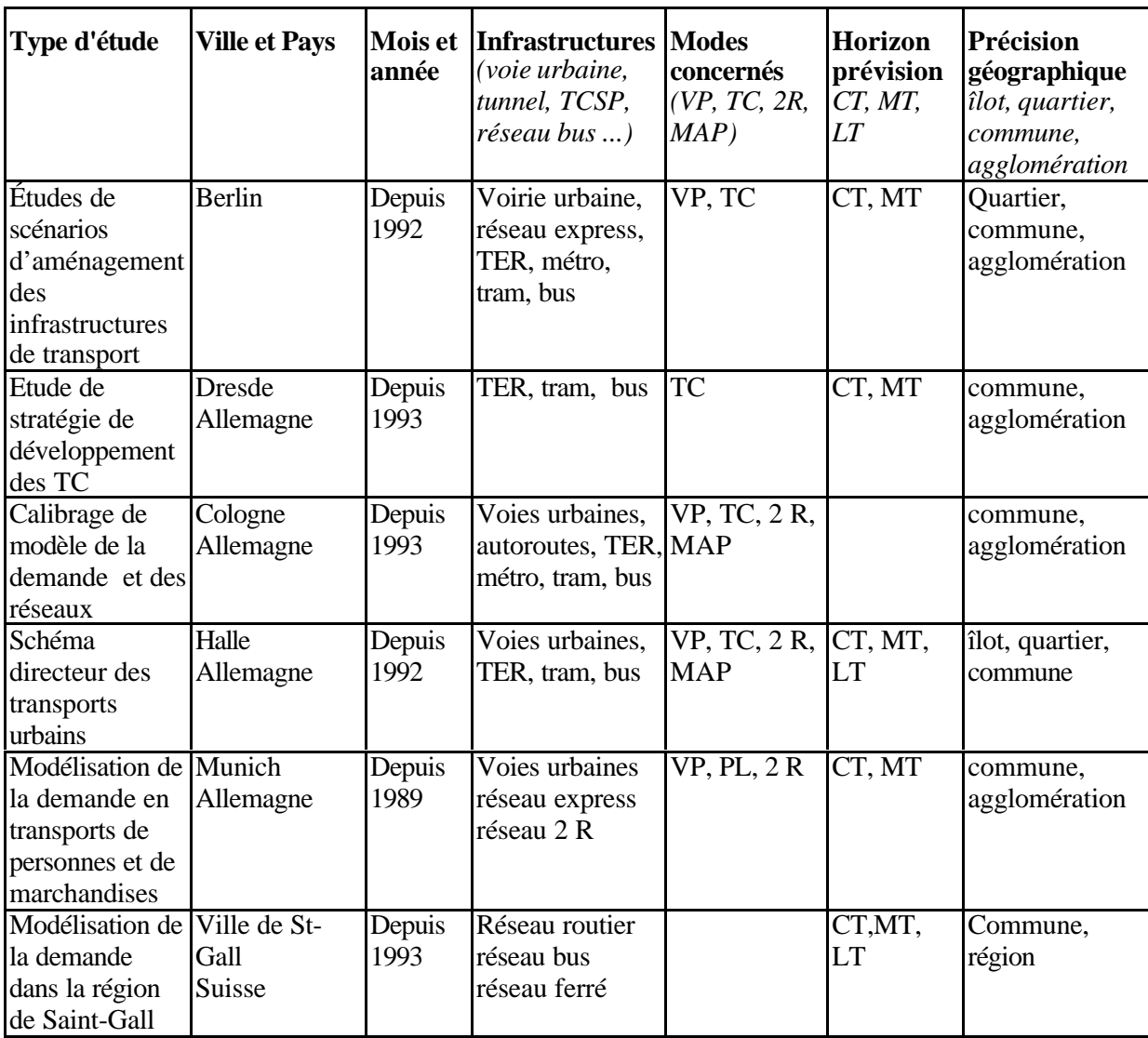

# *Références d'études récentes réalisées avec le logiciel*

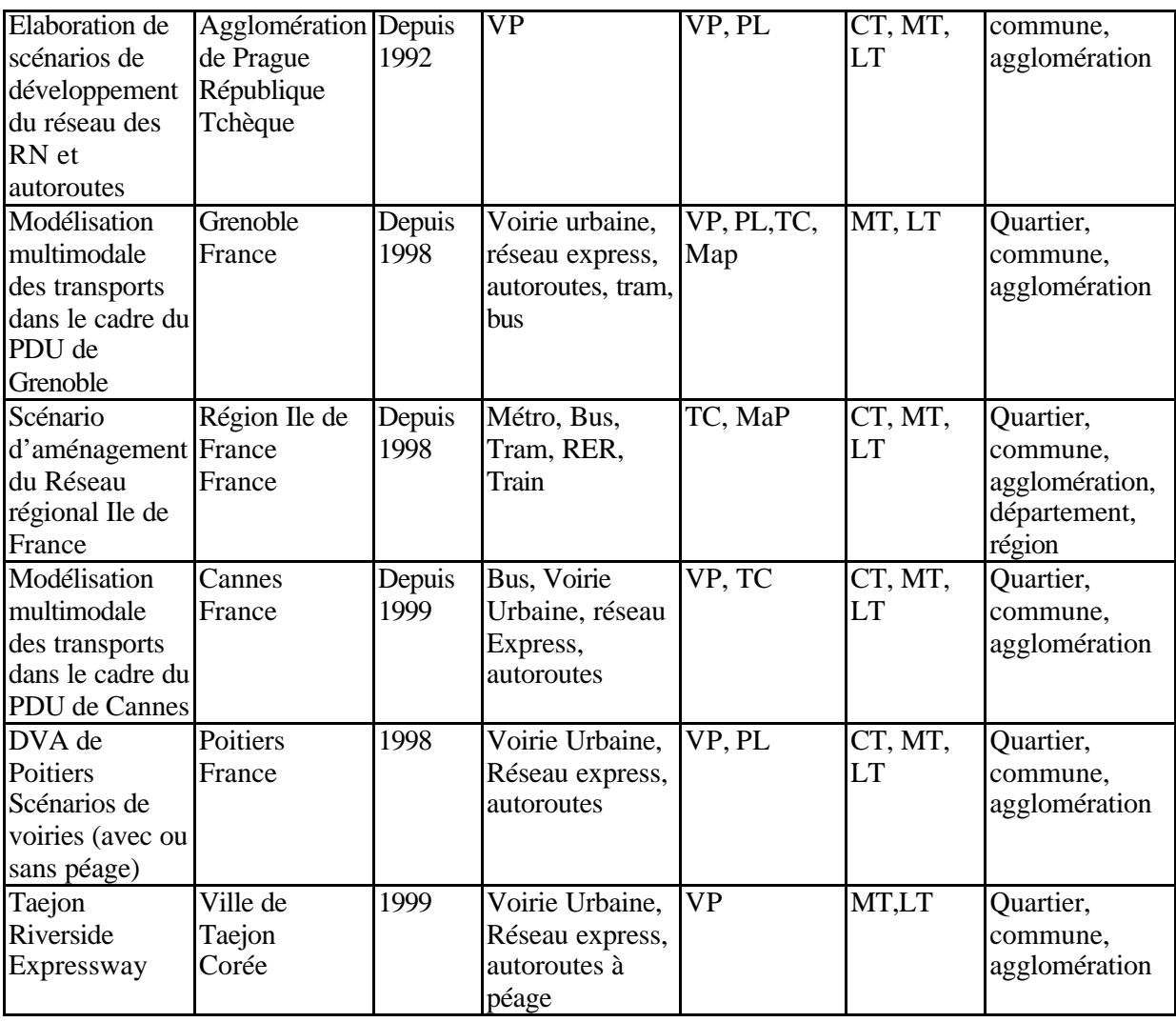

# *Développements du logiciel*

# En cours

- Optimisation des horaires TC
- Calibrage de matrices TC et VP
- Amélioration de la gestion et de l'affectation de réseaux multimodaux
- Élargissement des fonctionnalités concernant l'exploitant et l'exploitation de TC
- Fonctionnalité Macro élargie avec interface de programmation

# Futurs

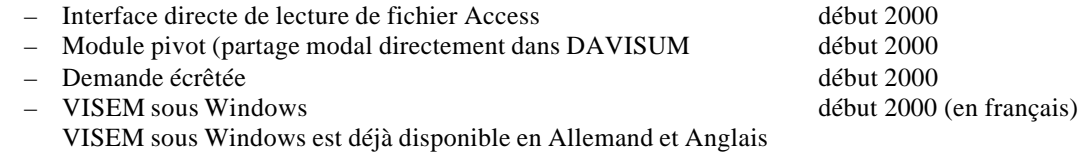

# *Impressions écran*

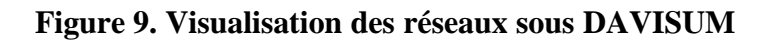

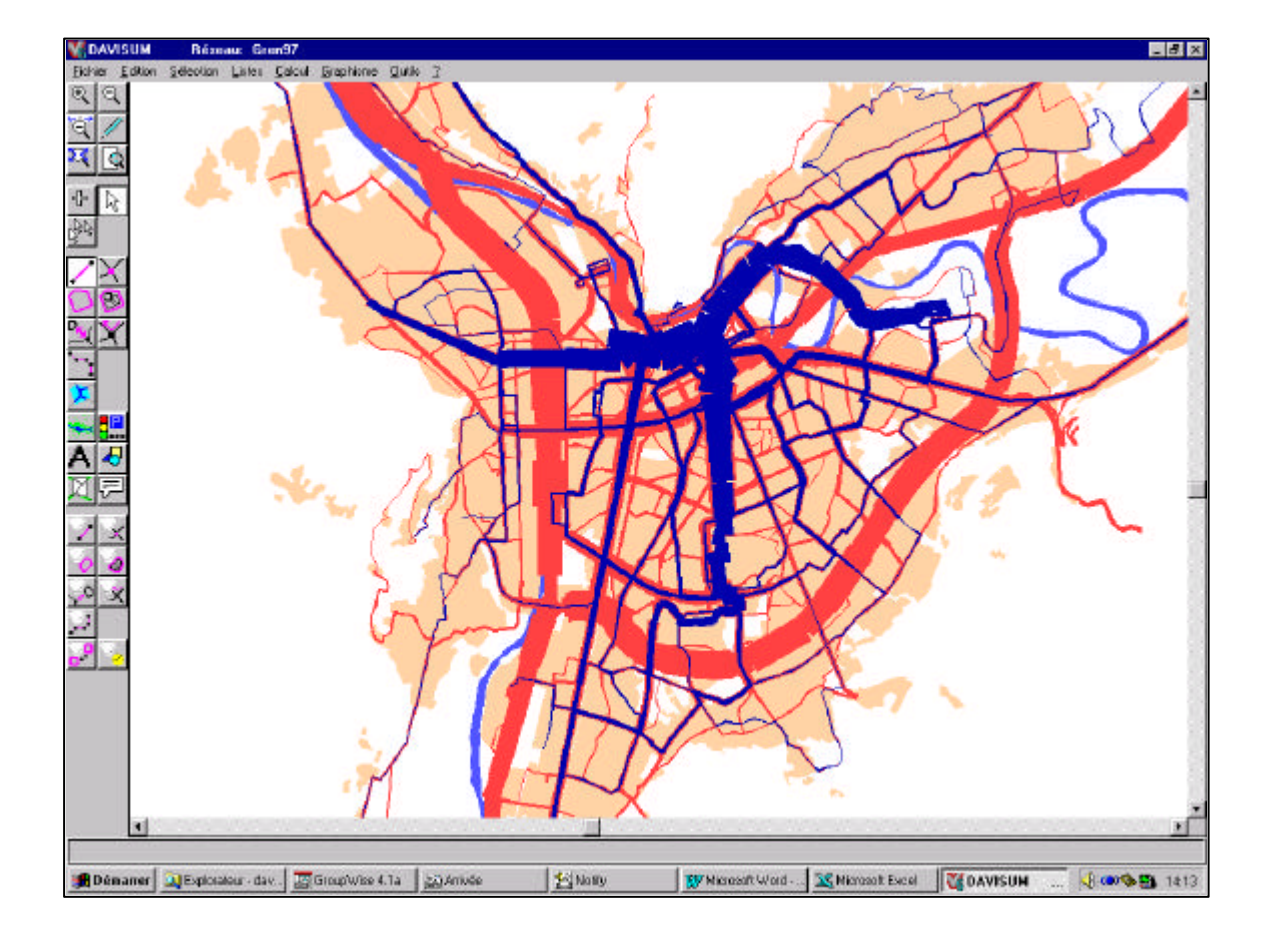

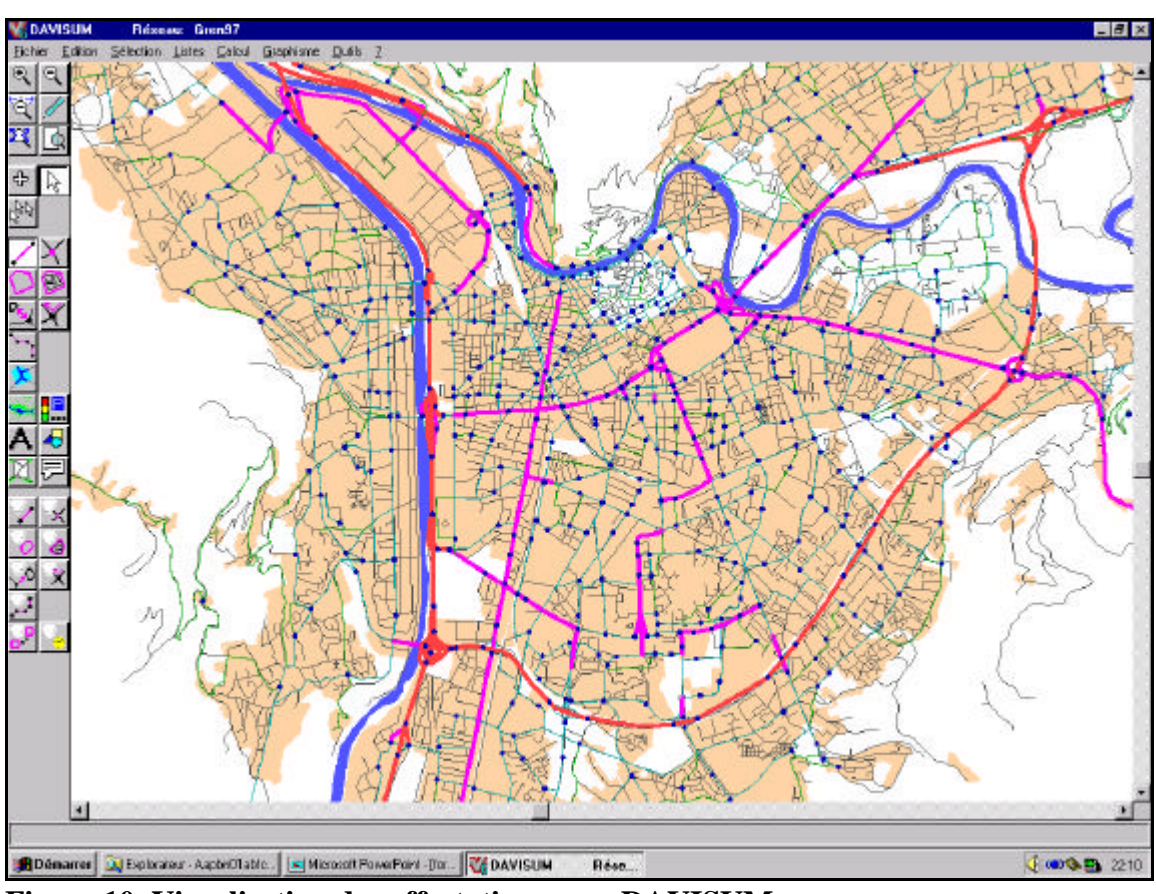

**Figure 10. Visualisation des affectations sous DAVISUM**

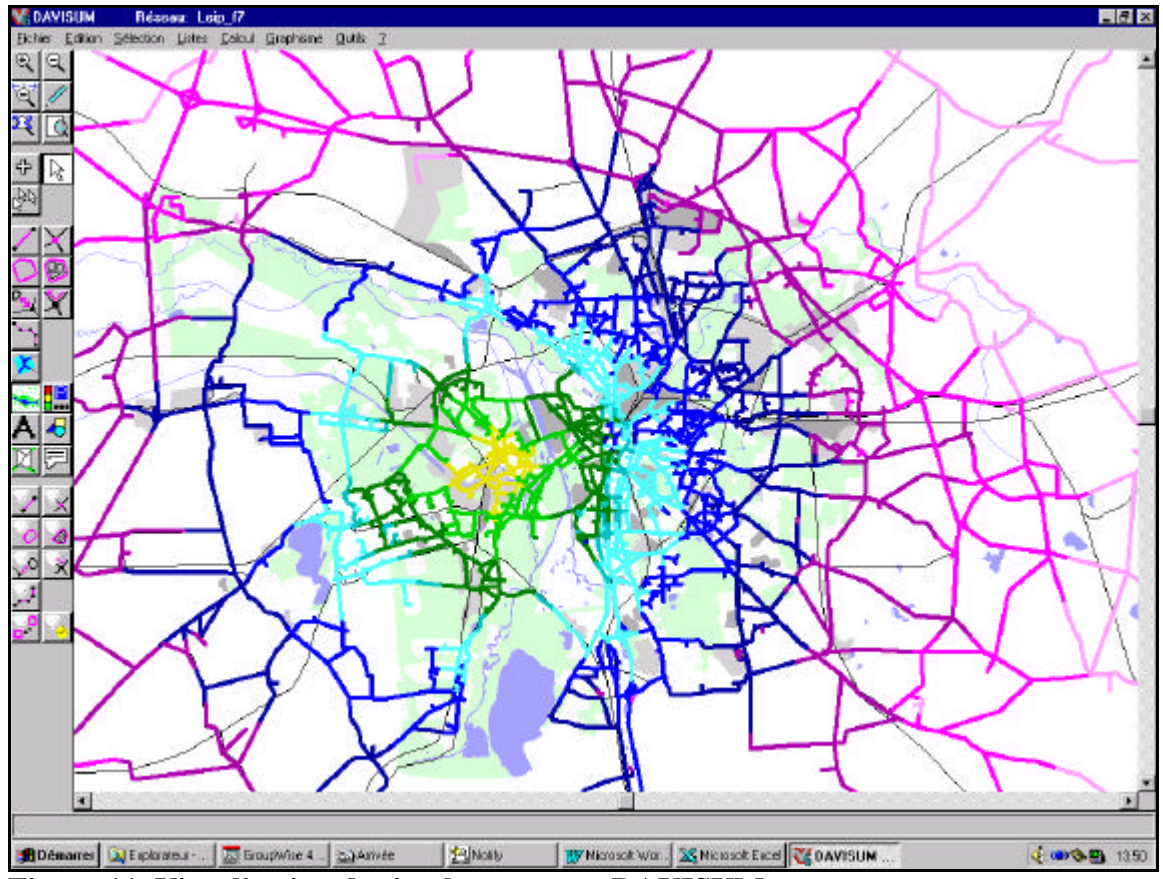

**Figure 11. Visualisation des isochrones sous DAVISUM**

# *Le point de vue des utilisateurs*

*Un seul utilisateur avait été enquêté en 1996 sur le logiciel VISEM-VISUM. Celui-ci possédait une version démonstration uniquement. Étant donné le nombre d'enquêté, nous ne reprenons pas les résultats ici.*

# **DAVIS**

# **FICHE DE PRESENTATION**

**Version : DAVIS 2.6**

*(Synthèse établie à l'aide des réponses au questionnaire concepteurs)*

Cette fiche n'a pas été relue par le distributeur du logiciel, étant donnée que le logiciel n'est plus commercialisé. Les informations sont donc données à titre d'illustration.

#### *Description générale*

DAVIS (Distribution, Affectation, VISualisation) est un logiciel développé depuis 1970 à l'INRETS par François BARBIER SAINT HILAIRE, depuis 1972. DAVIS est fortement implanté dans les CETE, DDE et collectivités locales, uniquement en France.

DAVIS n'est plus commercialisé, et l'assistance n'est plus assurée depuis 1999. La société ISIS était le distributeur.

La version présentée ici est la version de 1996, pour laquelle des informations avaient été recueillies.

Une version élaborée de DAVIS, du nom de DAVISUM, est maintenant commercialisée. Elle résulte de la fusion de DAVIS et VISUM (voire fiche VISEM/DAVISUM).

#### *Méthodologie.*

Approche : monomodale, séquentielle, probabiliste et non modulaire

C'est un logiciel macroscopique et statique du trafic urbain, permettant d'estimer l'utilisation des tronçons de voirie et des projets à divers horizons, en fonction de choix d'aménagement du réseau. Trois versions existent : DAVIS Plus, Équilibre et Tribut.

DAVIS est conçu pour traiter la distribution et l'affectation des VP, à l'exclusion de la génération et du choix modal.

# *Tarifs<sup>8</sup> et services*

Le coût de DAVIS est compris entre 105 000 et 230 000 FF HT (16 000-35 000 Euros) pour le produit complet. Le prix du logiciel varie selon le type et la taille limite du modèle. La vente initiale comprend deux jours gratuits de formation. La deuxième licence est à 50 % du prix.

D'autre part, l'achat initial implique la souscription obligatoire d'un contrat de maintenance pour deux ans. Le montant du contrat de maintenance correspond à 14 % du coût du logiciel par an. Au delà de la période obligatoire de 2 ans, le contrat est renouvelé par tacite reconduction. Le contrat de maintenance donne droit :

- à la mise à jour du logiciel
- au support téléphonique,

et le souscripteur devient membre du club des utilisateurs.

ISIS assure des prestations de formation à l'utilisation du logiciel à titre onéreux au coût journalier de 7 000 FF HT (1 000 Euros). Les logiciels bridés, aux fonctionnalités limitées, sont d'un coût bien inférieur et sont destinés aux clients des possesseurs de produits complets, leur prix est de 30 000 FF HT (4 500 Euros)

Une documentation est disponible (en français).

#### *Environnement et matériel*

#### Environnement utilisateur

DAVIS fonctionne sous MS-DOS.

#### Langue

L'interface est entièrement en français, le manuel également.

#### Matériel

Ordinateur : PC Système d'exploitation : MS-DOS Mémoire : pour le programme, 2 MB, 400 KB de RAM

l 8 Tarifs au 01/01/1996
#### pour les données (typiquement), 1 MB

Périphériques : imprimante (laser, jet d'encre), Traceur (compatible HPGL, HPGL2, BGL, Deskjet, Calcomp, Benson), table à digitaliser (Calcom, Summagraphics).

#### *Coordonnées des sociétés*

#### Société conceptrice

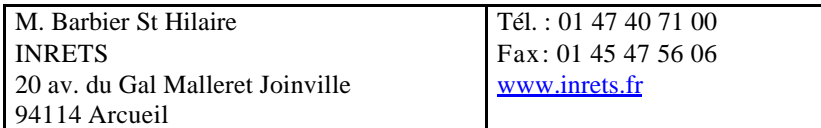

#### Société distributrice

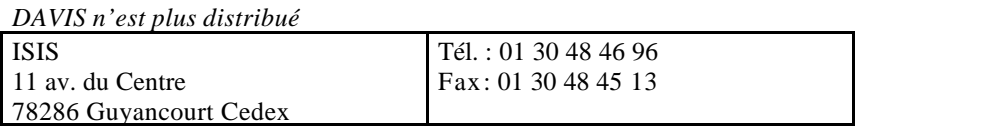

#### *Caractéristiques du logiciel*

Les logiciels DAVIS constituent une famille qui intègre plusieurs méthodes d'affectation. La famille comporte les trois types de produit suivant :

- DAVIS Plus
- DAVIS Équilibre
- DAVIS Tribut

Ces trois produits s'emboîtent comme des poupées russes. On peut faire avec DAVIS Équilibre, ce que l'on fait avec DAVIS Plus. Et on fait avec DAVIS Tribut ce que l'on peut faire avec DAVIS Équilibre et DAVIS Plus.

DAVIS ne permet pas de fonctionnement en réseau et n'est directement relié à aucun logiciel existant.

#### *Architecture du logiciel*

La méthodologie utilisée pour une modélisation à l'aide de DAVIS repose sur la façon d'utiliser et de représenter les familles de paramètres présentés en I.. On trouve d'une part le graphe et ses caractéristiques, la demande, le comportement des individus modélisés, les interactions entre les véhicules et les paramètres du calcul.

L'utilisateur de DAVIS se trouve alors dans le cadre méthodologique classique des études de transport :

- description du réseau, création de la matrice
- affectation de la demande sur l'offre
- comparaison modéle-référence
- calage par modification des paramètres d'entrée
- nouvelles hypothèses et prévisions à l'horizon souhaité

Dans le contexte des procédés de calage, DAVIS offre d'une part une interface avec le logiciel OEDIPE. Ce dernier permet d'estimer la matrice la plus probable sur la base de comptages et d'itinéraires.

Ainsi qu'une méthode de validation simple de l'affectation, par régression linéaire, des flux calculés par rapport à des comptages

#### *Techniques de modélisation*

DAVIS calcul une situation moyenne de l'état du réseau sur la base d'une confrontation entre une demande de déplacements et une offre d'infrastructure de voirie (représentée sous forme de graphe connexe). Il n'est utilisé que pour les unités de voitures particulières.

DAVIS permet de créer et de modifier le graphe du réseau à travers une interface graphique et un bandeau de données. L'outil de gestion de réseau permet un grand nombre de manipulations sur la base de données, ainsi que la gestion d'habillage.

Le logiciel comprend une boîte à outils de travail sur la matrice origine-destination. Il existe notamment des méthodes de distribution gravitaire et d'opportunité, ainsi qu'une méthode de régression généralisée de modèle gravitaire. On trouve aussi une méthode de redressement de matrice à partir d'enquête originedestination.

Dans le cas le plus simple, à partir d'une matrice de départ, DAVIS affecte sur le réseau en fonction des origines et des destinations, les unités de véhicules, en tenant compte de la capacité, longueur, vitesse, et du type de voie.

Comme pour la plupart des autres logiciels qui ont une phase d'affectation, il postule un certain nombre d'hypothèses macroscopiques concernant le comportement (connaissance du réseau, paramètres économiques) et les interactions entre les individus (prise en compte des lois débit-vitesse).

Les principes d'affectation sont au nombre de trois. La méthode tout ou rien, qui affecte sur le plus court chemin tous les véhicules. Une méthode itérative à contrainte de capacité, qui affecte la matrice par tranche (maximum : 18). Enfin, une méthode d'équilibre qui recherche par une procédure convergente, l'optimum individuel au sens de Wardrop, sur un nombre de chemins actifs fixés à l'avance (maximum : 18).

Le logiciel intègre dans toutes ces méthodes, la prise en compte de paramètres socio-économiques, tels que le coefficient de fiabilité, le facteur distance, le bonus autoroutier et la valeur du temps qui définissent un temps ou un coût généralisé.

La saturation au delà du débit maximal de chaque tronçon est prise en compte par prolongation de la courbe débit/vitesse, soit par une courbe linéaire, soit par une courbe quadratique.

D'autre part, deux concepts originaux sont utilisés pour la modélisation :

\* La demande écrêtée qui permet de traiter le fonctionnement d'un tronçon dans le cadre du calcul sur une notion dynamique, aboutissant à la prise en compte d'attente dans le temps de parcours. Cette notion s'utilise avec deux paramètres, le temps d'écrêtement (durée de la pointe) et la base d'écrêtement (niveau d'écrêtement de la demande). Un mode plus élaboré et expérimental permet de traiter la congestion.

\* Le mode de traitement des péages aboutit à une répartition des véhicules entre un itinéraire à péage et un itinéraire sans péage. On utilise des lois de distribution log-normales de la valeur du temps par motif.

On dispose de la possibilité de gérer jusqu'à trois valeurs du temps (3 motifs au plus).

Le modèle TRIBUT, le plus pertinent pour les réseaux à péage fortement maillés met en concurrence sur un chemin actif de la solution jusqu'à 12 itinéraires à péages différents.

#### Génération

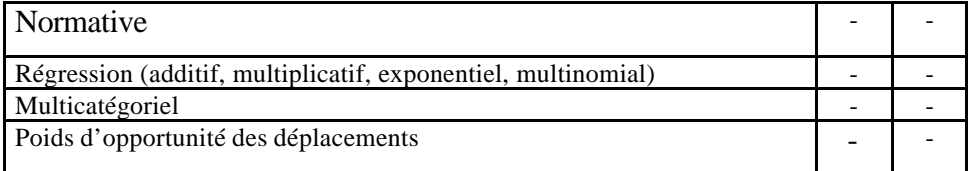

#### **Distribution**

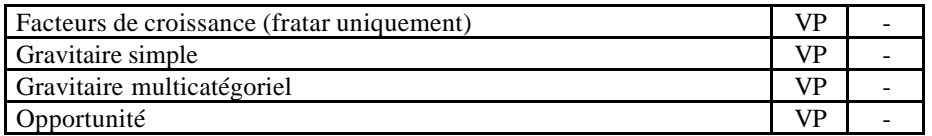

Choix modal

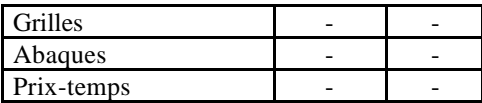

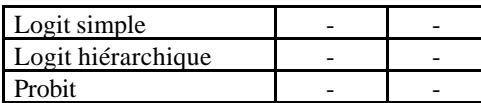

#### Affectation

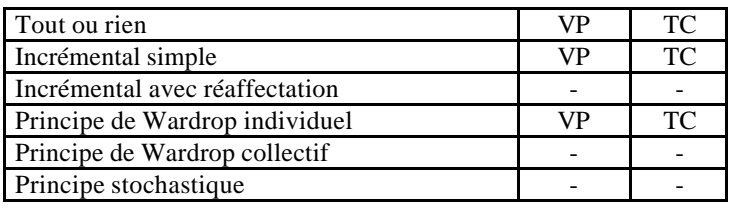

#### *Description des données d'entrée*

#### Offre de transport

Les données du réseau doivent permettre de représenter un graphe connexe de la voirie. La base de données complètes intègre, les numéros de tous les centroïdes et carrefours avec leurs coordonnées en x et y dans un repère. Les arcs fictifs et réels ont une longueur, une catégorie statistique, une classe de route, un débit maximum et une vitesse ou temps de parcours. On peut ajouter des péages ainsi que des pénalités aux mouvements tournants.

On dispose de la possibilité de représenter un habillage sommaire (texte, ligne, aire, libellé).

#### Demande de déplacements

La demande est un tableau carré qui représente pour chaque liaison origine-destination le nombre d'unité de véhicules particuliers par heure. Il peut être à trois dimensions (une pour chaque motif).

#### *Modalité de prise en compte des données*

#### Description de l'offre

Les réseaux peuvent être saisis graphiquement ou manuellement, des valeurs par défaut sont proposées pour les paramètres. La connexité du réseau et les distances sont vérifiées. Une méthode de régression simple des comptages par rapport aux comptages est proposée. Les fichiers sont au format ASCII, les graphiques peuvent être sortis au format WMF.

#### *Description des données de sorties*

Un grand nombre de sorties classiques relatives aux arcs et aux nœuds est disponible sous DAVIS (comme : flux par arc, vitesse moyenne par arc, matrice des coûts, des temps, des distances, saturation, nbr de veh.km,, temps d'attente aux nœuds).

#### *Analyse des données de sortie*

Seules sont proposées, comme analyse des données de sorties, les analyse d'itinéraire et la comparaison de variante. Les élasticités, isochrones, calcul d'accessibilité, l'environnement, l'évaluation économiques ne sont pas traités par DAVIS.

#### *Limites du logiciel*

Nombre de nœuds : 31 999 Nombre de liens : 32 000 Nombre de zones : 3 599 Nombre de lignes TC : -

Nombre de motifs : 3 Nombre de modes : 1 Mouvements tournants : 65 500 Précision géographique conseillée : indifférent La prise en compte des carrefours est générale

#### *Prise en compte de problématiques particulières de déplacements*

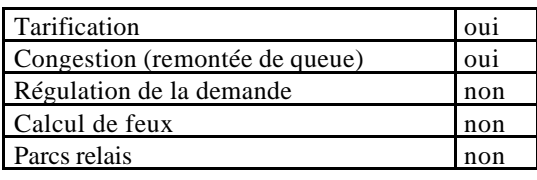

#### *Références d'études réalisées avec le logiciel*

La première version de programme DAVIS développée par l'INRETS remonte au début des années 1970. Les premiers utilisateurs ont été notamment les CETE, qui faisaient à ce moment leurs calculs sur gros ordinateurs. Durant une vingtaine d'années, ils réalisèrent des études en nombre pour les collectivités locales. A partir de 1990, les programmes DAVIS portés sur ordinateur, ont été utilisés pour d'autres entités.

Les bureaux d'études notamment ont réalisé depuis, des études urbaines. On citera, notamment en Île de France, des projets ICARE, RSP au début des années 1990. Puis les études A 14, A 86, etc. ... plus récemment. Actuellement, le projet d'infrastructure à péage de contournement ouest de PARIS "MUSE" est étudié avec le logiciel DAVIS Tribut. La DREIF s'est dotée de cet outil à contrainte de capacité pour modéliser la région d'Île de France, pour remplacer son ancien modèle de prévision de trafic. Sur la région lyonnaise, le projet de boulevard périphérique nord de Lyon est étudié avec DAVIS Équilibre. Le boulevard périphérique ouest de Lyon est étudié avec DAVIS Tribut. Pour ce qui concerne l'étranger, le modèle DAVIS Tribut est le plus utilisé, on citera ATHENES, MELBOURNE et SAN DIEGO pour des problématiques urbaines à péage. En France, les logiciels Équilibre et Plus comptent un grande nombre de modélisation, parmi lesquelles la majorité des agglomérations de plus de 200000 habitants.

#### *Développements du logiciel*

Le logiciel n'est plus commercialisé

#### *Le point de vue des utilisateurs*

Résultats issus de l'enquête utilisateurs 1996.

#### Avis d'ensemble

DAVIS est un logiciel utilisé essentiellement pour les études de prévision de trafic VP (affectation), à un niveau géographique relativement fin et des horizons temporels très variables. Il possède une notice correcte qui progresse en qualité. Les prestations après installation sont jugées très satisfaisantes. Les erreurs signalées sont toujours immédiatement corrigées par la société distributrice. Reconnu comme un logiciel "rigide" à l'utilisation, DAVIS a pour principale qualité de très bien traiter les problèmes de péage, mais n'offre pas de fichiers de sortie très "présentables".

# **TRANPLAN**

# **FICHE DE PRESENTATION**

### **Dernière version : TRANPLAN 8.0**

 *(Synthèse établie à l'aide des réponses au questionnaire concepteurs)*

Cette fiche n'a pas été relue par le distributeur du logiciel, étant donnée que le logiciel n'est plus commercialisé. Les informations sont donc données à titre d'illustration.

#### *Description générale*

Le logiciel TRANPLAN a été développé en parallèle par les sociétés Goudappel Coffeng aux Pays-Bas et UAG aux USA depuis 1970. Ce logiciel n'est pas distribué en France.

La version présentée ici est la version de 1996, pour laquelle des informations avaient été recueillies auprès de la société Néerlandaise. Environ 80 licences étaient alors implantées.

Actuellement, Goudappel Coffeng commercialise un logiciel du nom de OMNITRANS, qui est une évolution de TRANPLAN. Ce logiciel n'a pas été commercialisé à ce jour en France.

La société UAG aux USA, commercialise une autre version évoluée de TRANPLAN sous le nom de TP+, fruit de la fusion de TRANPLAN et MINUTP. Ce logiciel fait l'objet d'une présentation à part.

#### *Méthodologie.*

Approche : multimodale, séquentielle (modèle à 4 étapes), probabiliste et modulaire Le logiciel TRANPLAN permet de mettre en place la plupart des modèles de déplacements, multimodaux. Un module supplémentaire PROMIL permet de traiter les impacts environnementaux

#### *Tarifs<sup>9</sup> et services*

Le **prix** de la licence est entre 45 000 FF HT et 100 000 FF HT (6 800-15 000 Euros) selon la configuration choisie. Le logiciel complémentaire PROMIL est proposé entre 47 600 FF HT et 77 400 FF HT (7 200-11 800 Euros). La mise à jour et l'assistance est gratuite pendant 1 an.

Une **formation** de 4 jours est proposée à titre onéreux.

Une **documentation** en anglais et néerlandais est disponible

Un club utilisateur se réunit tous les 18 mois.

#### *Environnement et matériel*

#### Environnement utilisateur

Une interface graphique permet de naviguer dans le logiciel et assure l'interface avec les données. L'interface est sous environnement DOS, plate-forme Windows.

#### Langue

Le logiciel est disponible en anglais et en néerlandais.

#### Matériel

Ordinateur : PC 386 ou plus

Système d'exploitation : Windows 3.0 ou plus, Windows NT, DOS 3.0 ou plus Mémoire : pour le programme, 25 M, 8 M de RAM pour les données (typiquement), 10 M, 8 M de RAM

Périphériques : imprimante (Epson Matrix, HP laser, IBM proprinter, etc.), Traceur (HPGL, HPGL/2, HP650, HP755CM, Novajet, Deskjet), table à digitaliser (Compatible Calcomp).

#### *Coordonnées des sociétés*

#### Sociétés conceptrices

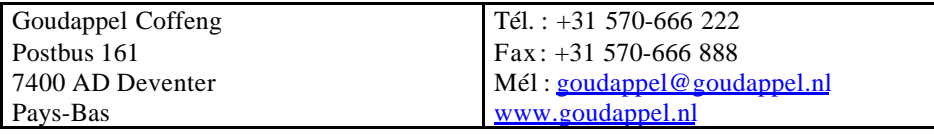

<sup>9</sup> Tarifs au 01/01/1996

l

The Urban Analysis Group 1558 B Street Suite 200 Hayward, CA 94541 USA

Tel : +1 510 583 7330 Fax : +1 510 583 7340 Mél : general@uagworld.com www.uagworld.com

#### *Caractéristiques du logiciel*

#### Protection

Le logiciel fonctionne sans clef avec un numéro de licence d'utilisation.

#### Relations avec d'autres logiciels existants

Des relations sont prévues avec TRIPS, PROMIL, ARC INFO, ATLAS\*GIS, AUTO-CAD et LOTUS 123.

#### *Architecture du logiciel*

Le logiciel est conçu classiquement comme un modèle à 4 étapes.

#### *Techniques de modélisation*

#### Génération

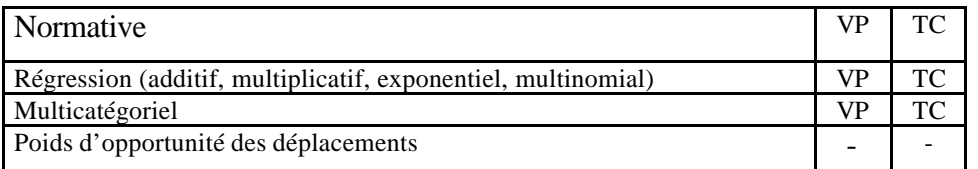

Le modèle de génération est basée sur une formule multilinéaire qui autorise 25 variables différentes.

#### **Distribution**

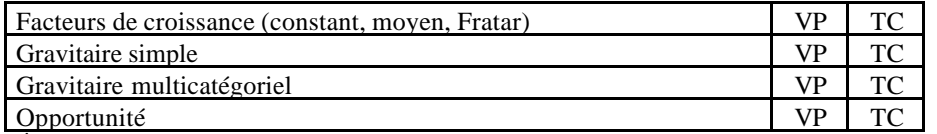

Également disponible, un modèle gravitaire simultané (Simultaneous Gravity Model) avec contrainte élastique

#### Choix modal

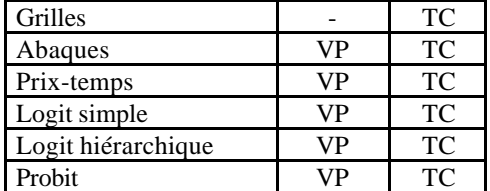

Un modèle d'échange élastique (Elastic Mode Exchange) de mode est également disponible avec plusieurs formules

#### Affectation

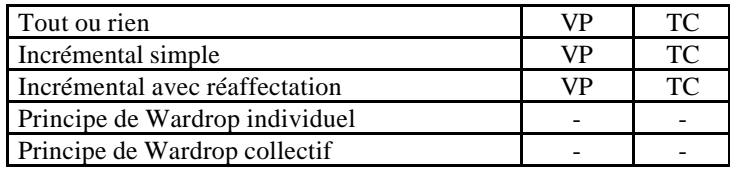

Principe stochastique VP  $V$  TC Également, un modèle incrémental avec équilibre ;

*Description des données d'entrée*

#### Offre de transport

Description des réseaux VP : Fichier ASCII comprenant trois blocs :

- 1. Numéros de noeuds+coordonnées
- 2. Mouvements tournants
- 3. Données des tronçons de route dans les deux sens

Description des réseaux TC : Fichier ASCII comprenant trois blocs :

- 1. Numéros de noeuds+coordonnées
- 2.Données des tronçons de route dans les deux sens
- 3. Données de lignes

#### Demande de déplacements

Sous forme de fichiers ASCII (fichiers Lotus 123 pour les caractéristiques des individus et des ménages).

#### Urbanisme

VP Les zones font partie du fichier des nœuds

TC Le découpage en zones doit être donné en fournissant les frontières sur les nœuds concernés

VP Les caractéristiques des zones sont stockées dans les données des tronçons de routes reliés à ces noeuds-zones

TC Les caractéristiques des zones sont stockées dans des fichiers séparés et peuvent être directement appliquées par l'utilisateur à l'aide de l'interface graphique.

#### *Modalité de prise en compte des données*

Toutes les données d'entrée peuvent être saisies, modifiées et éditées sous forme de fichier ou par l'interface graphique.

Des tests de cohérence du réseau sont appliqués : tronçons sans coordonnées, nœuds sans arcs, arcs isolés, etc. Une possibilité de calcul des distances des arcs par les coordonnées est fournie.

Pour la demande de transport, un test de cohérence sur la matrice par les méthodes de Fast Matrix Calibration et Simultaneous Matrix Calibration. Des outils de manipulation de matrice sont également disponibles.

#### *Description des données de sorties*

Toutes les sorties classiques relatives aux arcs et aux nœuds sont disponibles sous TRANPLAN (comme : flux par arc, vitesse moyenne par arc, matrice des coûts, des temps, des distances, saturation, nbr de veh.km, nbr de voy.km, diagramme de charge, temps d'attente aux nœuds, charges des nœuds, correspondances).

#### *Analyse des données de sortie*

#### **Transport**

Toutes les analyses classiques sont possibles avec TRANPLAN (élasticité, isochrone, accessibilité, analyse d'itinéraire, comparaison des variantes, sommation de zones, etc.)

Analyse de la sécurité pour les différentes variantes.

Appréciation des éléments suivants :

- Mobilité : voyageurs km/heure, longueur du réseau, déplacements, répartition des fréquences, de la longueur du trajet.
- Qualité du réseau en fonction des coûts de voyage.
- Qualité du réseau en fonction des rapports entre les temps de transports en commun/auto ou autre mode de déplacement/auto.
- Possibilité de traverser les différents tronçons de route.
- Écoulement des carrefours.
- Écoulement des tronçons de route.

#### **Environnement**

Émission de polluants :

Concentrations atmosphériques en CO, NO2, C6H6 et Benzopyrènes

Bruit :

Nuisance sonores en dB(A) de jour, de nuit et déterminant

#### Évaluation économique

Calcul de rentabilité :

Il est possible d'établir par la comparaison de la situation actuelle avec les variantes créées dans quelle mesure celles-ci diffèrent et on peut calculer quelle variante se situe dans les limites financières économiquement acceptables.

Comparaison « coûts-recettes » :

Une analyse coûts-bénéfices peut être générée sur la base de l'ensemble des données entrées.

#### *Limites du logiciel*

Nombre de nœuds : 32 000 Nombre de liens : 64 000 Nombre de zones : 9 000 Nombre de lignes TC : 255 Nombre de motifs : 15 Nombre de modes : 30 Mouvements tournants : 32 000 Précision géographique conseillée : indiffèrent La prise en compte des carrefours est générale

#### *Prise en compte de problématiques particulières de déplacements*

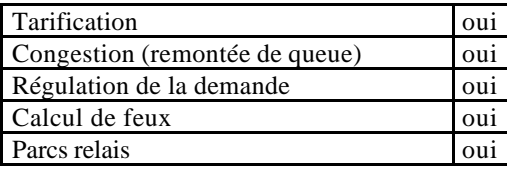

### *Références d'études récentes réalisées avec le logiciel*

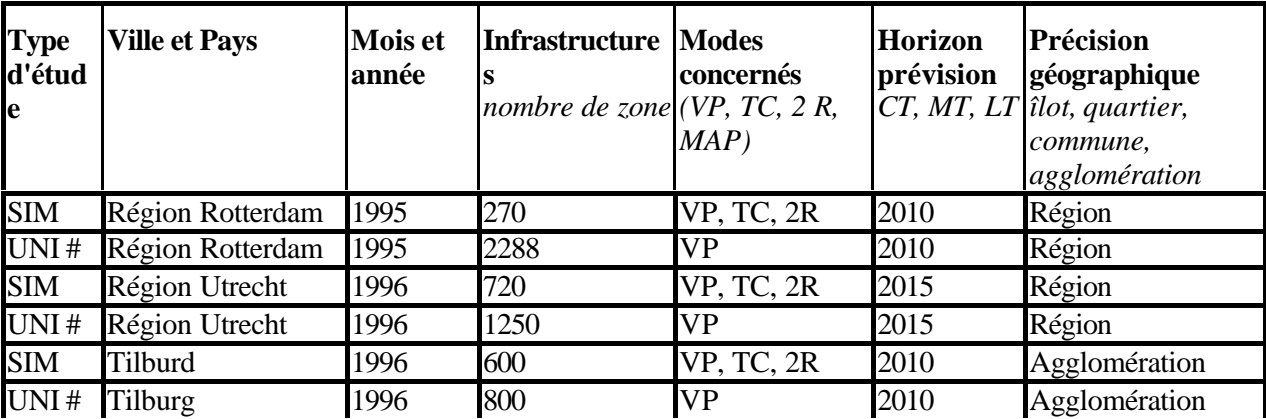

# **7. AUTRES LOGICIELS**

Ci-dessous, une liste non exhaustive de logiciels de planification des déplacements.

#### **CONTRAM**

Développé en Angleterre par le TRRL (Transport and Road Research Laboratory, www.contram.com) ; CONTRAM simule dynamiquement le fonctionnement d'un petit réseau routier urbain. Des paquets d'une dizaine de véhicules sont déplacés d'un arc du réseau à l'autre, en choisissant à chaque carrefour le nouveau maillon propre à optimiser le temps de parcours pour le restant du trajet. Il s'agit plus d'un logiciel de simulation que d'un logiciel de planification (cf. VIPS ci-dessous).

#### **MOSTRA**

MOSTRA n'est pas, à proprement parlé un logiciel, il s'agit d'une macro Excel qui met en œuvre un modèle dit stratégique, fonctionnant en pas à pas. Le modèle fonctionne avec un nombre de zones restreint et calcule les 4 étapes année après année. Ce modèle a été développé par la Semaly (www.semaly.fr) et le Let (Laboratoire d'Économie des Transports, www.mrash.let.fr). MOSTRA a été mis en place dans trois agglomérations : Lyon, Grenoble et Bordeaux.

#### **QRS II**

Non disponible ni utilisé en France, à notre connaissance. Voir en Annexe.

#### **SATURN**

Le logiciel anglais SATURN est développé à l'université de Leeds www.its.leeds.ac.uk et commercialisé par WS/Atkins www.wsatkins.co.uk. Il se démarque des autres modèles par son échelle d'analyse, plus restreinte dans l'espace et plus détaillée dans le temps ; sa vocation est plus l'analyse et le test de plan de circulation urbaine que la planification des réseaux.

#### **TMODEL2**

Non disponible ni utilisé en France, à notre connaissance. Voir en Annexe.

### **TRANSCAD**

TRANSCAD est un SIG dédié aux problématiques de transport. TRANSCAD permet en particulier de mettre en œuvre des modèles de planification des déplacements. Le logiciel est développé et commercialisé par la société américaine Caliper (www.transcad.com).

### **VIPS**

VIPS est un logiciel suédois développé par la société VIPS AB (www.vips.se). Ce logiciel initialement dédié aux TC est maintenant multimodal, il a récemment été interfacé avec CONTRAM. Non disponible ni utilisé en France à notre connaissance.

## **Modélisation désagrégée**

De nombreux logiciels généralistes de statistique permettent de mettre en œuvre des modèles désagrégés dans de multiples domaines scientifiques. Nous ne citons ici que les logiciels plus spécifiques, que nous connaissons, permettant de mettre en œuvre des modèles désagrégés de transport<sup>6</sup>.

• **ALOGIT**, développé par HCG Pays-Bas (www.hcg.nl) et commercialisé par HCG France (voir fiche MINUTP).

• **FIDELIO** développé à Toulouse par le GREMAQ de l'École des Hautes Études en Sciences Sociales (www.univ-tlse1.fr/recherche/Equipes /GREMAQ.html) et commercialisé par Précision.

• **HIELOW** développé par le groupe de recherche sur les transports Faculté Universitaire Notre Dame de la paix (www.fundp.ac.be/~grt) et commercialisé par Stratec en Belgique (www.stratec.be).

• **MVLOGIT** intégré à TRIPS (voir fiche correspondante) et développé par MVA .

• **TRIO** développé et commercialisé au Canada par le Centre de Recherche sur les Transports à Montréal (www.crt.umontreal.ca/CRT)

### **Modélisation interactive usage du sol – transport**

- **DELTA** développé par David Simmonds Consultancy en Angleterre.
- **ITLUP** développé par SH Putman Ass, aux USA.
- **MEPLAN** développé par Martial Echenique & Partners (www.meap.co.uk) en Angleterre.

l

<sup>&</sup>lt;sup>6</sup> Les logiciels de statistique tels SPSS, SAS, S-plus, Stata, Limdep sont également utilisés.

- **TOPAZ**développé en Australie.
- **TRANUS** développé par Modelistica (www.modelistica.com) au Venezuela

# **8. GLOSSAIRE**

Affectation : 4ème étape du modèle à 4 étapes, établissant les volumes de trafic sur chaque liaison du réseau.

Choix modal : 3ème étape du modèle à 4 étapes, établissant le choix de mode.

Distribution :  $2^{eme}$  étape du modèle à 4 étapes, établissant le nombre de déplacements de zone à zone.

Génération : 1ère étape du modèle à 4 étapes, établissant les déplacements émis et attirés par chaque zone.

Modèle séquentiel : Type de modèle enchaînant plusieurs étapes séquentiellement (par ex. modèle à 4 étapes).

O/D : Origine/Destination

PL: Poids Lourds

SIG : Système d'Information Géographique

TC : Transport Collectif

UVP : Unité de Voiture Particulière

VP : Voiture Particulière

# **9. BIBLIOGRAPHIE**

« A review of current modelling practice in France », LET, 1995.

« Comportements de déplacements en milieu urbain : les modèles de choix discret – vers une approche désagrégée et multimodale », Certu, 1998.

« État de l'art des modèles opérationnels », note de travail, F. Leurent, 1993.

« Logiciels de simulation du trafic routier – l'offre française » (titre provisoire), Certu, à paraître en 2000.

« Modelling of urban transport, Transport Research APAS Urban Transport », European Commission, DG transport.1996.

« Review of existing land use and transport models », Certu, Esteem project, 1996.

« Urban transport models : a review », Bureau of transport Economics, Working Paper 39, 1998.

# **10. VOTRE AVIS NOUS INTERESSE**

Merci de photocopier et de nous renvoyer la fiche ci-dessous pour nous permettre d'améliorer le contenu de cet ouvrage. Chargé d'études modélisation, Département Mobilité Certu, 9 rue Juliette Récamier, 69456 Lyon Cedex 6 Fax : 04 72 74 59 20

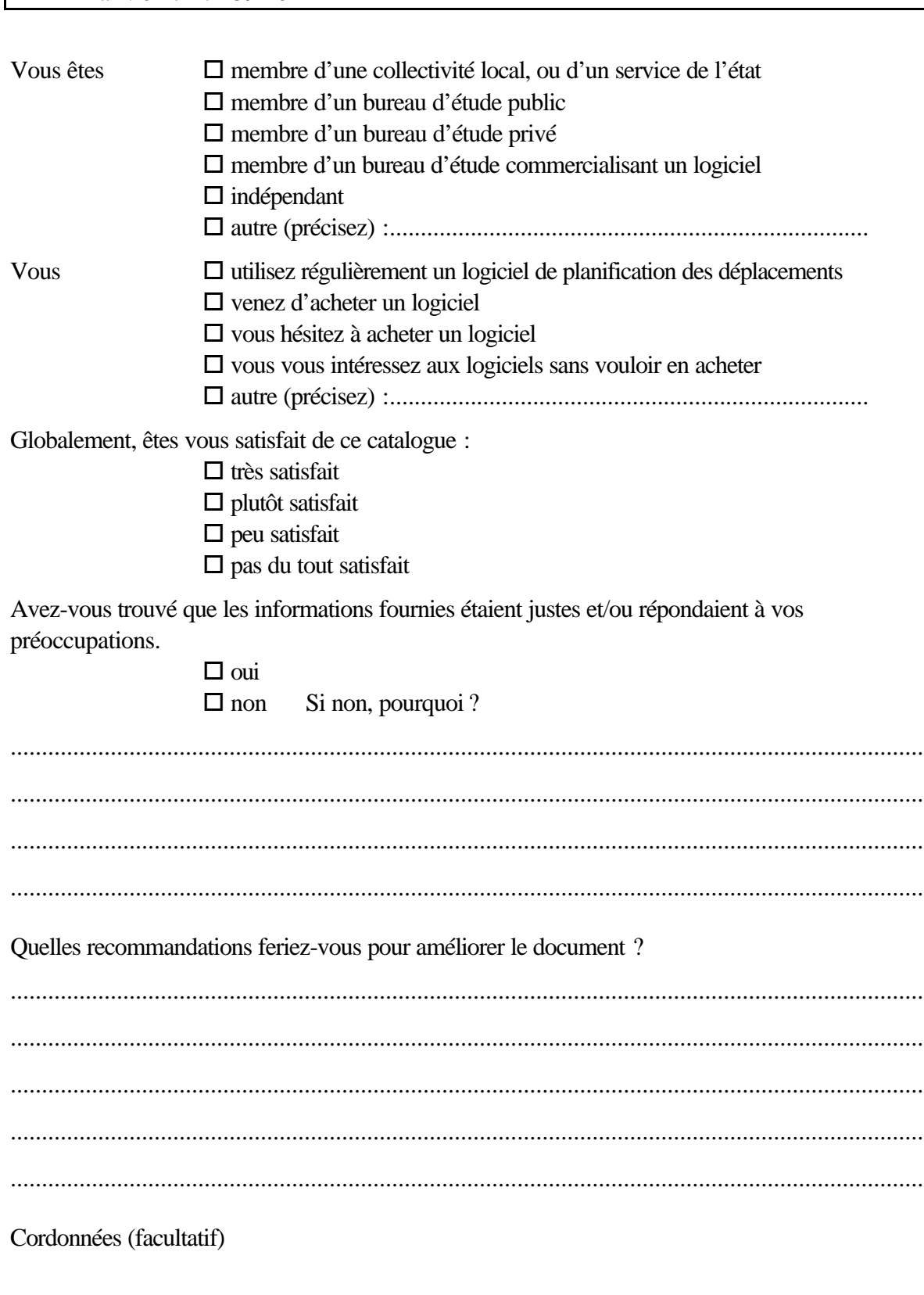

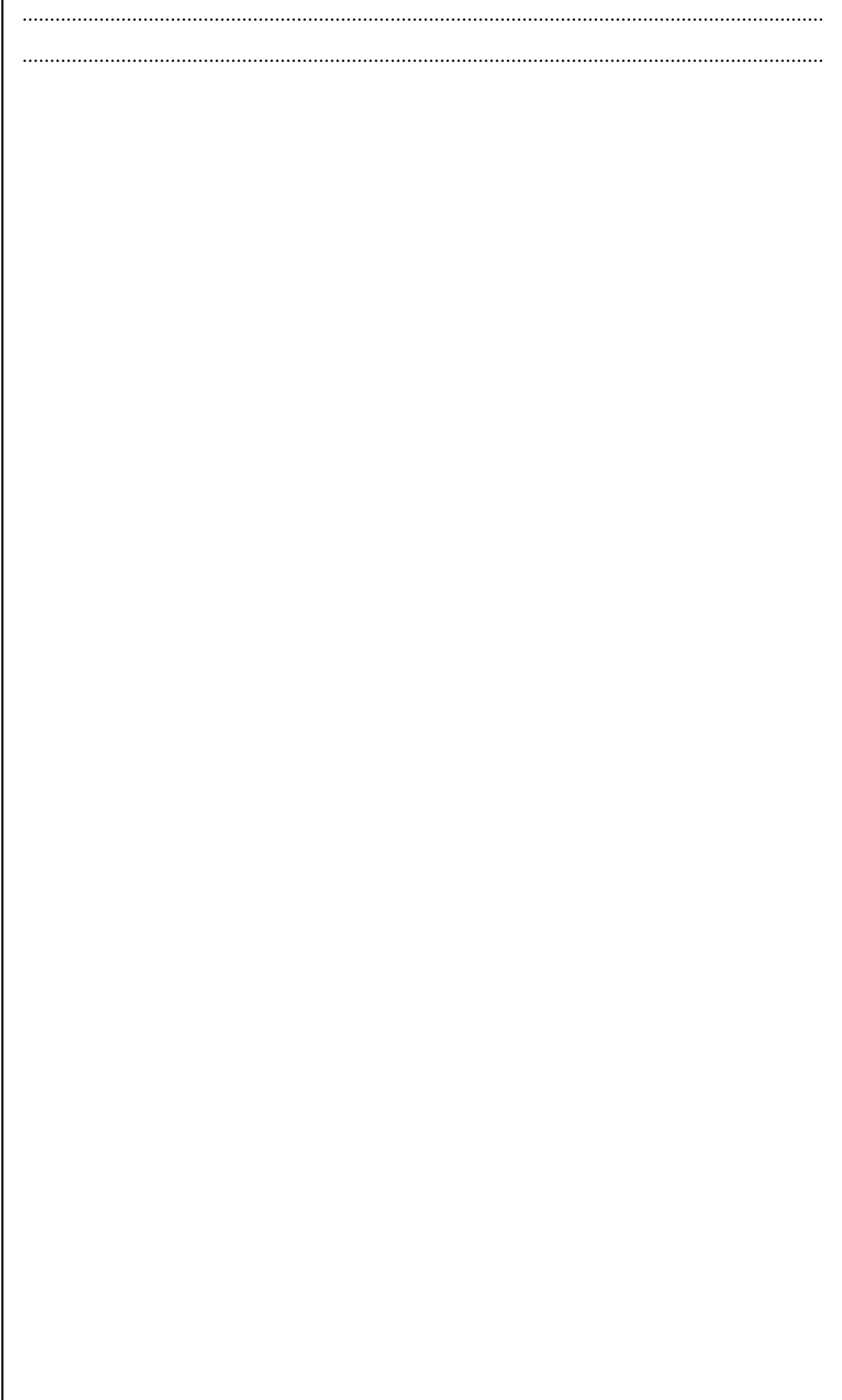

# **11. ANNEXE**

Le document joint est un tableau comparatif des différents logiciels disponibles aux USA. Source : The Urban Transportation Monitor, Oct 1, 1999 et Oct. 15, 1999.